# **100 chiffres expliqués sur les espèces**

**Méthodologie et calculs**

Florian Barnier

Version actuelle : 27 septembre 2023 (Première version : 20 mars 2023)

Ce document présente les méthodologies de calculs des chiffres présentés dans le livret de chiffres clés sur les espèces, édition 2023. La plupart des données proviennent de l'Inventaire national du patrimoine naturel.

# **Sommaire**

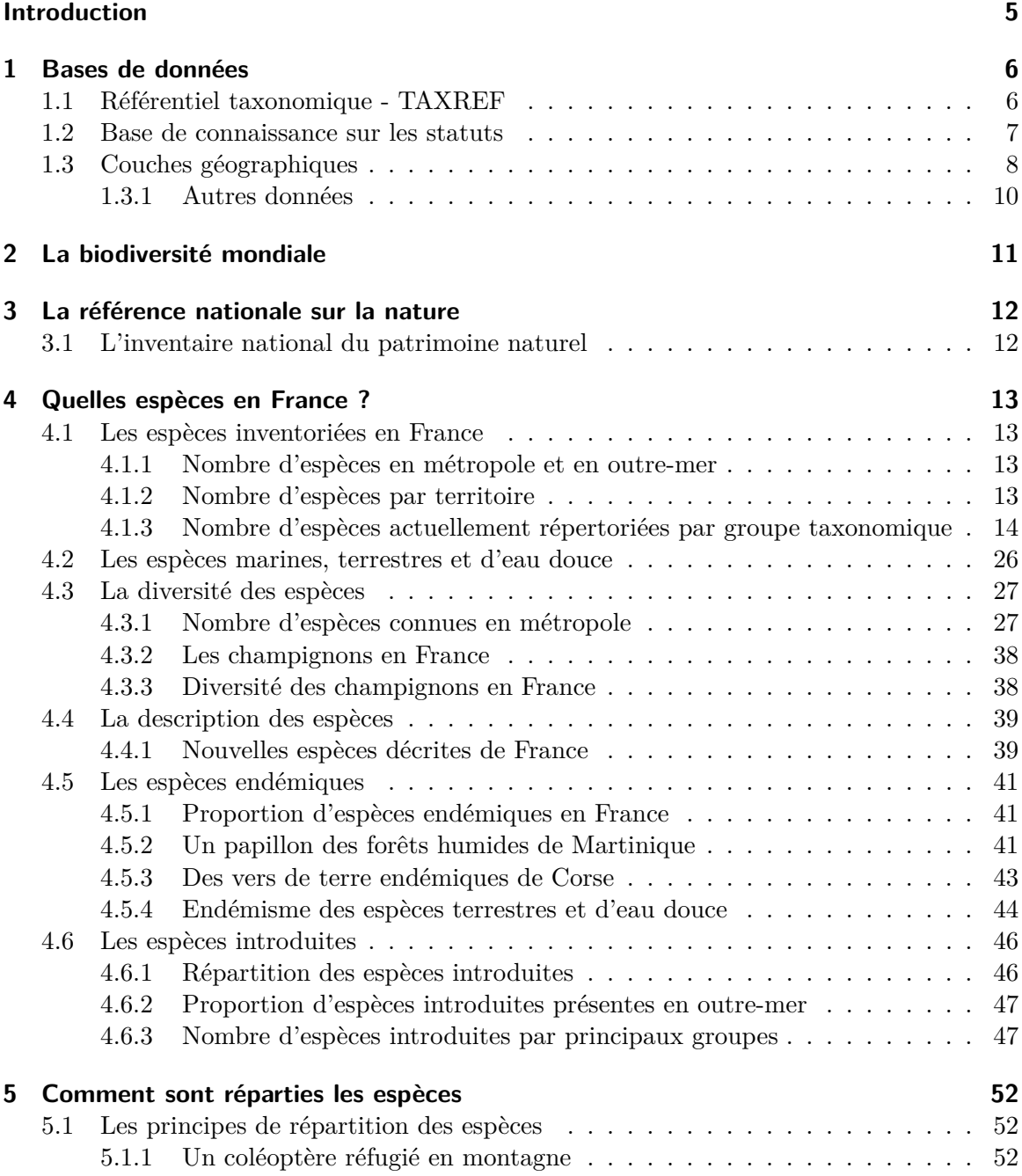

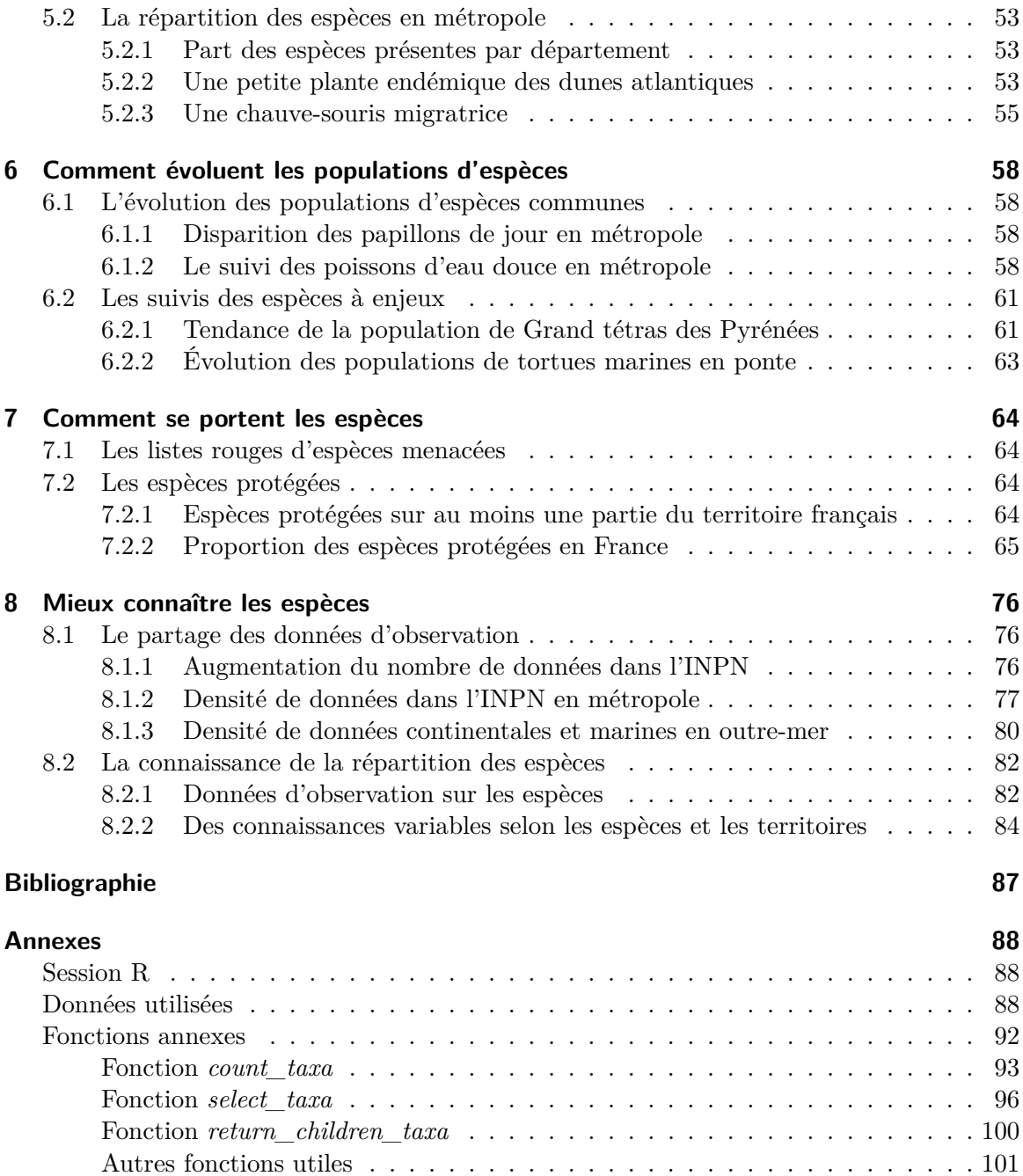

# <span id="page-4-0"></span>**Introduction**

Le but de ce document est de permettre de reproduire les calculs et les figures présentés dans le livret de chiffre clés sur les espèces, édition 2023 (Barnier et al. 2023). Pour certains calculs et certaines figures, il est nécessaire de se référer aux Annexes pour charger les fonctions et les données avant de faire tourner les scripts.

# <span id="page-5-0"></span>**1 Bases de données**

# **1.1 Référentiel taxonomique - TAXREF**

<span id="page-5-1"></span>TAXREF est le référentiel nomenclatural et taxonomique de tous les organismes vivant en France métropolitaine et outre-mer. Au sein de l'Inventaire national du Patrimoine naturel (INPN), il constitue une colonne vertébrale de la connaissance des espèces : Le site TAXREF-Web donne accès au référentiel TAXREF en temps réel. La version 16 de TAX-REF (Gargominy et al. 2022), consolidée et publiée, est consultable et téléchargeable sur le site de l'INPN. Les connaissances sur la répartition des espèces sont renseignées pour chaque territoire français (métropole et outre-mer). Un statut biogéographique (voir Table 1.1) pré[cise si l'espèce](https://taxref.mnhn.fr/) est présente sur le territoire, si elle est indigène ou n[on et si on la t](https://inpn.mnhn.fr/telechargement/referentielEspece/taxref/16.0/menu)rouve uniqu[ement sur ce territoire](#page-86-1) dans le monde (notion d'endémisme).

<span id="page-5-2"></span>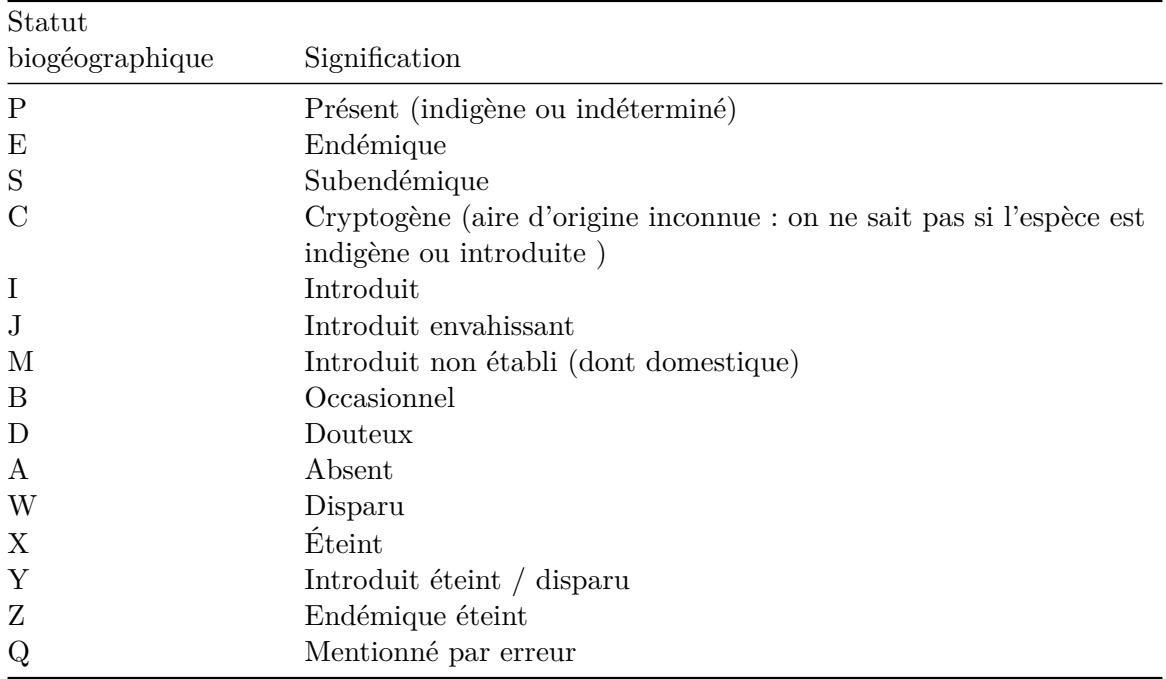

Table 1.1: Liste des statuts biogéographiques dans TAXREF

```
url <- "https://inpn.mnhn.fr/docs-web/docs/download/413554"
path <-"data/raw-data/taxref"
filename <- "taxref.zip"
```

```
# l'url est une redirection, on ne peut pas utiliser la fonction download.file
# directement
if (!file.exists(here::here(path, "TAXREFv16.txt"))) {
dir.create(path, showWarnings = FALSE, recursive = TRUE)
httr::GET(url = url, httr::write_disk(here::here(path, filename)))
unzip(zipfile = file.path(path, filename), files = "TAXREFv16.txt",exdir = path)unlink(x = file.path(path, filename))}
taxref <- data.table::fread(here::here(path, "TAXREFv16.txt"),
  encoding="UTF-8",select = c("CD_NOM", "CD_REF", "CD_SUP", "REGNE", "PHYLUM",
  "CLASSE", "ORDRE", "FAMILLE", "GROUP1_INPN", "GROUP2_INPN", "RANG", "HABITAT",
  "FR", "GF", "MAR", "GUA", "SM", "SB", "SPM", "MAY", "EPA", "REU", "SA", "TA",
  "PF", "NC", "WF", "CLI"))
```
# **1.2 Base de connaissance sur les statuts**

<span id="page-6-0"></span>La Base de connaissance Statuts des espèces centralise et harmonise les statuts des espèces concernant les réglèmentations, les évaluations Liste rouge, les déterminantes ZNIEFF, etc. Elle liste donc tous les statuts de protection des espèces (Gargominy et Régnier 2023). Cette base est mise à disposition et téléchargeable sur l'INPN.

```
url <- "https://inpn.mnhn.fr/docs-web/docs/download/232324"
path <-"data/raw-data/bdc"
filename <- "bdc.zip"
# l'url est une redirection, on ne peut pas utiliser la fonction download.file
# directement
if (!file.exists(here::here(path, "BDC_STATUTS_16.csv"))) {
dir.create(path, showWarnings = FALSE, recursive = TRUE)
httr::GET(url = url, httr::write_disk(here::here(path, filename)))
unzip(zipfile = file.path(path, filename),
    files = "BDC-Statuts-v16(1)/BDC_STATUTS_16.csv",
      ext{exdir} = path, junkpaths = TRUEunlink(x = file.path(path, filename))}
#| output: false
bdc <- data.table::fread(here::here(path, "BDC_STATUTS_16.csv"),
    select = c("CD_NOM", "CD_REF", "CD_TYPE_STATUT", "LB_TYPE_STATUT",
               "REGROUPEMENT_TYPE", "CODE_STATUT", "LABEL_STATUT", "CD_SIG",
```
# **1.3 Couches géographiques**

<span id="page-7-0"></span>Les couches SIG des mailles dans lesquelles les espèces ont été observées utilisées pour les cartes du livret sont disponibles au téléchargement sur l'INPN dans la partie Cartes et informations géographiques.

Les couches SIG des limites administratives des territoires français (ADMIN EXPRESS ; édition Mars 2023) ainsi que les limites administratives européennées (EGM) pr[oviennent](https://inpn.mnhn.fr/telechargement/cartes-et-information-geographique) [de l'IGN.](https://inpn.mnhn.fr/telechargement/cartes-et-information-geographique)

```
# mailles 10x10 km métropole
if (!file.exists(here::here("data", "raw-data", "sig", "mailles", "L93_10K"))) {
 url <- "https://inpn.mnhn.fr/docs/Shape/L93_10K.zip"
  temp <- tempfile()
  download.file(url = url, destfile = temp)unzip(zipfile = temp, exdir = here::here("data", "raw-data", "sig", "mailles",
        "L93_10K"))
 unlink(temp)
}
# mailles 10x10 Martinique
if (!file.exists(here::here("data", "raw-data", "sig", "mailles",
  "MTQ_UTM20N10X10"))) {
 url <- "https://inpn.mnhn.fr/docs/Shape/MTQ_UTM20N10X10.zip"
  temp <- tempfile()
  download.file(url = url, destfile = temp)
  unzip(zipfile = temp, exdir = here::here("data", "raw-data", "sig", "mailles",
        "MTQ UTM20N10X10"))
  unlink(temp)
}
# mailles 10x10 Réunion
if (!file.exists(here::here("data", "raw-data", "sig", "mailles",
  "REU_UTM40S10X10"))) {
  url <- "https://inpn.mnhn.fr/docs/Shape/REU_UTM40S10X10.zip"
  temp <- tempfile()
  download.file(url = url, destfile = temp)
  unzip(zipfile = temp, exdir = here::here("data", "raw-data", "sig", "mailles",
        "REU_UTM40S10X10"))
  unlink(temp)
```

```
}
# zones marines de métropole
if (!file.exists(here::here("data", "raw-data", "sig", "ZMM"))) {
 url <- "https://inpn.mnhn.fr/docs/Shape/ZMM.zip"
 temp <- tempfile()
 download.file(url = url, destfile = temp)unzip(zipfile = temp, exdir = here::here("data", "raw-data", "sig", "ZMM"))
 unlink(temp)
}
# Limites administratives métropole
url_ign <-
  "https://wxs.ign.fr/x02uy2aiwjo9bm8ce5plwqmr/telechargement/prepackage/"
admin_express <- "ADMINEXPRESS_SHP_TERRITOIRES_PACK_2023-03-20"
if (!file.exists(here::here("data", "raw-data", "sig", "ADMIN-EXPRESS",
  "METROPOLE"))) {
    path <- "$ADMIN-EXPRESS_3-1_SHP_LAMB93_FXX_2023-03-20/file/"
    file <- "ADMIN-EXPRESS_3-1__SHP_LAMB93_FXX_2023-03-20.7z"
 url <- paste0(url_ign, admin_express, path, file)
 temp <- tempfile()
 httr::GET(url = url, http://tr:write disk(temp))archive::archive extract(archive = temp, dir = here::here("data", "raw-data","sig", "ADMIN-EXPRESS", "METROPOLE"), strip components = 4)
 unlink(temp)
}
# Limites administratives de Martinique
if (!file.exists(here::here("data", "raw-data", "sig", "ADMIN-EXPRESS",
  "MARTINIQUE"))) {
    path <- "$ADMIN-EXPRESS_3-1_SHP_RGAF09UTM20_MTQ_2023-03-20/file/"
   file <- "ADMIN-EXPRESS_3-1__SHP_RGAF09UTM20_MTQ_2023-03-20.7z"
 url <- paste0(url_ign, admin_express, path, file)
 temp <- tempfile()
 httr::GET(url = url, httr::write_disk(temp))
 archive:~archive~extract(archive = temp, ~dir = here::here("data", "raw-data","sig", "ADMIN-EXPRESS", "MARTINIQUE"), strip components = 4)
 unlink(temp)
}
# Limites administratives européennes
```
On charge l'ensemble des couches géographiques.

```
met_10x10 <- sf::st_read(here::here('data', 'raw-data', "sig", "mailles",
  "L93_10K", "L93_10X10.shp"))
met_regions <- sf::st_read(here::here("data", "raw-data", "sig",
  "ADMIN-EXPRESS", "METROPOLE",'REGION.shp'), stringsAsFactors=FALSE)
met_dpts <- sf::st_read(here::here("data", "raw-data", "sig", "ADMIN-EXPRESS",
  "METROPOLE","DEPARTEMENT.shp"))
met_zm <- sf::st_read(here::here("data", "raw-data", "sig", "ZMM", "ZMM.shp"))
mtq_10x10 <- sf::st_read(here::here('data', 'raw-data', "sig", "mailles",
  "MTQ_UTM20N10X10", "MTQ_UTM20N10X10.shp"))
mtq <- sf::st_read(here::here("data", "raw-data", "sig", "ADMIN-EXPRESS",
  "MARTINIQUE","REGION.shp"))
```
#### **1.3.1 Autres données**

<span id="page-9-0"></span>L'ensemble des autres fichiers de données est disponible dans le projet liés à ce document, sur le gitlab de PatriNat. Les chemins d'accès aux différents fichiers sont disponibles dans la partie Annexes.

# <span id="page-10-0"></span>**2 La biodiversité mondiale**

Pour déterminer le nombre d'espèces décrites en France, on comptabilise les espèces dont le statut biogéographique est P, E, S, C, I, J, M, B, W, X, Y, Z (voir Table 1.1) sur au moins un territoire français. On ne tient donc pas compte des espèces notées absentes (statut A) ou mentionnées par erreur (statut Q) sur ces territoires.

Le nombre total d'espèces décrites dans le monde provient des données du [Cat](#page-5-2)alogue of Life, (Bánki et al. 2023, version du 09/03/2023). L'onglet Metrics donne le nombre de taxons au rang espèce, dont le nom accepté (statut *accepted* ou *provisionnaly accepted*) est listé dans cette base de données mondiale.

```
cbind(
    data.table::data.table(NOMBRE_ESPECES_MONDE = 2106030),
    count_taxa(taxref = taxref, statut = 'tous', regroupement = TRUE)[,
         .(NOMBRE_ESPECES)] %>%
       set_colnames("NOMBRE_ESPECES_FRANCE")
) \frac{9}{2} >%
  .[, PROPORTION := round(NOMBRE_ESPECES_FRANCE/NOMBRE_ESPECES_MONDE, 3)] %>%
    \overline{.}
```
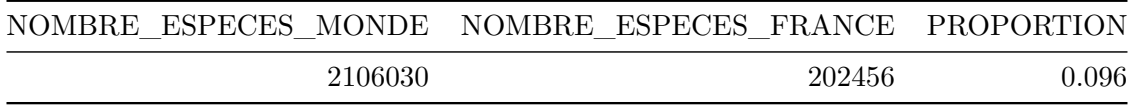

# <span id="page-11-0"></span>**3 La référence nationale sur la nature**

# **3.1 L'inventaire national du patrimoine naturel**

<span id="page-11-1"></span>Le chiffre du nombre d'observations d'espèces dans l'INPN provient de l'indicateur *Évolution du volume de données disponibles sur la biodiversité* de l'Observatoire national de la biodiversité.

L'ensemble des données est accessible dans le fichier ressources de l'indicateur, direc[tement](https://naturefrance.fr/indicateurs/evolution-du-volume-de-donnees-disponibles-sur-la-biodiversite) [téléchargeable sur la page de l'indicateur, via le bouton](https://naturefrance.fr/indicateurs/evolution-du-volume-de-donnees-disponibles-sur-la-biodiversite) télécharger les données sources.

# <span id="page-12-0"></span>**4 Quelles espèces en France ?**

# <span id="page-12-1"></span>**4.1 Les espèces inventoriées en France**

<span id="page-12-2"></span>**4.1.1 Nombre d'espèces en métropole et en outre-mer**

```
data.table::rbindlist(l=list(
    count taxa(taxref = taxref, territoire = 'tous', statut = 'present',
                     regroupement = TRUE),
    count_taxa(taxref = taxref, territoire = 'FR', statut = 'present',
                     regroupement = TRUE),
    count_taxa(taxref = taxref, territoire = 'outre-mer', statut = 'present',
                     regroupement = TRUE)
 )
\lambda
```
Table 4.1: Nombre total d'espèces sauvages

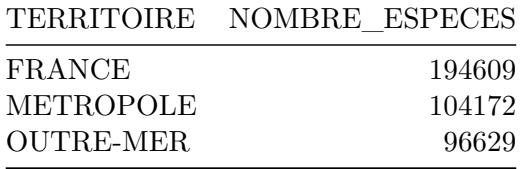

## <span id="page-12-3"></span>**4.1.2 Nombre d'espèces par territoire**

On calcule le nombre d'espèces par territoire. Les surfaces des cercles des territoires sont proportionnelles au nombre d'espèces inventoriées dans chaque territoire.

```
tbl_terr <- count_taxa(taxref = taxref, territoire = 'tous',
                        statut = 'present',
                        regroupement = FALSE)
tbl_terr[, DIAMETRE := calculate_diameter(
                         surf ref = 16,
                         nb_esp_ref = 10000,
                         nb_esp = NOMBRE_ESPECES)][]
```
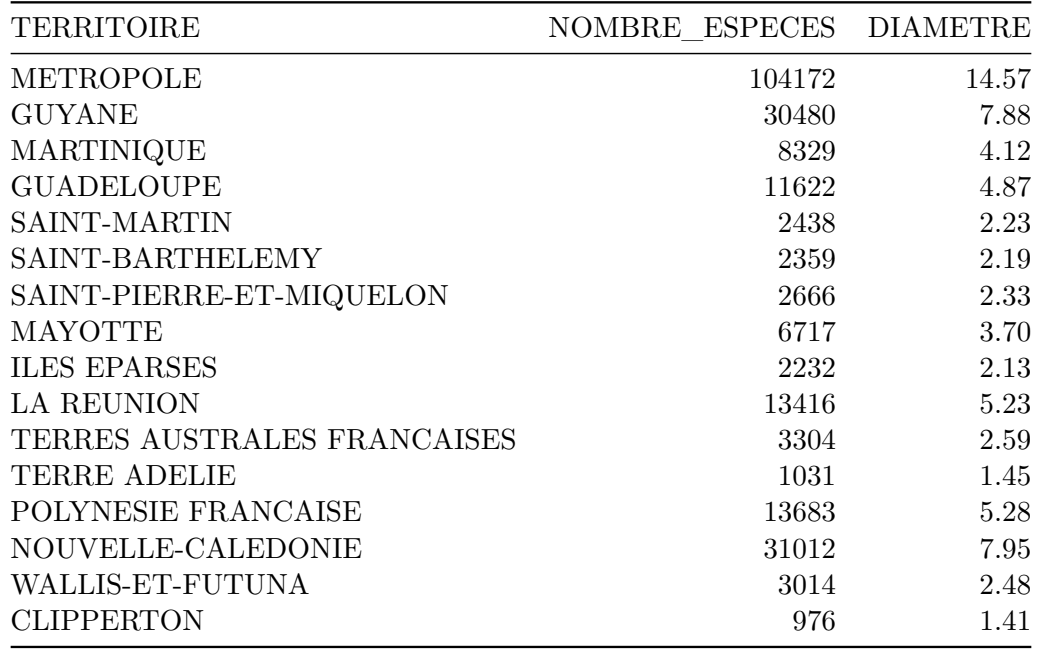

# **4.1.3 Nombre d'espèces actuellement répertoriées par groupe taxonomique**

<span id="page-13-0"></span>On calcule le nombre d'espèces actuelles présentes en France par groupe taxonomique. La taille des pictogrammes de chaque groupe est proportionnelle au nombre d'espèces de chaque groupe. On prend comme référence le groupe des coléoptères.

surf\_ref\_esp <- 885 nb\_ref\_esp <- 23902 data.table::data.table("SURFACE REFERENCE" = surf\_ref\_esp, "NOMBRE ESPECES REFERENCE" = nb\_ref\_esp)

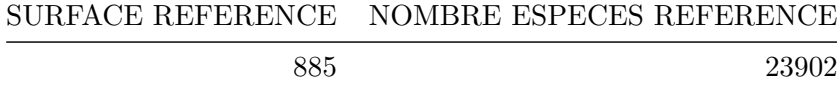

L'ensemble des groupes taxonomiques pris en compte est détaillé dans la Table 4.4

<span id="page-13-1"></span>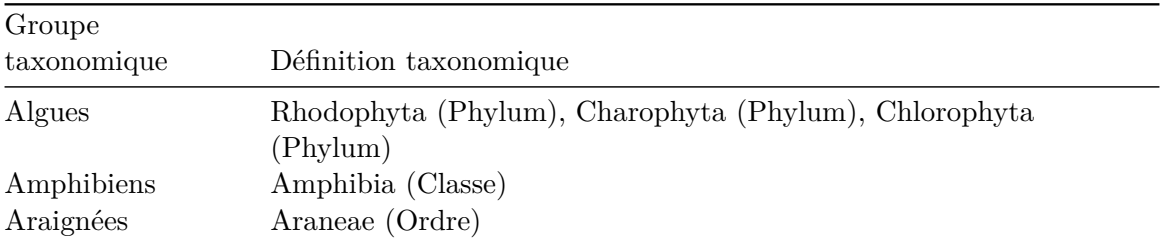

Table 4.4: Liste des groupes taxonomiques pris en compte

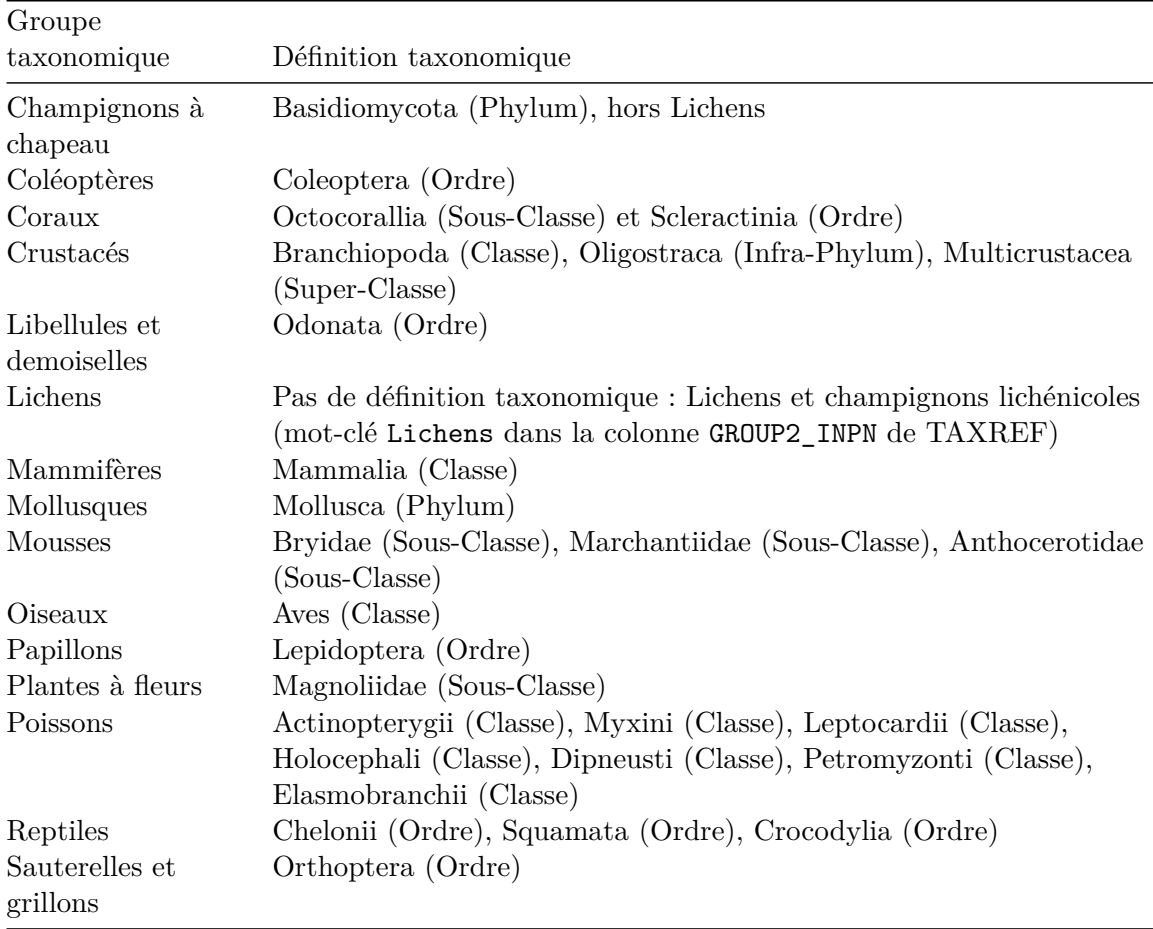

# **4.1.3.1 Algues**

On comptabilise les algues vertes et rouges..

```
data.table::rbindlist(l=list(
 count_taxa(taxref = taxref, territoire = 'tous', statut = 'present',
            regroupement = TRUE,
            taxon_inclus = list(PHYLUM = c("Rhodophyta", "Chlorophyta",
                                            "Charophyta"))),
 count_taxa(taxref = taxref, territoire = 'outre-mer', statut = 'present',
            regroupement = TRUE,
            taxon_inclus = list(PHYLUM = c("Rhodophyta", "Chlorophyta",
                                            "Charophyta"))),
 count_taxa(taxref = taxref, territoire = 'FR', statut = 'present',
            regroupement = TRUE,
            taxon_inclus = list(PHYLUM = c("Rhodophyta", "Chlorophyta",
                                            "Charophyta")))
```

```
\lambda) \frac{9}{2} >%
    .[TERRITOIRE == "FRANCE", DIAMETRE := calculate diameter(
                                         surf_ref = surf_ref_esp,
                                         nb_esp_ref = nb_ref_esp,
                           nb_esp = NOMBRE_ESPECES)] %>%
```
 $\cdot$  []

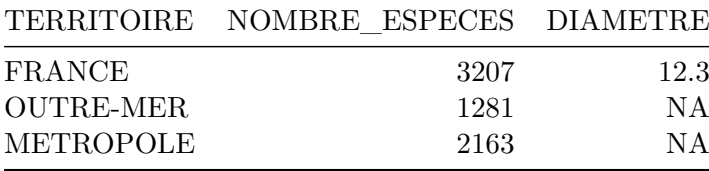

## **4.1.3.2 Amphibiens**

```
data.table::rbindlist(l=list(
 count taxa(taxref = taxref, territoire = 'tous', statut = 'present',
             regroupement = TRUE, taxon_inclus = list(CLASSE = "Amphibia")),
 count_taxa(taxref = taxref, territoire = 'outre-mer', statut = 'present',
             regroupement = TRUE, taxon_inclus = list(CLASSE = "Amphibia")),
 count_taxa(taxref = taxref, territoire = 'FR', statut = 'present',
             regroupement = TRUE, taxon_inclus = list(CLASSE = "Amphibia"))
 \Delta) \frac{9}{2} >%
    .[TERRITOIRE == "FRANCE", DIAMETRE := calculate_diameter(
                                      surf_ref = surf_ref_esp,
                                      nb_esp_ref = nb_ref_esp,
                         nb esp = NOMBRE ESPECES)] %>% .[]
```
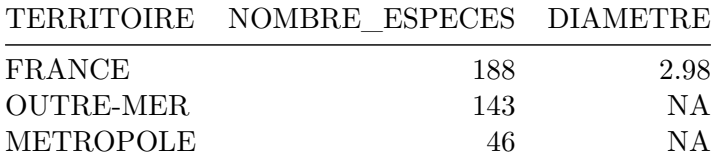

### **4.1.3.3 Araignées**

```
data.table::rbindlist(l=list(
 count taxa(taxref = taxref, territoire = 'tous', statut = 'present',
             regroupement = TRUE, taxon inclus = list(ORDRE = "Araneae")),
 count taxa(taxref = taxref, territoire = 'outre-mer', statut = 'present',
```

```
regroupement = TRUE, taxon_inclus = list(ORDRE = "Araneae")),
  count_taxa(taxref = taxref, territoire = 'FR', statut = 'present',
              regroupement = TRUE, taxon inclus = list(ORDRE = "Araneae"))
  \lambda) \frac{9}{2} >%
    .[TERRITOIRE == "FRANCE", DIAMETRE := calculate_diameter(
                                        surf ref = surf ref esp,
                                        nb_esp_ref = nb_ref_esp,
                           nb esp = NOMBRE ESPECES)] \frac{1}{2}\cdot []
```
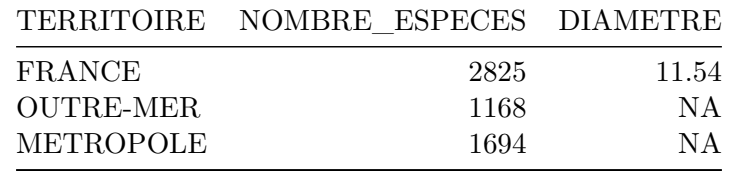

# **4.1.3.4 Champignons à chapeau**

```
data.table::rbindlist(l=list(
  count taxa(taxref = taxref, territoire = 'tous', statut = 'present',
             regroupement = TRUE,
             taxon inclus = list(PHYLUM = "Basidiomycota"),
             taxon exclus = list(GROUP2_INPN = "Lichens")),
  count_taxa(taxref = taxref, territoire = 'outre-mer', statut = 'present',
             regroupement = TRUE,
             taxon_inclus = list(PHYLUM = "Basidiomycota"),
             taxon exclus = list(GROUP2 INPN = "Lichens")),
  count taxa(taxref = taxref, territoire = 'FR', statut = 'present',
             regroupement = TRUE,
             taxon_inclus = list(PHYLUM = "Basidiomycota"),
             taxon exclus = list(GROUP2 INPN = "Lichens"))
  \sum_{i=1}^{n}) \frac{9}{2} > \frac{9}{2}. [TERRITOIRE == "FRANCE", DIAMETRE := calculate diameter(
                                       surf ref = surf ref esp,
                                       nb_esp_ref = nb_ref_esp,
                          nb_esp = NOMBRE_ESPECES)] %>%
  \overline{.}
```
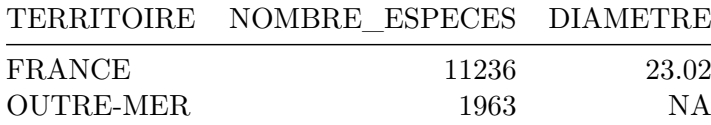

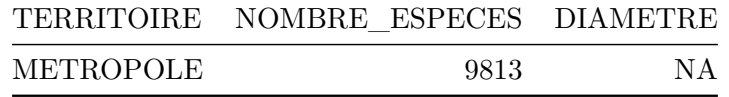

# **4.1.3.5 Coléoptères**

```
data.table::rbindlist(l=list(
  count taxa(taxref = taxref, territoire = 'tous', statut = 'present',
             regroupement = TRUE, taxon_inclus = list(ORDRE = "Coleoptera")),
  count_taxa(taxref = taxref, territoire = 'outre-mer', statut = 'present',
             regroupement = TRUE, taxon_inclus = list(ORDRE = "Coleoptera")),
  count_taxa(taxref = taxref, territoire = 'FR', statut = 'present',
             regroupement = TRUE, taxon_inclus = list(ORDRE = "Coleoptera"))
 \sum) \frac{9}{2} >%
    .[TERRITOIRE == "FRANCE", DIAMETRE := calculate diameter(
                                      surf_ref = surf_ref_esp,
                                      nb_esp_ref = nb_ref_esp,
                         nb_esp = NOMBRE_ESPECES)] %>%
```
 $\overline{a}$ .

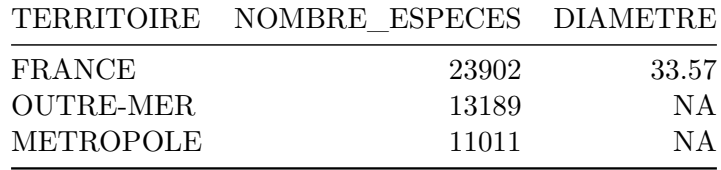

# **4.1.3.6 Coraux**

```
data.table::rbindlist(l=list(
  count taxa(taxref = taxref, territoire = 'tous', statut = 'present',
             regroupement = TRUE,
             taxon_inclus = list(CD_NOM = 187527, ORDRE = "Scleractinia")),
  count_taxa(taxref = taxref, territoire = 'outre-mer', statut = 'present',
             regroupement = TRUE,
             taxon inclus = list(CD_NOM = 187527, ORDRE = "Scleractinia")),
  count taxa(taxref = taxref, territoire = 'FR', statut = 'present',
             regroupement = TRUE,
             taxon_inclus = list(CD<sub>MOM</sub> = 187527, ORDRE = "Scleractinia")))
) \frac{9}{2} >%
    .[TERRITOIRE == "FRANCE", DIAMETRE := calculate_diameter(
```

```
surf_ref = surf_ref_esp,
            nb_esp_ref = nb_ref_esp,
nb_esp = NOMBRE_ESPECES)] %>%
```
 $\cdot$  []

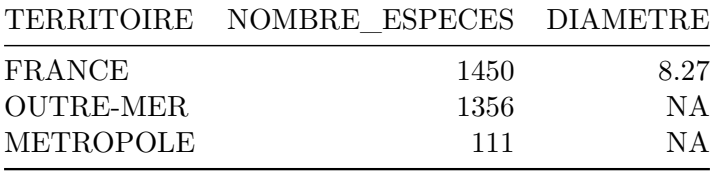

# **4.1.3.7 Crustacés**

```
data.table::rbindlist(l=list(
 count_taxa(taxref = taxref, territoire = 'tous', statut = 'present',
             regroupement = TRUE,
             taxon\_inclus = list(CD_NOM = c(823796, 835903),CLASSE = "Branchiopoda")),
  count_taxa(taxref = taxref, territoire = 'outre-mer', statut = 'present',
             regroupement = TRUE,
             taxon_inclus = list(CD_NOM = c(823796, 835903),CLASSE = "Branchiopoda")),
 count_taxa(taxref = taxref, territoire = 'FR', statut = 'present',
             regroupement = TRUE,
             taxon_inclus = list(CD_NOM = c(823796, 835903),
                                 CLASSE = "Branchiopoda"))
 \sum) \frac{9}{2} >%
   .[TERRITOIRE == "FRANCE", DIAMETRE := calculate_diameter(
                                     surf_ref = surf_ref_esp,
                                     nb_esp_ref = nb_ref_esp,
                         nb_esp = NOMBRE_ESPECES)] %>%
```
 $\overline{.}$ 

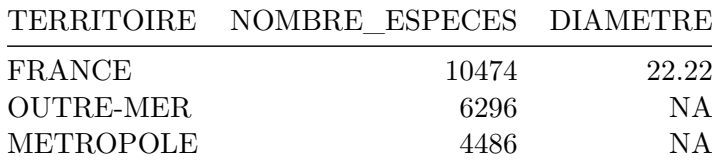

**4.1.3.8 Libellules et demoiselles**

```
data.table::rbindlist(l=list(
  count_taxa(taxref = taxref, territoire = 'tous', statut = 'present',
             regroupement = TRUE, taxon_inclus = list(ORDRE = "Odonata")),
  count_taxa(taxref = taxref, territoire = 'outre-mer', statut = 'present',
             regroupement = TRUE, taxon inclus = list(ORDRE = "Odonata")),
  count taxa(taxref = taxref, territoire = 'FR', statut = 'present',
             regroupement = TRUE, taxon_inclus = list(ORDRE = "Odonata"))
 \lambda) \frac{9}{2} >%
    .[TERRITOIRE == "FRANCE", DIAMETRE := calculate_diameter(
                                       surf_ref = surf_ref_esp,
                                      nb esp ref = nb ref esp,
                          nb esp = NOMBRE ESPECES)] %>%
  \overline{.}
```
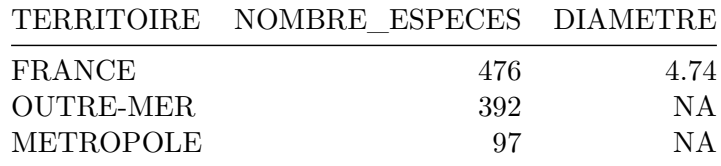

#### **4.1.3.9 Lichens**

On prend les groupes avec le mot clé *Lichens* dans la colonne GROUP2 INPN.

```
data.table::rbindlist(l=list(
  count_taxa(taxref = taxref, territoire = 'tous', statut = 'present',
             regroupement = TRUE, taxon_inclus = list(GROUP2_INPN = "Lichens")),
  count_taxa(taxref = taxref, territoire = 'outre-mer', statut = 'present',
             regroupement = TRUE, taxon inclus = list(GROUP2 INPN = "Lichens")),
  count taxa(taxref = taxref, territoire = 'FR', statut = 'present',
             regroupement = TRUE, taxon_inclus = list(GROUP2_INPN = "Lichens"))
  \lambda) \frac{9}{2} >%
    . [TERRITOIRE == "FRANCE", DIAMETRE := calculate diameter(surf_ref = surf_ref_esp,
                                      nb esp ref = nb ref esp.
                          nb esp = NOMBRE ESPECES)] %>%
  \overline{a}.
```
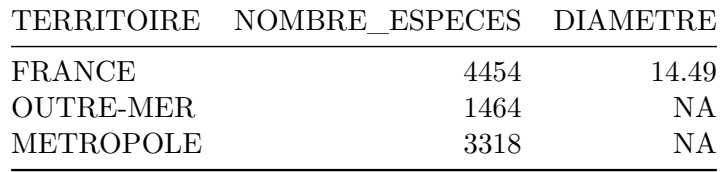

# **4.1.3.10 Mammifères**

```
data.table::rbindlist(l=list(
  count_taxa(taxref = taxref, territoire = 'tous', statut = 'present',
             regroupement = TRUE, taxon_inclus = list(CLASSE = "Mammalia")),
 count_taxa(taxref = taxref, territoire = 'outre-mer', statut = 'present',
             regroupement = TRUE, taxon inclus = list(CLASSE = "Mammalia")),
  count_taxa(taxref = taxref, territoire = 'FR', statut = 'present',
             regroupement = TRUE, taxon inclus = list(CLASSE = "Mammalia"))
 \lambda) \frac{9}{2} >%
    .[TERRITOIRE == "FRANCE", DIAMETRE := calculate_diameter(
                                      surf_ref = surf_ref_esp,
                                      nb esp ref = nb ref esp,
                         nb esp = NOMBRE ESPECES)] %>%
  .[]
```
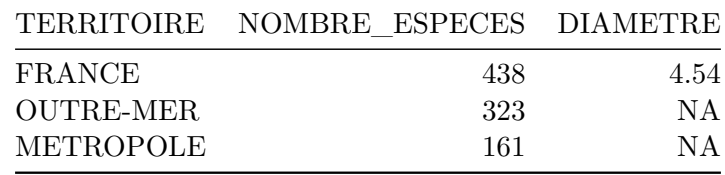

### **4.1.3.11 Mollusques**

```
data.table::rbindlist(l=list(
  count_taxa(taxref = taxref, territoire = 'tous', statut = 'present',
             regroupement = TRUE, taxon_inclus = list(PHYLUM = "Mollusca")),
  count taxa(taxref = taxref, territoire = 'outre-mer', statut = 'present',
             regroupement = TRUE, taxon_inclus = list(PHYLUM = "Mollusca")),
  count taxa(taxref = taxref, territoire = 'FR', statut = 'present',
             regroupement = TRUE, taxon_inclus = list(PHYLUM = "Mollusca"))
  )
) \frac{9}{2} >%
    .[TERRITOIRE == "FRANCE", DIAMETRE := calculate_diameter(
                                      surf_ref = surf_ref_esp,
```

```
nb_esp_ref = nb_ref_esp,
nb_esp = NOMBRE_ESPECES)] %>%
```
.[]

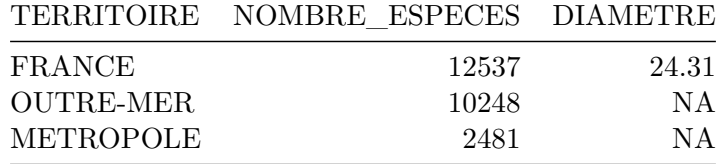

## **4.1.3.12 Mousses**

On prend les mousses au sens large, en incluant Bryophytes (sens strict), Hépatiques et Anthocérotes.

```
data.table::rbindlist(l=list(
  count_taxa(taxref = taxref, territoire = 'tous', statut = 'present',
             regroupement = TRUE,
             taxon_inclus = list(CD_NOM = c(187132, 187110, 597582))),
  count_taxa(taxref = taxref, territoire = 'outre-mer', statut = 'present',
             regroupement = TRUE,
             taxon_inclus = list(CD_NOM = c(187132, 187110, 597582))),count taxa(taxref = taxref, territoire = 'FR', statut = 'present',
             regroupement = TRUE,
             taxon_inclus = list(CD_NOM = c(187132, 187110, 597582)))
  \sum_{i=1}^{n}) \frac{9}{2} >%
    .[TERRITOIRE == "FRANCE", DIAMETRE := calculate_diameter(
                                       surf_ref = surf_ref_esp,
                                       nb_esp_ref = nb_ref_esp,
                          nb esp = NOMBRE ESPECES)] %>%
  \overline{.} []
```
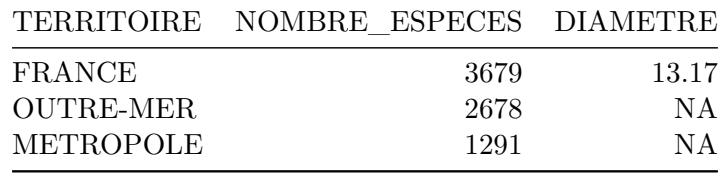

### **4.1.3.13 Oiseaux**

```
data.table::rbindlist(l=list(
  count_taxa(taxref = taxref, territoire = 'tous', statut = 'present',
             regroupement = TRUE, taxon_inclus = list(CLASSE = "Aves")),
 count taxa(taxref = taxref, territoire = 'outre-mer', statut = 'present',
             regroupement = TRUE, taxon inclus = list(CLASSE = "Aves")),
  count taxa(taxref = taxref, territoire = 'FR', statut = 'present',
             regroupement = TRUE, taxon inclus = list(CLASSE = "Aves"))\lambda) \frac{9}{2} >%
   .[TERRITOIRE == "FRANCE", DIAMETRE := calculate_diameter(
                                      surf_ref = surf_ref_esp,
                                      nb esp ref = nb ref esp,
                         nb esp = NOMBRE ESPECES)] %>%
  \cdot []
```
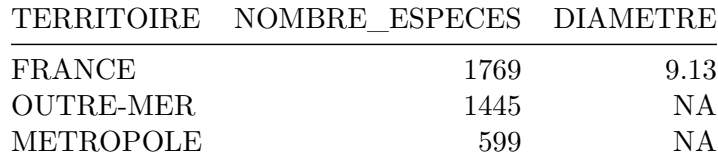

#### **4.1.3.14 Papillons**

```
data.table::rbindlist(l=list(
  count taxa(taxref = taxref, territoire = 'tous', statut = 'present',
             regroupement = TRUE, taxon inclus = list(ORDRE = "Lepidoptera")),
 count taxa(taxref = taxref, territoire = 'outre-mer', statut = 'present',
             regroupement = TRUE, taxon_inclus = list(ORDRE = "Lepidoptera")),
  count_taxa(taxref = taxref, territoire = 'FR', statut = 'present',
             regroupement = TRUE, taxon_inclus = list(ORDRE = "Lepidoptera"))
  \lambda) \frac{9}{2} >%
    .[TERRITOIRE == "FRANCE", DIAMETRE := calculate_diameter(
                                       surf_ref = surf_ref_esp,
                                       nb_esp_ref = nb_ref_esp,
                          nb \exp = NOMBRE ESPECES)] %>%
  \overline{a}.
```
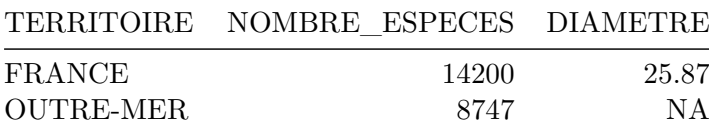

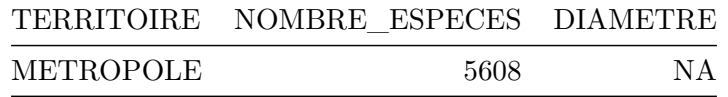

## **4.1.3.15 Plantes à fleurs**

```
data.table::rbindlist(l=list(
  count taxa(taxref = taxref, territoire = 'tous', statut = 'present',
             regroupement = TRUE, taxon inclus = list(CD_NOM = 544444)),
  count_taxa(taxref = taxref, territoire = 'outre-mer', statut = 'present',
             regroupement = TRUE, taxon_inclus = list(CD_NOM = 544444)),
  count_taxa(taxref = taxref, territoire = 'FR', statut = 'present',
             regroupement = TRUE, taxon_inclus = list(CD_NOM = 544444))
  \sum_{i=1}^{n}) \frac{9}{2} >%
    .[TERRITOIRE == "FRANCE", DIAMETRE := calculate diameter(
                                      surf_ref = surf_ref_esp,
                                      nb_esp_ref = nb_ref_esp,
                          nb_esp = NOMBRE_ESPECES)] %>%
```
.[]

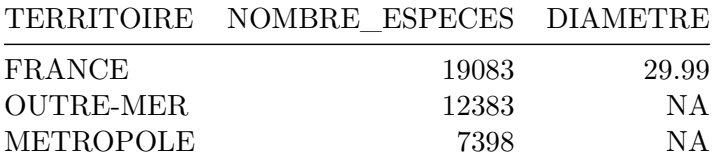

# **4.1.3.16 Poissons**

```
classes_poissons <- c("Actinopterygii", "Myxini", "Leptocardii", "Holocephali",
                      "Dipneusti", "Petromyzonti", "Elasmobranchii")
data.table::rbindlist(l=list(
  count taxa(taxref = taxref, territoire = 'tous', statut = 'present',
             regroupement = TRUE,
             taxon inclus = list(CLASSE = classes_poissons)),
  count_taxa(taxref = taxref, territoire = 'outre-mer', statut = 'present',
             regroupement = TRUE,
             taxon_inclus = list(CLASSE = classes_poissons)),
  count taxa(taxref = taxref, territoire = 'FR', statut = 'present',
             regroupement = TRUE,
             taxon_inclus = list(CLASSE = classes_poissons))
  \lambda
```

```
) \frac{9}{2} >%
   .[TERRITOIRE == "FRANCE", DIAMETRE := calculate_diameter(
                                        surf_ref = surf_ref_esp,
                                        nb_esp_ref = nb_ref_esp,
                          nb_esp = NOMBRE_ESPECES)] %>%
```
.[]

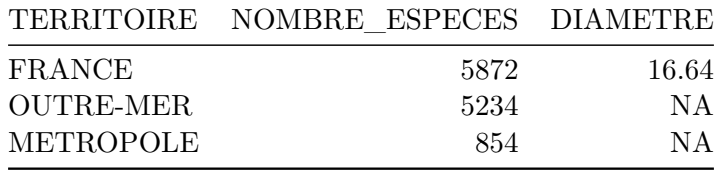

# **4.1.3.17 Reptiles**

```
data.table::rbindlist(l=list(
  count taxa(taxref = taxref, territoire = 'tous', statut = 'present',
             regroupement = TRUE,
             taxon_inclus = list(ORDRE = c("Chelonii", "Squamata",
                                              "Crocodylia"))),
  count_taxa(taxref = taxref, territoire = 'outre-mer', statut = 'present',
             regroupement = TRUE,
             taxon inclus = list(ORDRE = c("Chelonii", "Squamata","Crocodylia"))),
 count_taxa(taxref = taxref, territoire = 'FR', statut = 'present',
             regroupement = TRUE,
             taxon_inclus = list(ORDRE = c("Chelonii", "Squamata",
                                              "Crocodylia")))
 \rightarrow) \frac{9}{2} >%
    .[TERRITOIRE == "FRANCE", DIAMETRE := calculate_diameter(
                                      surf ref = surf_ref_esp,
                                      nb_esp_ref = nb_ref_esp,
                         nb_esp = NOMBRE_ESPECES)] %>%
  .[]
```
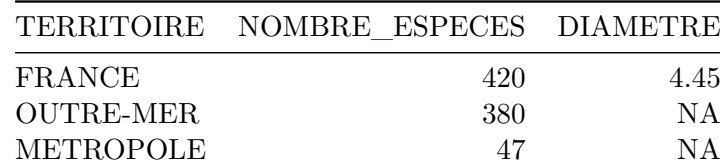

#### **4.1.3.18 Sauterelles et grillons**

```
data.table::rbindlist(l=list(
  count_taxa(taxref = taxref, territoire = 'tous', statut = 'present',
             regroupement = TRUE, taxon inclus = list(ORDRE = "Orthoptera")),
  count taxa(taxref = taxref, territoire = 'outre-mer', statut = 'present',
             regroupement = TRUE, taxon_inclus = list(ORDRE = "Orthoptera")),
  count_taxa(taxref = taxref, territoire = 'FR', statut = 'present',
             regroupement = TRUE, taxon_inclus = list(ORDRE = "Orthoptera"))
  )
) \frac{9}{2} >%
    . [TERRITOIRE == "FRANCE", DIAMETRE := calculate diameter(
                                       surf_ref = surf_ref_esp,
                                      nb_esp_ref = nb_ref_esp,
                          nb esp = NOMBRE ESPECES)] \frac{1}{2}\cdot \Box
```
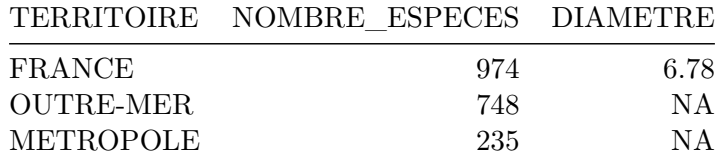

# <span id="page-25-0"></span>**4.2 Les espèces marines, terrestres et d'eau douce**

On comptabilise comme espèces continentales les espèces des habitats terrestres et d'eau douce (code HABITAT 2, 3, 7, 8) ainsi que les espèces "mixtes" (code HABITAT 4, 5). Pour les espèces marines, on comptabilise les espèces strictement marines (code HABITAT 1, 6)) et également les espèces mixtes. Ces dernières sont donc comptabilisées deux fois.

```
data.table::rbindlist(l=list(
    count taxa(taxref = taxref, territoire = 'tous', statut = 'present',
                     regroupement = TRUE, habitat = "marin"),
    count taxa(taxref = taxref, territoire = 'tous', statut = 'present',
                     regroupement = TRUE, habitat = "continental")
))
```
Table 4.23: Nombre total d'espèces continentales et marines

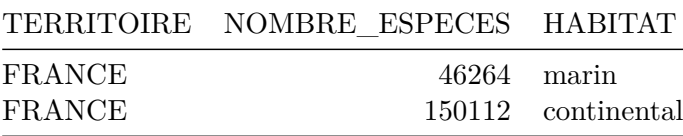

# **4.3 La diversité des espèces**

## **4.3.1 Nombre d'espèces connues en métropole**

<span id="page-26-1"></span><span id="page-26-0"></span>Pour chaque groupe taxonomique de la Table 4.4, on calcule le nombre d'espèces marines et d'espèces continentales en métropole. Les groupes sont classés selon leur appartenance aux trois grands règnes (faune, flore ou fonge). On calcule également le nombre d'espèces de ces règnes qui ne font pas partie des groupes tax[ono](#page-13-1)miques listés.

### **4.3.1.1 Faune**

### **4.3.1.1.1 Amphibiens**

```
data.table::rbindlist(l=list(
  count_taxa(taxref = taxref, territoire = 'FR', statut = 'present',
             regroupement = TRUE, taxon_inclus = list(CLASSE = "Amphibia")),
  count_taxa(taxref = taxref, territoire = 'FR', statut = 'present',
             regroupement = TRUE, taxon_inclus = list(CLASSE = "Amphibia"),
             habitat = "continental"),
  count_taxa(taxref = taxref, territoire = 'FR', statut = 'present',
             regroupement = TRUE, taxon_inclus = list(CLASSE = "Amphibia"),
             habitat = "marin")), fill = TRUE
\lambda
```
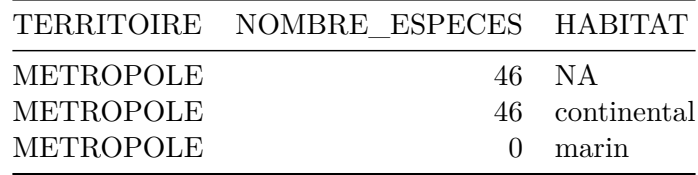

#### **4.3.1.1.2 Araignées**

```
data.table::rbindlist(l=list(
 count_taxa(taxref = taxref, territoire = 'FR', statut = 'present',
             regroupement = TRUE, taxon_inclus = list(ORDRE = "Araneae")),
 count_taxa(taxref = taxref, territoire = 'FR', statut = 'present',
             regroupement = TRUE, taxon_inclus = list(ORDRE = "Araneae"),
            habitat = "continental"),
 count_taxa(taxref = taxref, territoire = 'FR', statut = 'present',
             regroupement = TRUE, taxon_inclus = list(ORDRE = "Araneae"),
             habitat = "marin")), fill = TRUE
```
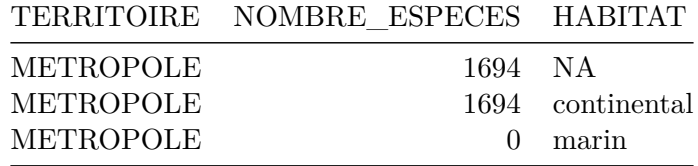

## **4.3.1.1.3 Coléoptères**

```
data.table::rbindlist(l=list(
  count taxa(taxref = taxref, territoire = 'FR', statut = 'present',
             regroupement = TRUE, taxon_inclus = list(ORDRE = "Coleoptera")),
  count taxa(taxref = taxref, territoire = 'FR', statut = 'present',
             regroupement = TRUE, taxon inclus = list(ORDRE = "Coleoptera"),
             habitat = "continental").
  count_taxa(taxref = taxref, territoire = 'FR', statut = 'present',
             regroupement = TRUE, taxon_inclus = list(ORDRE = "Coleoptera"),
             habitat = "marin")
 ), fill = TRUE
\lambda
```
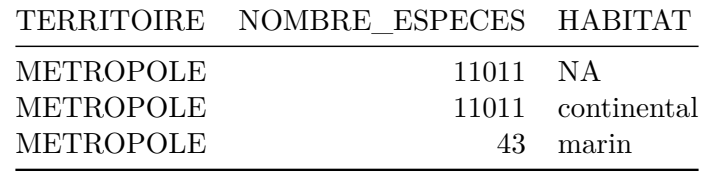

# **4.3.1.1.4 Crustacés**

```
data.table::rbindlist(l=list(
 count taxa(taxref = taxref, territoire = 'FR', statut = 'present',
             regroupement = TRUE,
             taxon_inclus = list(CD_NOM = c(823796, 835903),CLASSE = "Branchiopoda")),
 count_taxa(taxref = taxref, territoire = 'FR', statut = 'present',
             regroupement = TRUE,
             taxon_inclus = list(CD_NOM = c(823796, 835903),CLASSE = "Branchiopoda"),
            habitat = "continental"),
 count taxa(taxref = taxref, territoire = 'FR', statut = 'present',
             regroupement = TRUE,
             taxon_inclus = list(CD_NOM = c(823796, 835903),
```

```
CLASSE = "Branchiopoda"),
              habitat = "marin")
 ), fill = TRUE
\lambda
```
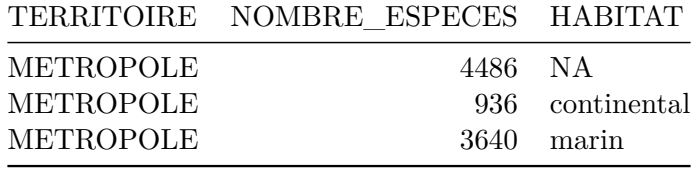

**4.3.1.1.5 Libellules et demoiselles**

```
data.table::rbindlist(l=list(
  count_taxa(taxref = taxref, territoire = 'FR', statut = 'present',
             regroupement = TRUE, taxon_inclus = list(ORDRE = "Odonata")),
  count_taxa(taxref = taxref, territoire = 'FR', statut = 'present',
             regroupement = TRUE, taxon_inclus = list(ORDRE = "Odonata"),
             habitat = "continental"),
  count_taxa(taxref = taxref, territoire = 'FR', statut = 'present',
             regroupement = TRUE, taxon inclus = list(ORDRE = "Odonata"),
             habitat = "marin")
  ), fill = TRUE\Delta
```
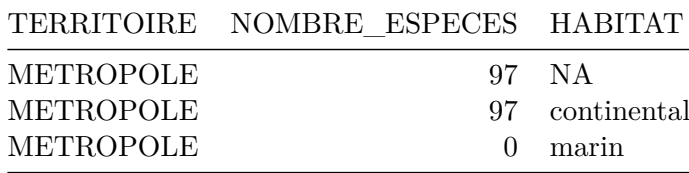

## **4.3.1.1.6 Mammifères**

```
data.table::rbindlist(l=list(
 count_taxa(taxref = taxref, territoire = 'FR', statut = 'present',
             regroupement = TRUE, taxon_inclus = list(CLASSE = "Mammalia")),
  count taxa(taxref = taxref, territoire = 'FR', statut = 'present',
             regroupement = TRUE, taxon inclus = list(CLASSE = "Mammalia"),
            habitat = "continental").
 count taxa(taxref = taxref, territoire = 'FR', statut = 'present',
             regroupement = TRUE, taxon_inclus = list(CLASSE = "Mammalia"),
            habitat = "marin")
 ), fill = TRUE
```
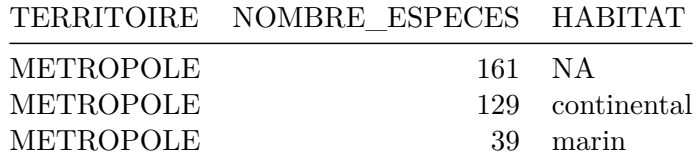

### **4.3.1.1.7 Mollusques**

```
data.table::rbindlist(l=list(
  count_taxa(taxref = taxref, territoire = 'FR', statut = 'present',
             regroupement = TRUE, taxon_inclus = list(PHYLUM = "Mollusca")),
  count_taxa(taxref = taxref, territoire = 'FR', statut = 'present',
             regroupement = TRUE, taxon_inclus = list(PHYLUM = "Mollusca"),
             habitat = "continental"),
 count_taxa(taxref = taxref, territoire = 'FR', statut = 'present',
             regroupement = TRUE, taxon inclus = list(PHYLUM = "Mollusca"),
             habitat = "marin")
 ), fill = TRUE
\lambda
```
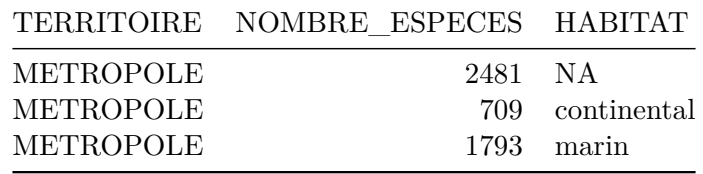

# **4.3.1.1.8 Oiseaux**

```
data.table::rbindlist(l=list(
  count_taxa(taxref = taxref, territoire = 'FR', statut = 'present',
             regroupement = TRUE, taxon inclus = list(CLASSE = "Aves")),
  count taxa(taxref = taxref, territoire = 'FR', statut = 'present',
             regroupement = TRUE, taxon inclus = list(CLASSE = "Aves"),
             habitat = "continental"),
  count_taxa(taxref = taxref, territoire = 'FR', statut = 'present',
             regroupement = TRUE, taxon inclus = list(CLASSE = "Aves"),
             habitat = "marin")
  ), fill = TRUE
\lambda
```
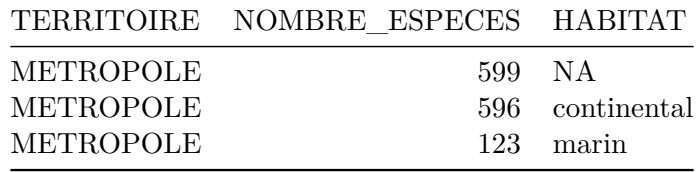

# **4.3.1.1.9 Papillons**

```
data.table::rbindlist(l=list(
  count_taxa(taxref = taxref, territoire = 'FR', statut = 'present',
             regroupement = TRUE, taxon_inclus = list(ORDRE = "Lepidoptera")),
  count_taxa(taxref = taxref, territoire = 'FR', statut = 'present',
             regroupement = TRUE, taxon_inclus = list(ORDRE = "Lepidoptera"),
             habitat = "continental"),
  count taxa(taxref = taxref, territoire = 'FR', statut = 'present',
             regroupement = TRUE, taxon_inclus = list(ORDRE = "Lepidoptera"),
             habitat = "marin")
  ), fill = TRUE
\lambda
```
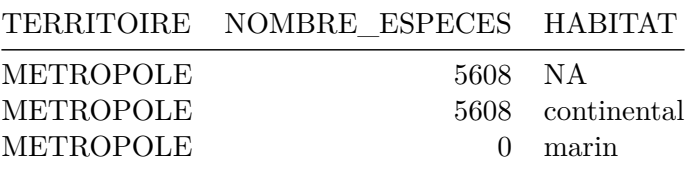

## **4.3.1.1.10 Poissons**

```
data.table::rbindlist(l=list(
  count taxa(taxref = taxref, territoire = 'FR', statut = 'present',
             regroupement = TRUE,
             taxon_inclus = list(CLASSE = classes_poissons)),
  count taxa(taxref = taxref, territoire = 'FR', statut = 'present',
             regroupement = TRUE,
             taxon_inclus = list(CLASSE = classes_poissons),
             habitat = "continental"),
  count_taxa(taxref = taxref, territoire = 'FR', statut = 'present',
             regroupement = TRUE,
             taxon inclus = list(CLASSE = classes poissons),
             habitat = "marin")), fill = TRUE
\lambda
```
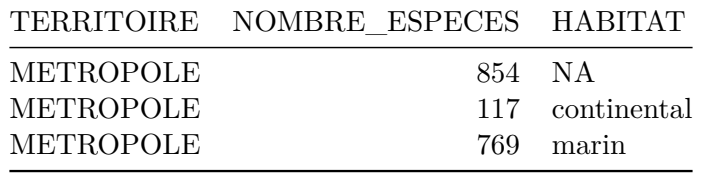

# **4.3.1.1.11 Reptiles**

```
data.table::rbindlist(l=list(
  count taxa(taxref = taxref, territoire = 'FR', statut = 'present',
             regroupement = TRUE,
             taxon_inclus = list(ORDRE = c("Chelonii", "Squamata",
                                              "Crocodylia"))),
  count taxa(taxref = taxref, territoire = 'FR', statut = 'present',
             regroupement = TRUE,
             taxon_inclus = list(ORDRE = c("Chelonii", "Squamata",
                                             "Crocodylia")),
            habitat = "continental"),
  count_taxa(taxref = taxref, territoire = 'FR', statut = 'present',
             regroupement = TRUE,
             taxon_inclus = list(ORDRE = c("Chelonii", "Squamata",
                                             "Crocodylia")),
            habitat = "marin")
 ), fill = TRUE
\lambda
```
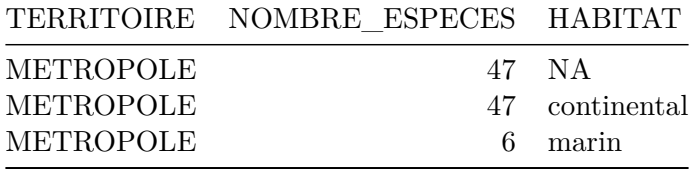

# **4.3.1.1.12 Sauterelles et grillons**

```
data.table::rbindlist(l=list(
 count_taxa(taxref = taxref, territoire = 'FR', statut = 'present',
             regroupement = TRUE, taxon_inclus = list(ORDRE = "Orthoptera")),
 count taxa(taxref = taxref, territoire = 'FR', statut = 'present',
             regroupement = TRUE, taxon_inclus = list(ORDRE = "Orthoptera"),
            habitat = "continental"),
 count_taxa(taxref = taxref, territoire = 'FR', statut = 'present',
            regroupement = TRUE, taxon inclus = list(ORDRE = "Orthoptera"),
             habitat = "marin")
```

```
), fill = TRUE
\Delta
```
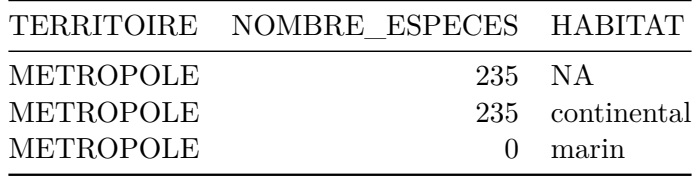

## **4.3.1.1.13 Autre faune**

On comptabilise toutes les espèces de faune ne faisant pas partie des groupes taxonomiques ci-dessus.

```
taxon_exclus_faune <- list(CD_NOM = c(823796, 835903),
                            CLASSE = c("Amphibia", "Branchiopoda", "Mammalia",
                                       "Aves", classes poissons),
                            ORDRE = c("Araneae", "Coleoptera", "Orthoptera",
                                      "Odonata", "Lepidoptera", "Chelonii",
                                       "Squamata", "Crocodylia", "Orthoptera"),
                            PHYLUM = "Mollusca")
data.table::rbindlist(l=list(
  count_taxa(taxref = taxref, territoire = 'FR', statut = 'present',
             regroupement = TRUE, taxon_inclus = list(REGNE = "Animalia"),
             taxon_exclus = taxon_exclus_faune),
  count taxa(taxref = taxref, territoire = 'FR', statut = 'present',
             regroupement = TRUE, taxon inclus = list(REGNE = "Animalia"),
             taxon exclus = taxon exclus faune, habitat = "continental"),
  count_taxa(taxref = taxref, territoire = 'FR', statut = 'present',
             regroupement = TRUE, taxon_inclus = list(REGNE = "Animalia"),
             taxon_exclus = taxon_exclus_faune, habitat = "marin")
  ), fill = TRUE
\lambda
```
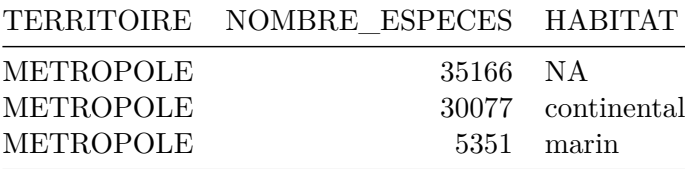

# **4.3.1.2 Flore**

**4.3.1.2.1 Algues**

```
data.table::rbindlist(l=list(
  count_taxa(taxref = taxref, territoire = 'FR', statut = 'present',
             regroupement = TRUE,
             taxon_inclus = list(PHYLUM = c("Rhodophyta", "Chlorophyta",
                                            "Charophyta"))),
  count_taxa(taxref = taxref, territoire = 'FR', statut = 'present',
             regroupement = TRUE,
             taxon_inclus = list(PHYLUM = c("Rhodophyta", "Chlorophyta",
                                            "Charophyta")),
             habitat = "continental"),
  count_taxa(taxref = taxref, territoire = 'FR', statut = 'present',
             regroupement = TRUE,
             taxon_inclus = list(PHYLUM = c("Rhodophyta", "Chlorophyta","Charophyta")),
            habitat = "marin")
 ), fill = TRUE
\lambda
```
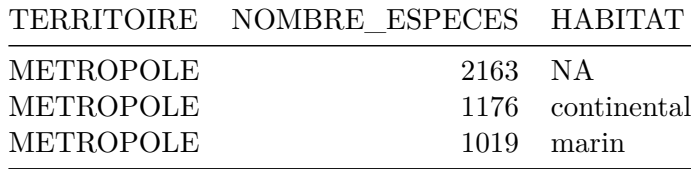

## **4.3.1.2.2 Mousses**

```
data.table::rbindlist(l=list(
  count taxa(taxref = taxref, territoire = 'FR', statut = 'present',
             regroupement = TRUE,
             taxon inclus = list(CD_NOM = c(187132, 187110, 597582))),
  count taxa(taxref = taxref, territoire = 'FR', statut = 'present',
             regroupement = TRUE,
             taxon_inclus = list(CD_NOM = c(187132, 187110, 597582)),habitat = "continental"),
 count_taxa(taxref = taxref, territoire = 'FR', statut = 'present',
             regroupement = TRUE,
             taxon_inclus = list(CD_NOM = c(187132, 187110, 597582)),habitat = "marin")
 ), fill = TRUE
\lambda
```
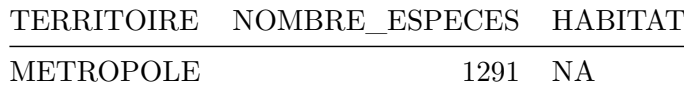

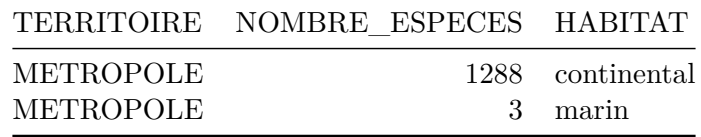

## **4.3.1.2.3 Plantes à fleurs**

```
data.table::rbindlist(l=list(
  count_taxa(taxref = taxref, territoire = 'FR', statut = 'present',
             regroupement = TRUE, taxon inclus = list(CD_NOM = 544444)),
  count_taxa(taxref = taxref, territoire = 'FR', statut = 'present',
             regroupement = TRUE, taxon_inclus = list(CD_NOM = 544444),
             habitat = "continental"),
  count taxa(taxref = taxref, territoire = 'FR', statut = 'present',
             regroupement = TRUE, taxon inclus = list(CD_NOM = 544444),
             habitat = "marin")
  ), fill = TRUE
\lambda
```
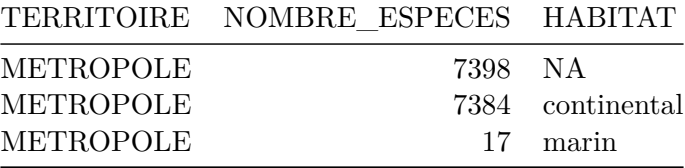

### **4.3.1.2.4 Autre flore**

On comptabilise toutes les espèces de flore ne faisant pas partie des groupes taxonomiques ci-dessus.

```
taxon exclus flore <- list(CD_NOM = c(187132, 187110, 597582, 544444),
                            PHYLUM = c("Rhodophyta", "Chlorophyta",
                                       "Charophyta"))
data.table::rbindlist(l=list(
  count_taxa(taxref = taxref, territoire = 'FR', statut = 'present',
             regroupement = TRUE, taxon_inclus = list(REGNE = "Plantae"),
             taxon_exclus = taxon_exclus_flore),
  count taxa(taxref = taxref, territoire = 'FR', statut = 'present',
             regroupement = TRUE, taxon_inclus = list(REGNE = "Plantae"),
             taxon_exclus = taxon_exclus_flore, habitat = "continental"),
  count_taxa(taxref = taxref, territoire = 'FR', statut = 'present',
             regroupement = TRUE, taxon_inclus = list(REGNE = "Plantae"),
             taxon_exclus = taxon_exclus_flore, habitat = "marin")
```

```
), fill = TRUE
\Delta
```
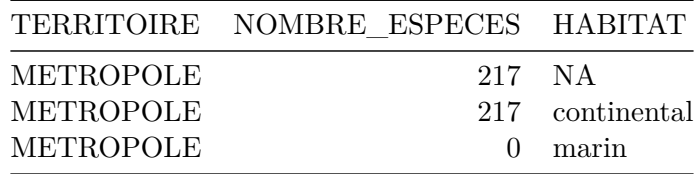

# **4.3.1.3 Fonge**

## **4.3.1.3.1 Champignons à chapeau**

```
data.table::rbindlist(l=list(
  count taxa(taxref = taxref, territoire = 'FR', statut = 'present',
             regroupement = TRUE,
             taxon_inclus = list(PHYLUM = "Basidiomycota"),
             taxon_exclus = list(GROUP2_INPN = "Lichens")),
  count taxa(taxref = taxref, territoire = 'FR', statut = 'present',
             regroupement = TRUE,
             taxon_inclus = list(PHYLUM = "Basidiomycota"),
             taxon_exclus = list(GROUP2_INPN = "Lichens"),
             habitat = "continental"),
  count taxa(taxref = taxref, territoire = 'FR', statut = 'present',
             regroupement = TRUE,
             taxon_inclus = list(PHYLUM = "Basidiomycota"),
             taxon_exclus = list(GROUP2_INPN = "Lichens"),
            habitat = "marin")
 ), fill = TRUE\lambda
```
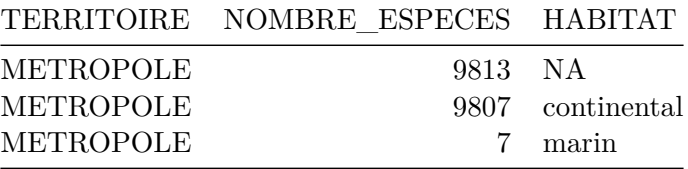

### **4.3.1.3.2 Lichens**

```
data.table::rbindlist(l=list(
 count taxa(taxref = taxref, territoire = 'FR', statut = 'present',
             regroupement = TRUE, taxon_inclus = list(GROUP2_INPN = "Lichens")),
 count_taxa(taxref = taxref, territoire = 'FR', statut = 'present',
```

```
36
```
```
regroupement = TRUE, taxon_inclus = list(GROUP2_INPN = "Lichens"),
             habitat = "continental"),
  count_taxa(taxref = taxref, territoire = 'FR', statut = 'present',
             regroupement = TRUE, taxon_inclus = list(GROUP2_INPN = "Lichens"),
             habitat = "marin")
  ), fill = TRUE\lambda
```
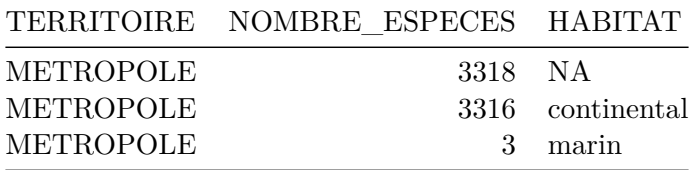

#### **4.3.1.3.3 Autre fonge**

On comptabilise toutes les espèces de fonge ne faisant pas partie des groupes taxonomiques ci-dessus.

```
taxon_exclus_fonge <- list(PHYLUM = "Basidiomycota",
                            GROUP2_INPN = "Lichens")
data.table::rbindlist(l=list(
  count taxa(taxref = taxref, territoire = 'FR', statut = 'present',
             regroupement = TRUE, taxon_inclus = list(REGNE = "Fungi"),
             taxon_exclus = taxon_exclus_fonge),
  count_taxa(taxref = taxref, territoire = 'FR', statut = 'present',
             regroupement = TRUE, taxon_inclus = list(REGNE = "Fungi"),
             taxon_exclus = taxon_exclus_fonge, habitat = "continental"),
  count taxa(taxref = taxref, territoire = 'FR', statut = 'present',
             regroupement = TRUE, taxon inclus = list(REGNE = "Fungi"),
             taxon_exclus = taxon_exclus_fonge, habitat = "marin")
  ), fill = TRUE
\lambda
```
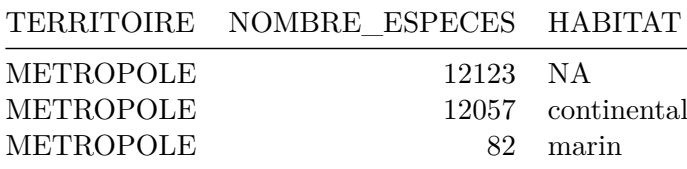

#### **4.3.2 Les champignons en France**

On calcule le nombre d'espèces de champignons connus en métropole et dans chaque territoire en outre-mer. On comptabilise l'ensemble des espèces de fonge.

```
(tbl_fungi <- count_taxa(taxref = taxref, territoire = 'tous',
                        statut = 'present', regroupement = FALSE,
                        taxon inclus = list(REGNE = "Fungi")))
```
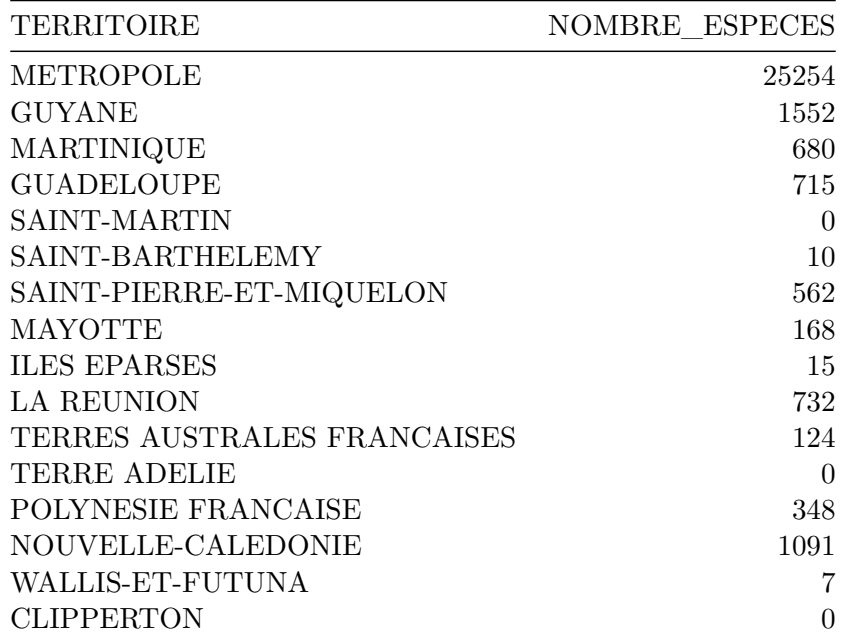

#### **4.3.3 Diversité des champignons en France**

```
data.table::setorder(tbl_fungi, -NOMBRE_ESPECES)
colours_terr <- c('#8dd3c7','#ffffb3','#bebada','#fb8072','#80b1d3','#fdb462',
    '#b3de69','#fccde5','#d9d9d9','#bc80bd','#ccebc5','#ffed6f')
par.save < - par()par(mar=c(4,2.5,0,-0.3)+0.3, mgp=c(2,0.3,0), family="serif", tcl=-0.2, lwd=0.1)
bp <- barplot(tbl_fungi[,NOMBRE_ESPECES], las=2, cex.names=0.9, ylab="",
    names.arg=NA, cex.axis=0.7, ylim=c(0,25000), col=colours_terr, axes=F)
axis(side=2, at=seq(0, 25000, 5000), las=2, cex.axis=0.6)
title(ylab="Nombre d'espèces de champignons", cex.lab=0.7)
text(x=bp-0.1, y=-500, labels=tbl_fungi[, TERRITOIRE], srt=45, font=3,
```
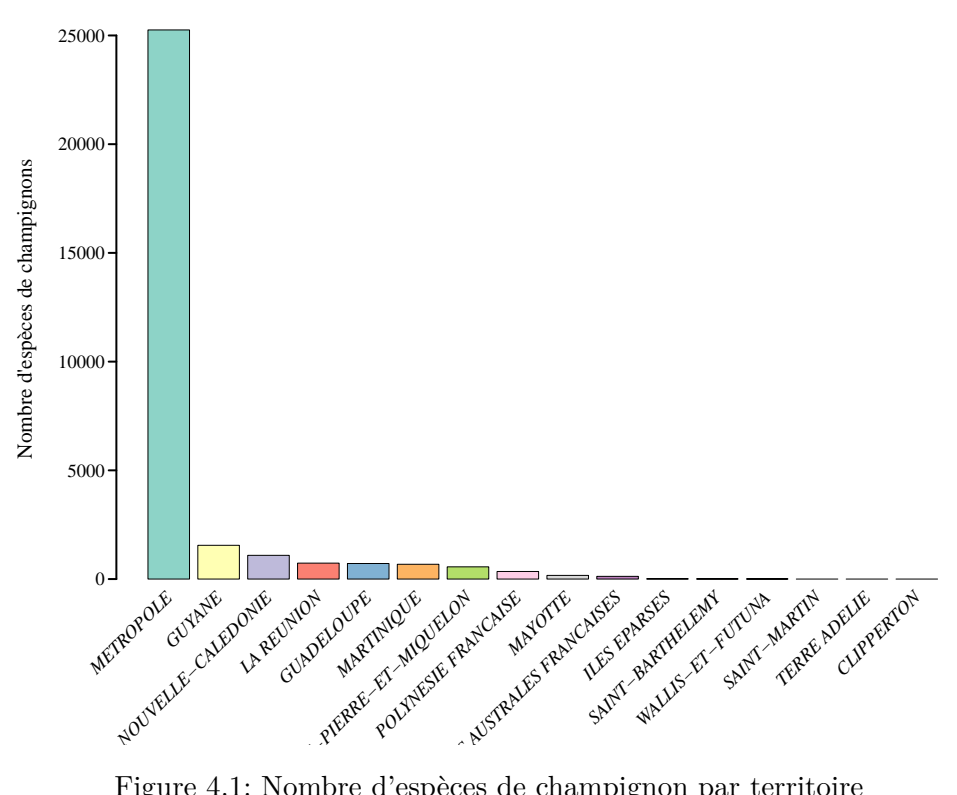

Figure 4.1: Nombre d'espèces de champignon par territoire

## **4.4 La description des espèces**

#### **4.4.1 Nouvelles espèces décrites de France**

Ce document présente les méthodologies de calculs du nombre d'espèces nouvelles décrites par année, en se basant sur le référentiel taxonomique national, TAXREF. Ces chiffres sont diffusées sur le site du Compteur biodiversité outre-mer (BiOM) Ce travail n'est pas détaillé ici, mais les données du nombre d'espèces décrites par année sont disponible sur le git du projet.

```
new_species <- data.table::fread(here::here("data", "raw-data",
  "Especes_decrites_2023.csv"), dec=".")
data.table::data.table(
  "Nombre moyen d'espèces décrites" =
    new_species[nrow(new_species), NB_ESPECES_DECRITES_MEAN] %>%
      floor,
    "Nombre moyen d'espèces décrites en métropole" =
```

```
new_species[nrow(new_species), NB_ESPECES_DECRITES_METROP_MEAN] %>%
     floor,
    "Nombre moyen d'espèces décrites en Outre-mer" =
   new_species[nrow(new_species), NB_ESPECES_DECRITES_OM_MEAN] %>%
     floor,
  "Proportion d'espèces décrites en Outre-mer" =
   new species[nrow(new species),
     NB_ESPECES_DECRITES_OM_MEAN/NB_ESPECES_DECRITES_MEAN] %>%
       round(digits = 2)
) %>% knitr::kable()
```
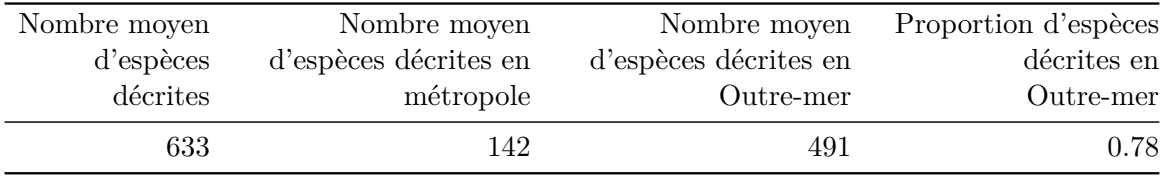

```
par(mar=c(1,2.5,0,1)+0.3, mgp=c(2,0.3,0), family="serif", tcl=-0.2)
with(new_species[ANNEE_PUBLI >= 1800,],
 plot(NB_ESPECES_DECRITES_OM_MEAN ~ ANNEE_PUBLI, lwd = 1.5, lty = 1,
    type = "l", ylab = "Nombre moyen de descriptions", las = 1, ylim = c(0,800),
   xlim=c(1800,2021), by = "1", xext = "n", cex.lab = 0.7, col = "#2c7fb8",cex.axis = 0.7, xlab = "Année")with(new_species[ANNEE_PUBLI >= 1800,] ,
 lines(NB_ESPECES_DECRITES_METROP_MEAN ~ ANNEE_PUBLI, lwd = 1.5 ,
        col = "#f03b20"))
```
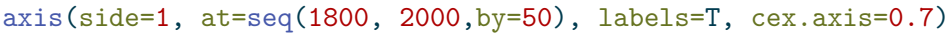

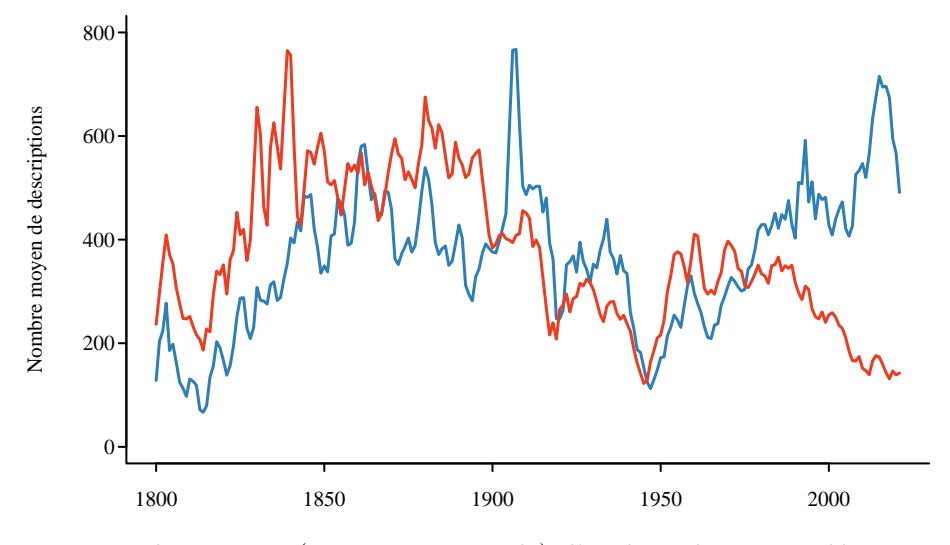

Figure 4.2: Nombre moyen (moyenne triennale) d'espèces de France décrites par année

## **4.5 Les espèces endémiques**

#### **4.5.1 Proportion d'espèces endémiques en France**

```
cbind(
    count_taxa(taxref = taxref, territoire = 'tous', statut = "present",
                     regroupement = TRUE),
    count_taxa(taxref = taxref, territoire = 'tous', statut = c("E", "S"),
                     regroupement = TRUE)[, .(NOMBRE_ESPECES)] %>%
    set_colnames("NOMBRE_ESPECES_ENDEMIQUES")
) \frac{9}{2} >%
  .[, PROPORTION := round(NOMBRE ESPECES ENDEMIQUES/NOMBRE ESPECES, 2)] %>%
  .[]
```
Table 4.46: Nombre d'espèces endémique en France

|        |        | TERRITOIRE NOMBRE ESPECES NOMBRE ESPECES ENDEMIQUES PROPORTION |      |
|--------|--------|----------------------------------------------------------------|------|
| FRANCE | 194609 | 21976                                                          | 0.11 |

```
data.table::rbindlist(l=list(
    count taxa(taxref = taxref, territoire = 'FR', statut = c("E", "S"),
                        regroupement = TRUE),
    count_taxa(taxref = taxref, territoire = 'outre-mer', statut = c("E", "S"),
                        regroupement = TRUE)
  \sum_{i=1}^{n}) \frac{9}{2} >%
  . [, PROPORTION := round(MOMBRE ESPECES/sum(MOMBRE ESPECES), 2)] \frac{2}{3}\overline{\phantom{a}}.
```
Table 4.47: Proportion d'espèces endémique en métropole et outre-mer

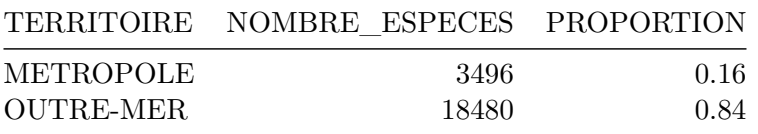

#### **4.5.2 Un papillon des forêts humides de Martinique**

Les données d'observation de *Castnia pinchoni* ont été téléchargées sur OpenObs (Source : données transmises par l'INPN-plateforme nationale du SINP – 26/03/2023). L'accès à l'ensemble des données d'observation de *Castnia pinchoni* est possible directement via ce lien.

```
data_castnia_pinchoni <- data.table::fread(here::here("data","raw-data",
                           "Castnia_pinchoni_records-2023-03-26.csv"))
data_castnia_pinchoni <-
    data_castnia_pinchoni[typeDonneesJeuDonnees == "Occurrence de taxon",]
mtq_10x10_castnia <- mtq_10x10 %>%
  dplyr::filter(., CD_SIG %in% data_castnia_pinchoni[,codeMaille10Km]) %>%
    sf::st_transform(sf::st_crs(mtq))
par(mar = c(0,0,1.2,0), bg = "#67a9cf", family = "sans")
plot(sf::st_geometry(mtq), extent = sf::st_union(mtq, mtq_10x10_castnia),
  reset=F, lwd=0.5, main=NULL, col="#d8b365")
plot(sf::st_geometry(mtq_10x10_castnia), add=T, reset=F, col="#2ca25f")
plot(sf::st_geometry(mtq), add=T, lwd=0.5)
```
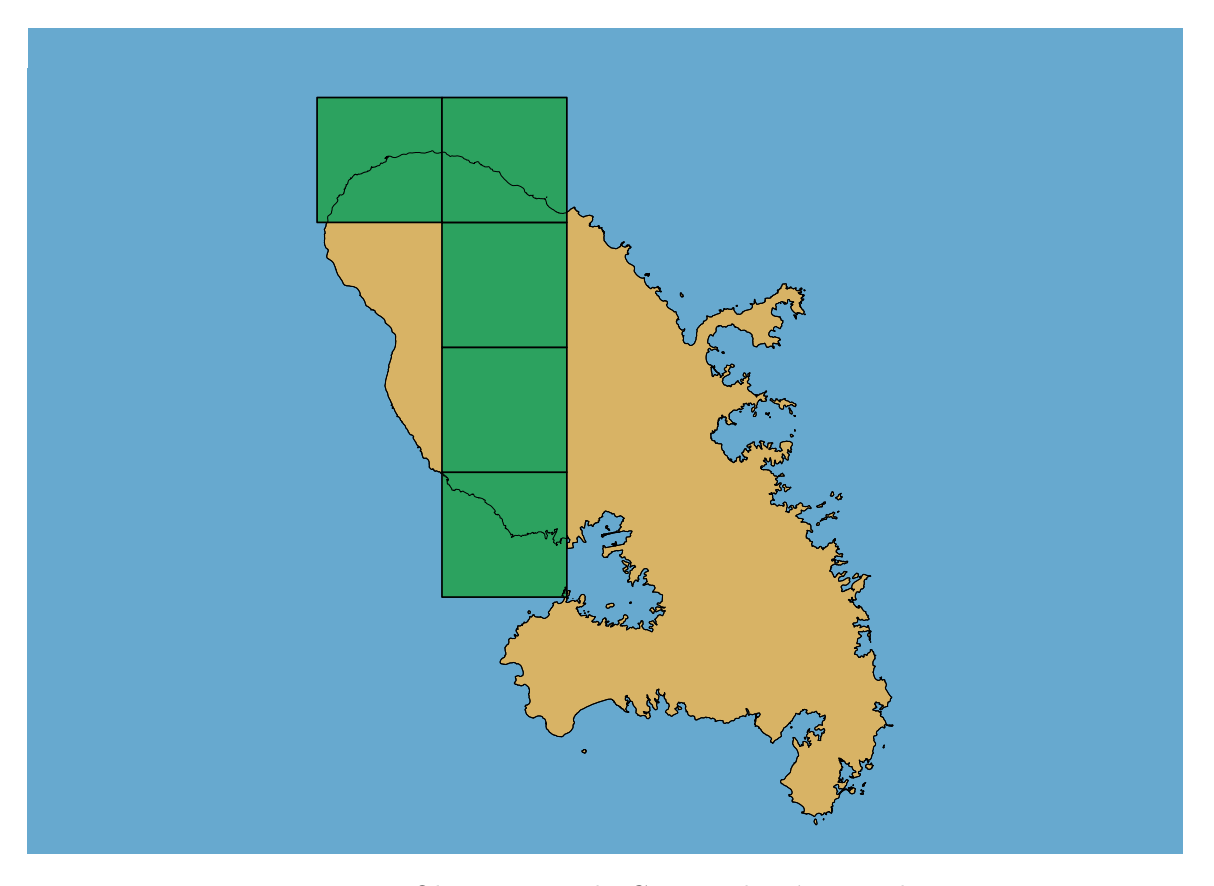

Figure 4.3: Observations du Castnia du Père Pinchon

#### **4.5.3 Des vers de terre endémiques de Corse**

La carte présentée dans le livret représente les localisations des holotypes et paratypes des espèces de vers de terre décrits dans (Marchán et al. 2023). Les coordonnées des localisations étant en degrés, nous utilisons une fonction créée pour les transformer en coordonnées décimales par A. Marcia Barbosa, disponible sur son Github.

```
source("https://raw.githubusercontent.com/AMBarbosa/unpackaged/master/dms2dec",
       encoding = "UTF-8")
data_vers_endemiques <- data.table::fread(here::here("data","raw-data",
                           "Vers_terre_Corse_localisations.csv"))
data_vers_endemiques[, ':='(y = -dms2dec(Latitude), x = -dms2dec(Longitude))]
data vers endemiques \leq sf::st_as_sf(data_vers_endemiques, coords = c("x", "y"),
                                    crs = 4326)
corse <- dplyr::filter(met_dpts, INSEE_DEP %in% c("2A", "2B"))
data_vers_endemiques <- sf::st_transform(data_vers_endemiques,
                                         crs = sf::st_crs(corse))
met 10x10 vers terre <-
    met_10x10[sf::st_intersects(x = met_10x10, y = data\_vers_endemiques) %lengths > 0,]
par(max = c(0,0,1.2,0), bg = "#67a9cf", family = "sans")plot(sf::st_geometry(corse), reset=F, lwd = 0.5, main = NULL, col = "#d8b365")
plot(sf::st_geometry(met_10x10_vers_terre), add = T, reset=F, col="#2ca25f",
  1wd = 0.5plot(sf::st\_geometry(corse), add = T, lwd=0.5)
```
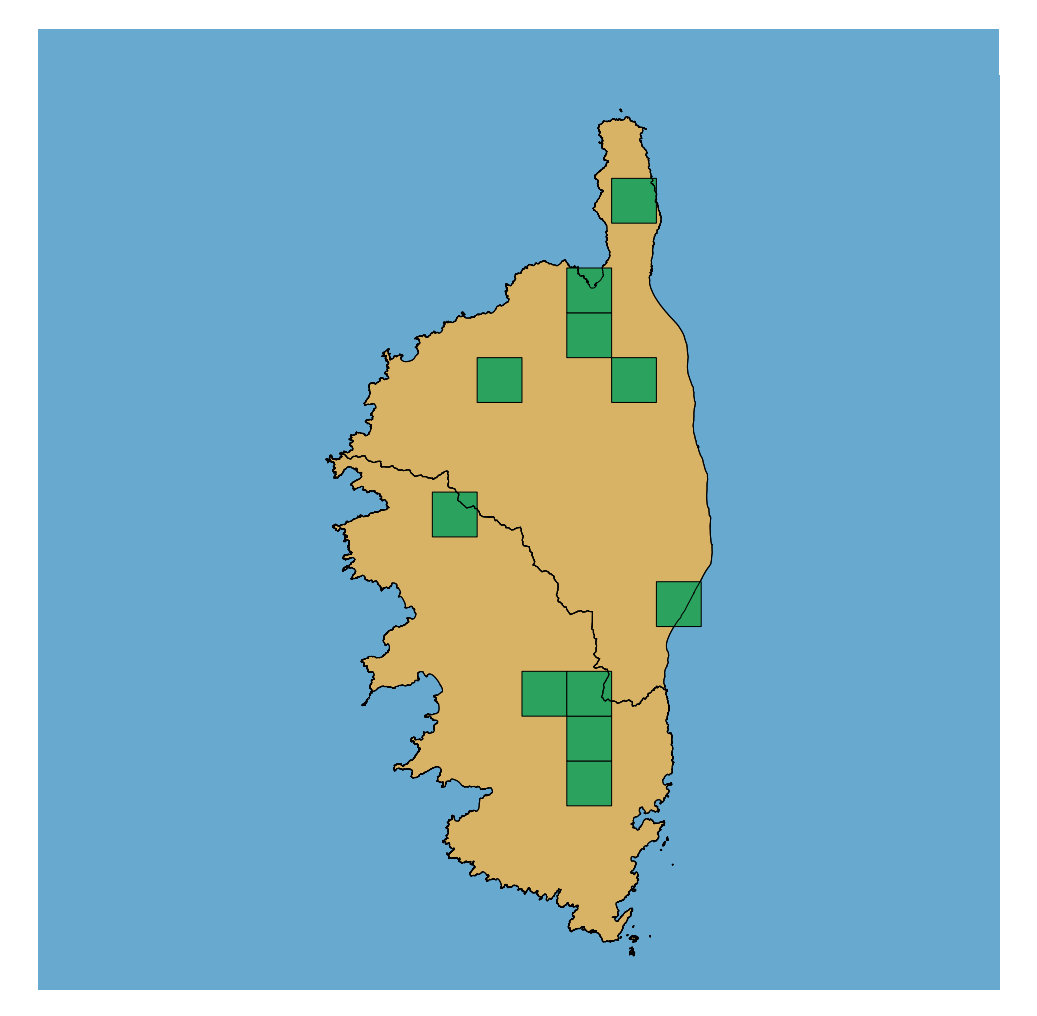

Figure 4.4: Localisation des 8 vers de terres endémique de Corse

#### **4.5.4 Endémisme des espèces terrestres et d'eau douce**

```
(tbl_endem_terr <- cbind(
  count_taxa(taxref = taxref, territoire = 'tous', statut = 'present',
             regroupement = FALSE, habitat = "continental"),
  count_taxa(taxref = taxref, territoire = 'tous', statut = c("E","S"),
             regroupement = FALSE, habitat = "continental")[
              , .(NOMBRE_ESPECES)] %>%
    set_colnames("NB_SP_ENDEMIQUES")
) \frac{9}{2} >%
  .[, PROPORTION := round(NB_SP_ENDEMIQUES/NOMBRE_ESPECES, 2)] %>%
    . [] \frac{1}{2} \frac{1}{2}knitr::kable()
```

| <b>TERRITOIRE</b>   | NOMBRE ESPERESTAT |             | NB SP ENDEMIQROBORTION |      |
|---------------------|-------------------|-------------|------------------------|------|
| METROPOLE           | 89716             | continental | 3467                   | 0.04 |
| <b>GUYANE</b>       | 29046             | continental | 2647                   | 0.09 |
| <b>MARTINIQUE</b>   | 5288              | continental | 695                    | 0.13 |
| <b>GUADELOUPE</b>   | 7690              | continental | 1373                   | 0.18 |
| SAINT-MARTIN        | 1186              | continental | 69                     | 0.06 |
| SAINT-BARTHELEMY    | 1291              | continental | 71                     | 0.05 |
| SAINT-PIERRE-ET-    | 2423              | continental | $\overline{0}$         | 0.00 |
| <b>MIQUELON</b>     |                   |             |                        |      |
| <b>MAYOTTE</b>      | 2781              | continental | 351                    | 0.13 |
| <b>ILES EPARSES</b> | 514               | continental | 33                     | 0.06 |
| <b>LA REUNION</b>   | 8224              | continental | 1594                   | 0.19 |
| TERRES AUSTRALES    | 1281              | continental | 174                    | 0.14 |
| <b>FRANCAISES</b>   |                   |             |                        |      |
| <b>TERRE ADELIE</b> | 43                | continental | $\theta$               | 0.00 |
| <b>POLYNESIE</b>    | 5954              | continental | 2440                   | 0.41 |
| <b>FRANCAISE</b>    |                   |             |                        |      |
| NOUVELLE-           | 15387             | continental | 8583                   | 0.56 |
| <b>CALEDONIE</b>    |                   |             |                        |      |
| WALLIS-ET-FUTUNA    | 884               | continental | 30                     | 0.03 |
| <b>CLIPPERTON</b>   | 191               | continental | 5                      | 0.03 |

Table 4.48: Nombre d'espèces endémiques par territoire

data.table::setorder(tbl\_endem\_terr, -PROPORTION) tbl\_endem\_terr[, PROPORTION := PROPORTION\*100]

colours\_terr <- c('#8dd3c7','#ffffb3','#bebada','#fb8072','#80b1d3','#fdb462', '#b3de69','#fccde5','#d9d9d9','#bc80bd','#ccebc5','#ffed6f')

par(mar=c(4,2.5,0,-0.3)+0.3, mgp=c(2,0.3,0), family="serif", tcl=-0.2, lwd=0.1)

```
bp <- barplot(tbl_endem_terr[,PROPORTION], las=2, cex.names=0.9, ylab="",
   names.arg=NA, cex.axis=0.7, ylim=c(0,70), col=colours_terr)
title(ylab="Proportion d'espèces endémiques (%)", cex.lab=0.7)
text(x=bp-0.1, y=-1, labels=tbl_endem_terr[, TERRITOIRE], srt=45, font=3,
 adj=c(1,1), xpd=T, cex=0.55)
```
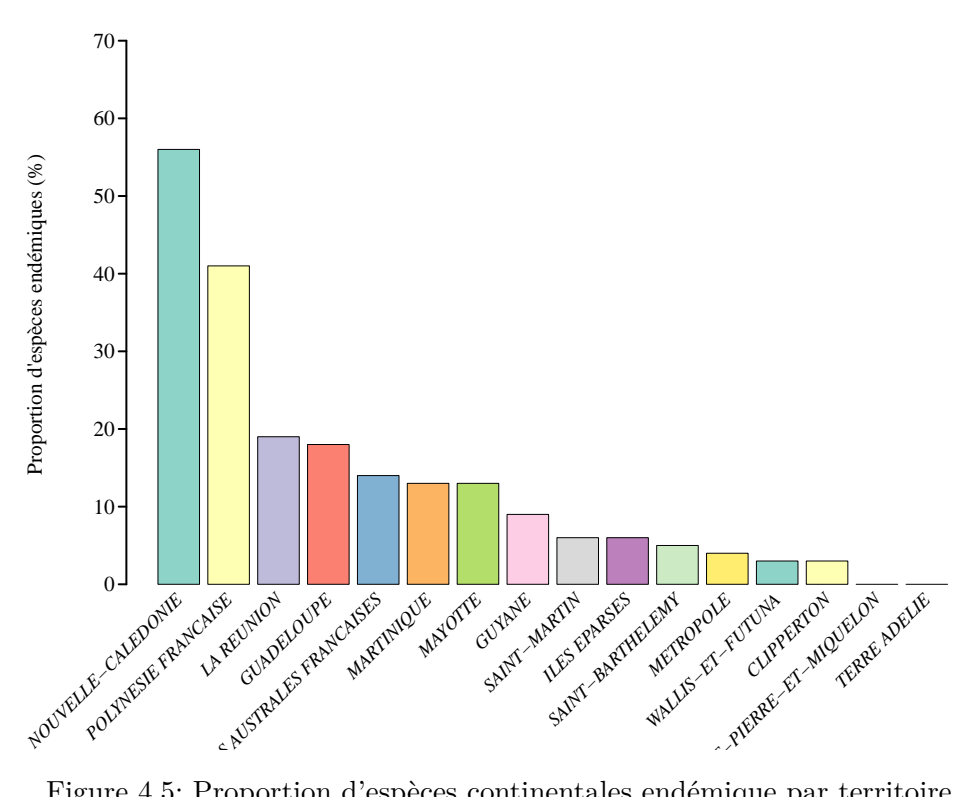

Figure 4.5: Proportion d'espèces continentales endémique par territoire

## **4.6 Les espèces introduites**

#### **4.6.1 Répartition des espèces introduites**

```
cbind(
  count taxa(taxref = taxref, territoire = 'tous', statut = 'present',
             regroupement = FALSE),
  count_taxa(taxref = taxref, territoire = 'tous', statut = c("I", "J"),
             regroupement = FALSE)[
              , .(NOMBRE_ESPECES)] %>%
    set_colnames("NB_SP_INTRODUITES")
) \frac{9}{2} >%
  .[, PROPORTION := round(NB_SP_INTRODUITES/NOMBRE_ESPECES, 2)] %>%
    . \Box
```
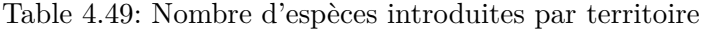

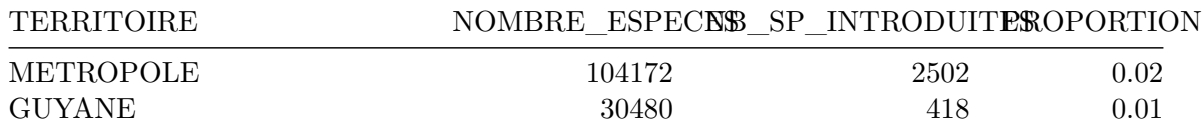

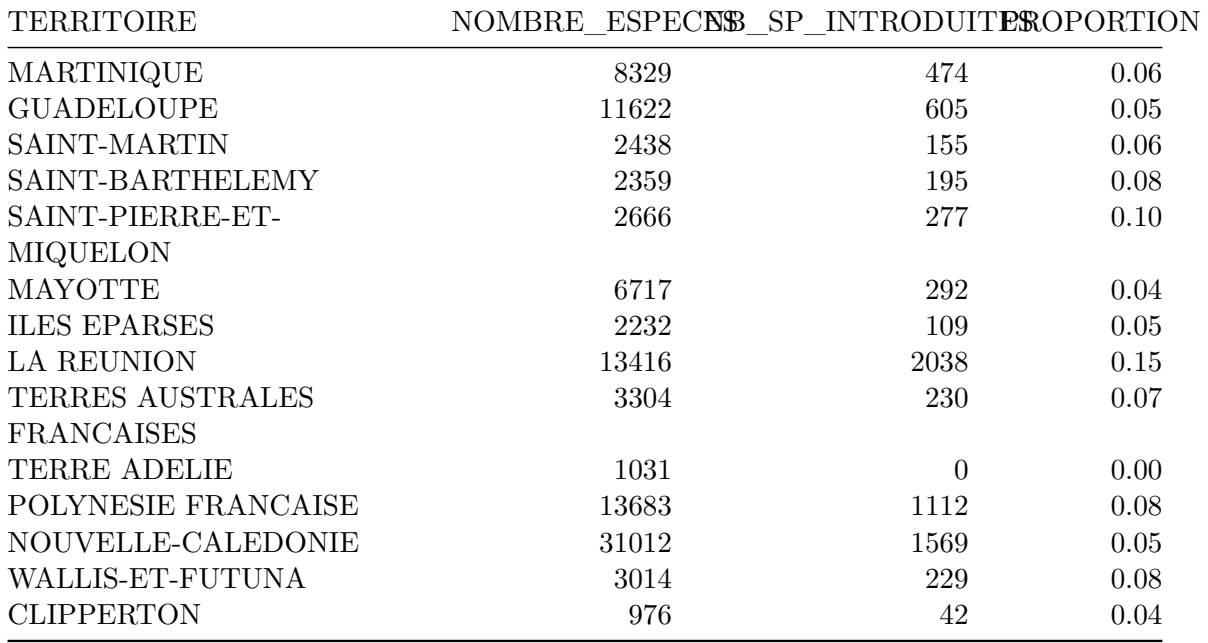

#### **4.6.2 Proportion d'espèces introduites présentes en outre-mer**

```
cbind(
    count taxa(taxref = taxref, territoire = 'tous', statut = c("I", "J"),
                     regroupement = TRUE),
    count_taxa(taxref = taxref, territoire = 'outre-mer', statut = c("I","J"),
                     regroupement = TRUE)[, .(NOMBRE_ESPECES)] %>%
    set_colnames("NOMBRE_ESPECES_OUTRE_MER")
) \frac{9}{2} >%
    .[, PROPORTION := round(NOMBRE_ESPECES_OUTRE_MER/NOMBRE_ESPECES,
    digits = 2)] %>%
    .[]
```
Table 4.50: Nombre total d'espèces introduites en France

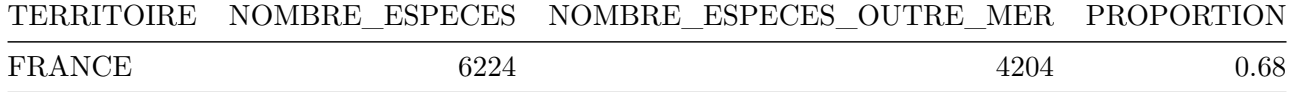

#### **4.6.3 Nombre d'espèces introduites par principaux groupes**

On calcule le nombre d'espèces introduites présentes en France par grand groupe taxonomique. La taille des pictogrammes de chaque groupe est proportionnelle au nombre d'espèces de chaque groupe. On prend comme référence le groupe des plantes, mousses et fougères.

```
surf_ref_esp_intro <- 531
nb_ref_esp_intro <- 3040
data.table::data.table("SURFACE REFERENCE" = surf_ref_esp_intro,
                       "NOMBRE ESPECES INTRODUITES REFERENCE" =
                         nb_ref_esp_intro) %>%
```

```
knitr::kable()
```
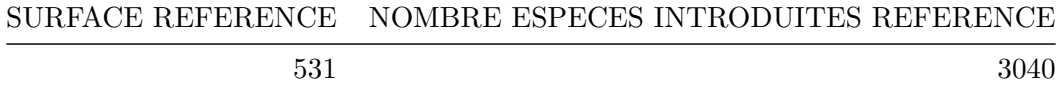

L'ensemble des groupes taxonomiques pris en compte est détaillé dans la Table 4.52

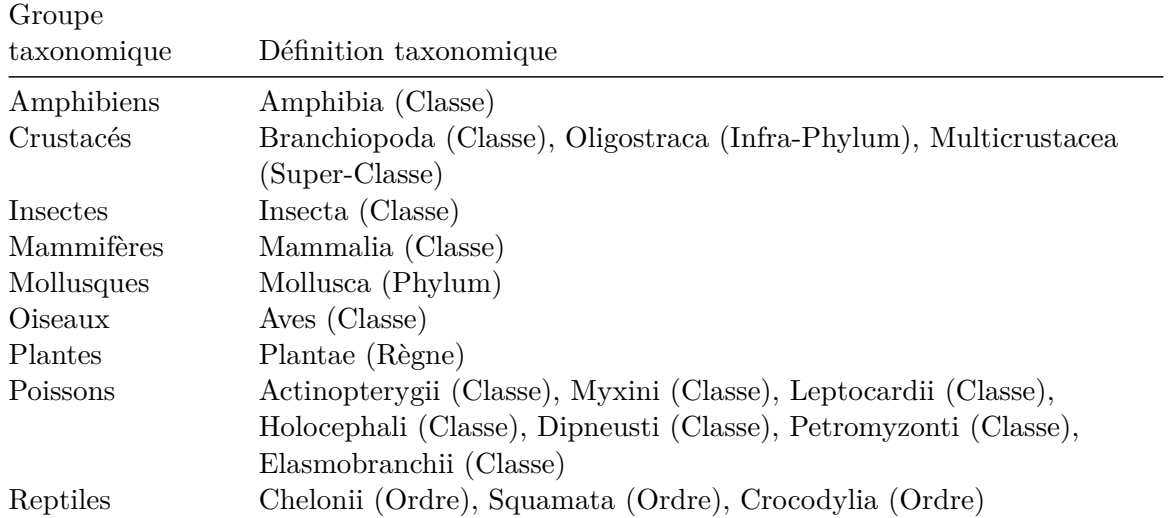

Table 4.52: Liste des groupes taxonomiques pris en compte

#### **4.6.3.1 Amphibiens**

```
count_taxa(taxref = taxref, territoire = 'tous', statut = c("I", "J"),
           regroupement = TRUE, taxon_inclus = list(CLASSE = "Amphibia")) %>%
    .[, DIAMETRE := calculate_diameter(surf_ref = surf_ref_esp_intro,
                                     nb_esp_ref = nb_ref_esp_intro,
                                     nb_esp = NOMBRE_ESPECES)] %>%
  .[]
```
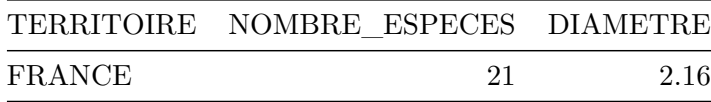

#### **4.6.3.2 Crustacés**

```
count_taxa(taxref = taxref, territoire = 'tous', statut = c("I", "J"),
           regroupement = TRUE,
           taxon_inclus = list(CD_NOM = c(823796, 835903),CLASSE = "Branchiopoda")) %>%
    .[, DIAMETRE := calculate_diameter(surf_ref = surf_ref_esp_intro,
                                      nb_esp_ref = nb_ref_esp_intro,
                                      nb esp = NOMBRE ESPECES)] \frac{1}{2}
```
 $\overline{.}$  []

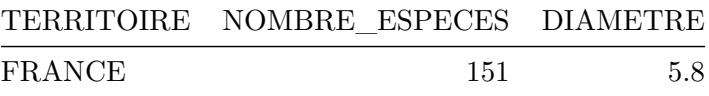

#### **4.6.3.3 Insectes**

```
count taxa(taxref = taxref, territoire = 'tous', statut = c("I", "J"),
           regroupement = TRUE, taxon inclus = list(CLASSE = "Insecta")) %>%
    . [, DIAMETRE := calculate diameter(surf ref = surf ref esp intro,
                                     nb_esp_ref = nb_ref_esp_intro,
                                     nb_esp = NOMBRE_ESPECES)] %>%
```
 $\overline{.}$ 

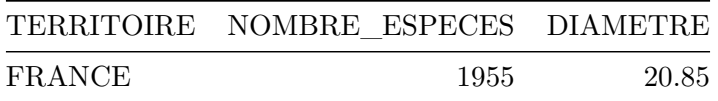

#### **4.6.3.4 Mammifères**

```
count_taxa(taxref = taxref, territoire = 'tous', statut = c("I", "J"),
            regroupement = TRUE, taxon_inclus = list(CLASSE = "Mammalia")) %>%
    .[, DIAMETRE := calculate_diameter(surf_ref = surf_ref_esp_intro,
                                         nb_esp_ref = nb_ref_esp_intro,
                                         nb esp = NOMBRE ESPECES)] \frac{1}{2}\overline{a}.\overline{a}
```
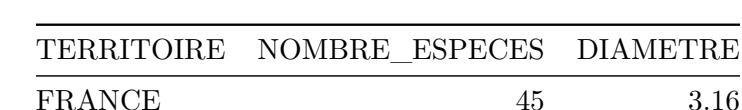

#### **4.6.3.5 Mollusques**

```
count taxa(taxref = taxref, territoire = 'tous', statut = c("I", "J"),
           regroupement = TRUE, taxon_inclus = list(PHYLUM = "Mollusca")) %>%
    .[, DIAMETRE := calculate_diameter(surf_ref = surf_ref_esp_intro,
                                        nb_esp_ref = nb_ref_esp_intro,
                                        nb esp = NOMBRE ESPECES)] %>%
  \overline{a}.\overline{a}]
```
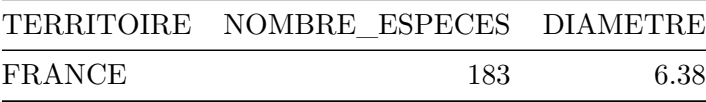

#### **4.6.3.6 Oiseaux**

```
count_taxa(taxref = taxref, territoire = 'tous', statut = c("I","J"),
           regroupement = TRUE, taxon_inclus = list(CLASSE = "Aves")) %>%
    .[, DIAMETRE := calculate_diameter(surf_ref = surf_ref_esp_intro,
                                      nb_esp_ref = nb_ref_esp_intro,
                                      nb esp = NOMBRE ESPECES)] \frac{9}{2}
```
 $\cdot$   $\Box$ 

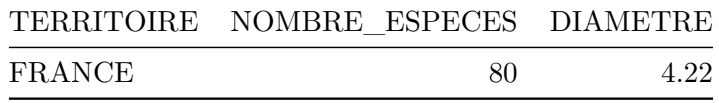

#### **4.6.3.7 Plantes, mousses et fougères**

```
count taxa(taxref = taxref, territoire = 'tous', statut = c("I", "J"),
          regroupement = TRUE, taxon_inclus = list(REGNE = "Plantae")) %>%
    .[, DIAMETRE := calculate_diameter(surf_ref = surf_ref_esp_intro,
                                     nb_esp_ref = nb_ref_esp_intro,
                                     nb_esp = NOMBRE_ESPECES)] %>%
```
 $\overline{a}$ . $\overline{a}$ ]

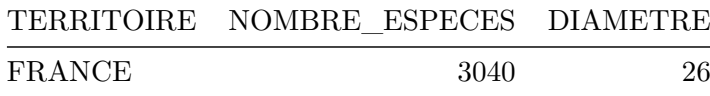

#### **4.6.3.8 Poissons**

```
count_taxa(taxref = taxref, territoire = 'tous', statut = c("I", "J"),
           regroupement = TRUE,
           taxon_inclus = list(CLASSE = classes_poissons)) %>%
    .[, DIAMETRE := calculate_diameter(surf_ref = surf_ref_esp_intro,
                                       nb_esp_ref = nb_ref_esp_intro,
                                       nb esp = NOMBRE ESPECES)] \frac{9}{2}\overline{.} []
```
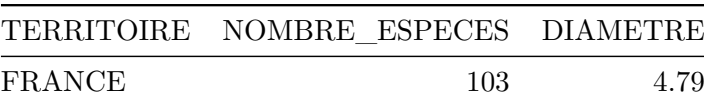

#### **4.6.3.9 Reptiles**

```
count_taxa(taxref = taxref, territoire = 'tous', statut = c("I", "J"),regroupement = TRUE,
          taxon_inclus = list(ORDRE = c("Chelonii", "Squamata",
                                         "Crocodylia"))) %>%
    .[, DIAMETRE := calculate_diameter(surf_ref = surf_ref_esp_intro,
                                     nb_esp_ref = nb_ref_esp_intro,
                                     nb_esp = NOMBRE_ESPECES)] %>%
```
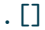

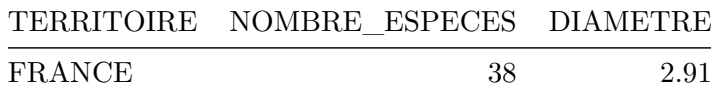

## **5 Comment sont réparties les espèces**

## **5.1 Les principes de répartition des espèces**

#### **5.1.1 Un coléoptère réfugié en montagne**

Les données d'observation de *Peltis grossa* ont été téléchargées sur OpenObs (Source : données transmises par l'INPN-plateforme nationale du SINP – 20/03/2023).L'accès à l'ensemble des données d'observation de *Peltis grossa* est possible directement via ce lien. On prend seulement les donnée[s actuelles \(a](https://inpn.mnhn.fr/espece/cd_nom/235422)près 1980).

```
data_peltis_grossa <- data.table::fread(here::here("data","raw-data",
                            "Peltis_grossa_records-2023-03-20.csv"))
data_peltis_grossa <-
    data_peltis_grossa[typeDonneesJeuDonnees == "Occurrence de taxon",]
data peltis grossa <-
  data_peltis_grossa[dateObservation > as.POSIXct("1980-01-01")]
met 10x10 peltis <- met 10x10 %>%
  dplyr::filter(., CD_SIG %in% data_peltis_grossa[,codeMaille10Km])
eu_bnd <- sf::st_read(here::here('data','raw-data',"EGM_2022_SHP_20220131",
  "DATA", "FullEurope", "NUTS_3.shp"))
eu_bnd \leq eu_bnd \frac{1}{2}sf::st_make_valid() %>%
  dplyr::group_by(ICC) %>%
    dplyr::summarize()
eu_bnd <- sf::st_transform(eu_bnd, sf::st_crs(met_dpts))
par(max = c(0,0,0,0), bg = "#67a9cf", family = "sans")plot(sf::st\_geometry(met_dpts), reset = FALSE, main = NULL, border = <math>NA</math>)plot(sf::st_geometry(eu_bnd), reset = FALSE, add = TRUE, lwd=0.5, col="#d8b365")
plot(sf::st_geometry(met_dpts), reset=F, lwd=0.5, main=NULL, col="#d8b365",
```

```
add=TRUE)
plot(sf::st_geometry(met_10x10_peltis), add = T, reset = F, col = "#2ca25f",
  1wd = 0.5)
plot(sf::st_geometry(met_dpts), add = TRUE, lwd=0.5)
```
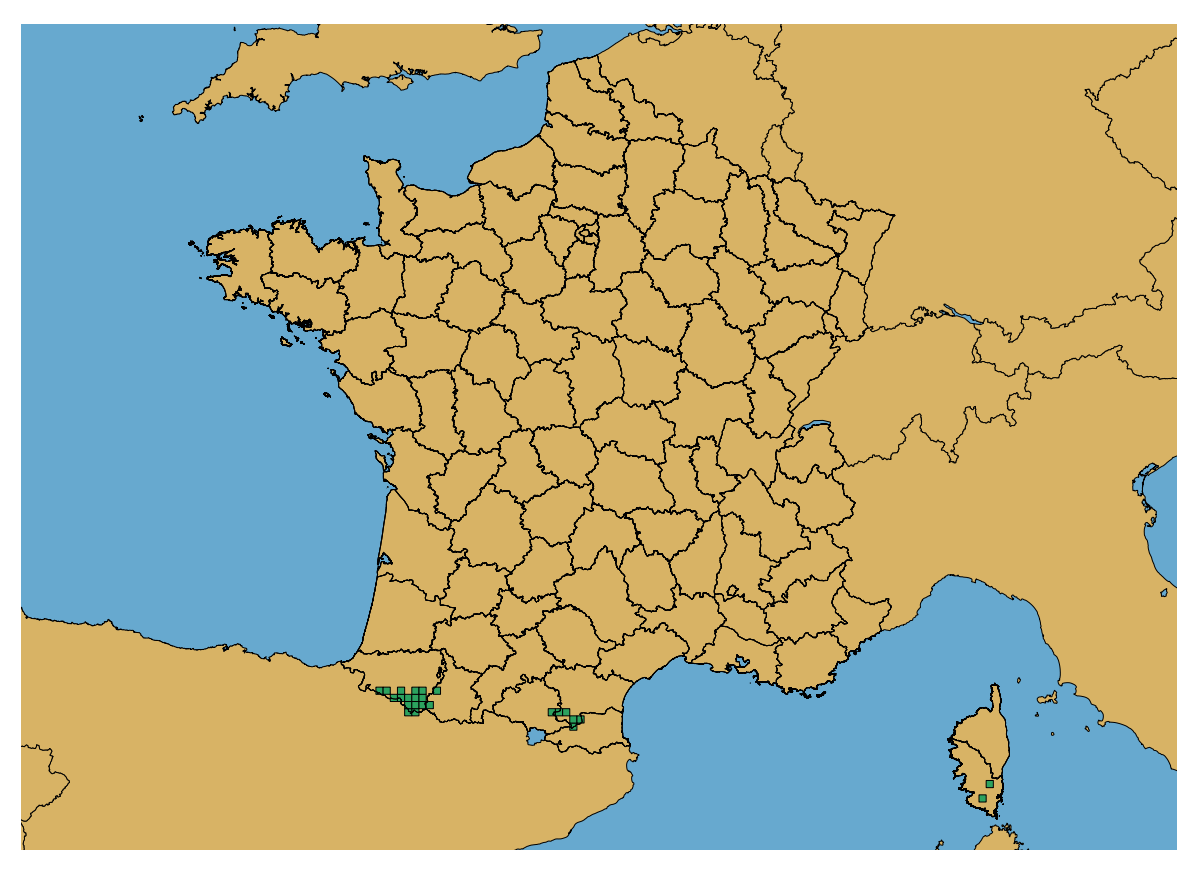

Figure 5.1: Observations actuelles de *Peltis grossa*

## **5.2 La répartition des espèces en métropole**

#### **5.2.1 Part des espèces présentes par département**

*PARTIE A REDIGER*

#### **5.2.2 Une petite plante endémique des dunes atlantiques**

Les données d'observation d'*Astragalus baionensis* ont été téléchargées sur OpenObs (Source : données transmises par l'INPN-plateforme nationale du SINP – 20/03/2023). L'accès à l'ensemble des données d'observation d'*Astragalus baionensis* est possible directement via ce lien. Pour la carte des ob[servations de l'espèce](https://inpn.mnhn.fr/espece/cd_nom/84802), seules [les données d'observation](https://openobs.mnhn.fr/) ont été

prise en compte (on ne tient pas compte des données de synthèse). Une occurrence douteuse (voir ici n'a pas été prise en compte pour la cartographie.

```
data_astragalus_baionensis <- data.table::fread(here::here("data","raw-data",
                           "Astragalus_baionensis_records-2023-03-20.csv"))
# uniquement données d'occurrence
data_astragalus_baionensis <-
    data_astragalus_baionensis[typeDonneesJeuDonnees == "Occurrence de taxon",]
# donnée douteuse
data_astragalus_baionensis <- data_astragalus_baionensis[idSINPOccTax !=
                                "82e3ca70-4929-24f6-e053-2614a8c008ee"]
met_dpts_sans_corse <- dplyr::filter(met_dpts, !INSEE_DEP %in% c("2A", "2B"))
met_10x10_astragalus <- met_10x10 %>%
  dplyr::filter(., CD_SIG %in% data_astragalus_baionensis[,codeMaille10Km])
par(max = c(0,0,0,0), bg = "#67a9cf", family = "sans")plot(sf::st_geometry(met_dpts_sans_corse), reset = FALSE, main = NULL,
 border = NA)plot(sf::st\_geometry(eu_bnd), reset = FALSE, add = TRUE, lwd=0.5, col="#ddb365")plot(sf::st_geometry(met_dpts_sans_corse), reset=F,
  1wd = 0.5, main = NULL, col = "#d8b365", add = TRUE)
plot(sf::st_geometry(met_10x10_astragalus), add = T, reset=F, col="#2ca25f",
  1wd = 0.5plot(sf::st_geometry(met_dpts_sans_corse), add = T, lwd=0.5)
```
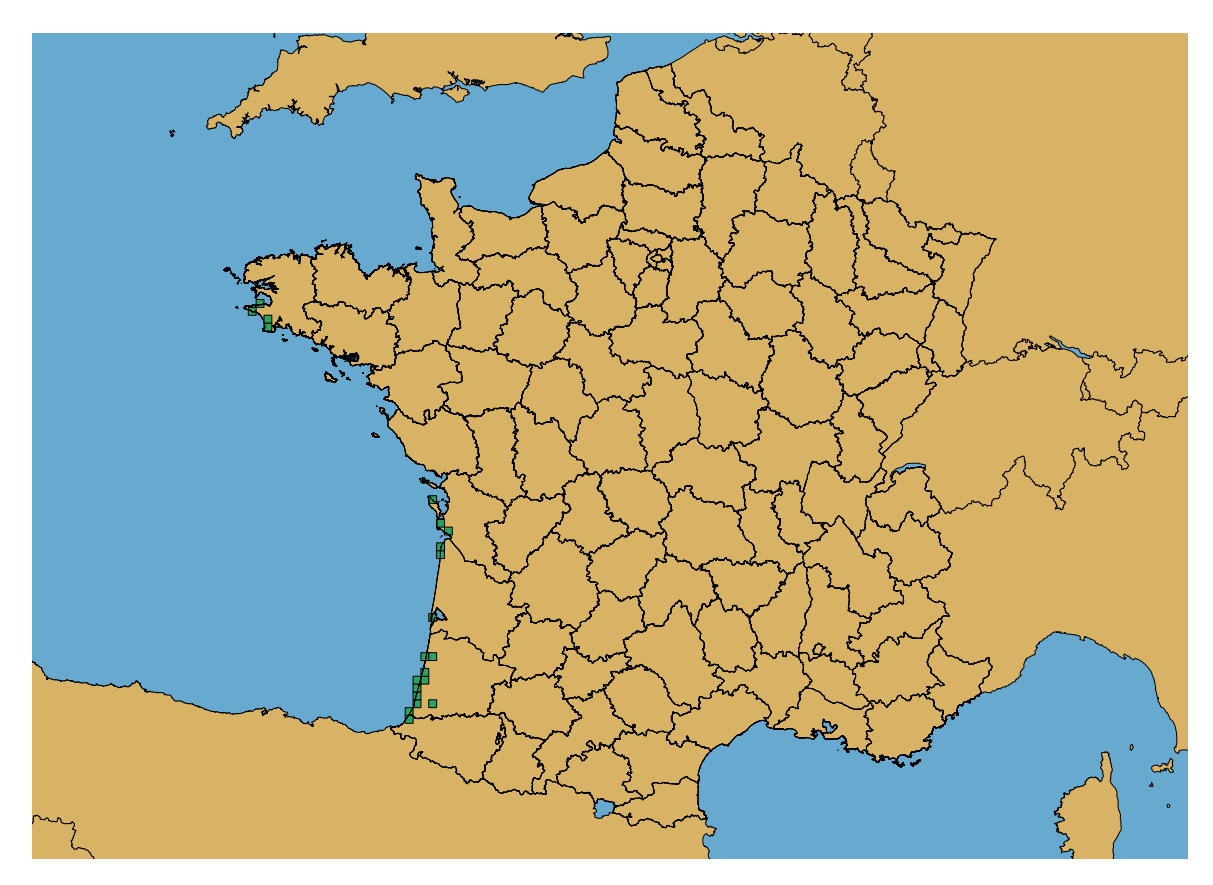

Figure 5.2: Observations de l'Astragale de Bayonne

#### **5.2.3 Une chauve-souris migratrice**

La carte prédictive de distribution de *Nyctalus noctula* (voir Bas, Kerbiriou, et Roemer 2022) a été produite à partir des données récoltées dans le cadre de Vigie-Chiro, l'observatoire de suivi des populations de chauve-souris de métropole, faisant partie du programme de sciences participatives Vigie-Nature. [L'ensemble des c](https://inpn.mnhn.fr/espece/cd_nom/60468)artes [prédictives de distribution sont](#page-86-1) disponibles ici.

```
nyctalus_raster <- stars::read_stars(here::here("data", "derived-data",
  "nyctalus_noctula_modelled_distribution.tif"))
met_regions <- met_regions %>%
    dplyr::filter(., NOM_M != "CORSE") %>%
    sf::st_union()
par(max = c(0,0,1.2,0), family = "sans")col.plot \leq mapsf:: mf_get_pal(n = 13, pal = "PuOr", rev=T)
plot(nyctalus_raster,
```

```
nbreaks = 14,
 breaks = c(\text{seq}(0,1, \text{ by=0.1}), 1.5, 2, 2.5),
  col = col.plot,
  reset = F,
  main = NA,key.pos = NULL
  \overline{)}# limites france
plot(sf::st_geometry(met_regions), add=T, reset=F, lwd = 0.5)
```
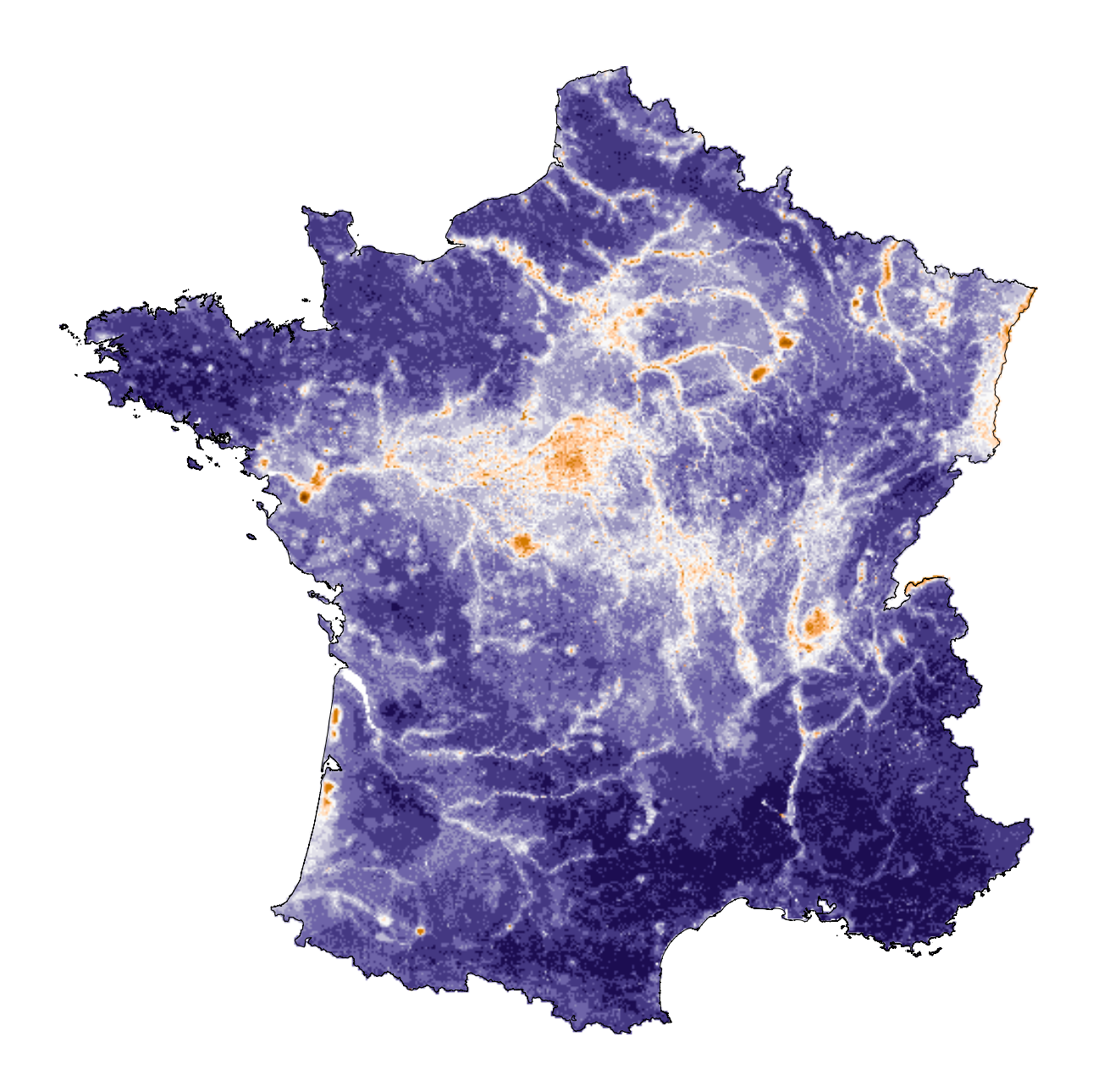

Figure 5.3: Carte prédictive de la distribution de la Noctule commune

# **6 Comment évoluent les populations d'espèces**

## **6.1 L'évolution des populations d'espèces communes**

#### **6.1.1 Disparition des papillons de jour en métropole**

Les chiffres sur la disparition des papillons de jour dans les départements de métropole proviennent d'un travail mené par l'Opie (Office pour les insectes et leur environnement), dans le cadre de l'Observatoire national de la biodiversité (ONB). Ce travail a permis la publication d'un indicateur diffusé par l'ONB. Celui-ci est disponible ici.

#### **6.1.2 Le suivi des poissons d'eau douce en métropole**

Un travail de modélisation des dynamiques d'occupation des espèces de poissons et d'écrevisses a été mené en 2022, à partir des données de suivi collectéees, entre 2000 et 2020, dans le cadre du Réseau Hydrobiologique et Piscicole (RHP) et du Reseau de Contrôle de Surveillance (RCS). Ce travail a été décrit dans un rapport (Dortel, Besnard, et Poulet 2022). Les données du graphique présenté dans le livret proviennent de ce rapport (voir Dortel, Besnard, et Poulet 2022, pp. 23, Tableau 4)). Seules les tendances des espèces natives de poissons ont été prises en compte pour produire ce graphique ([voir Table](#page-86-2) 6.1).

```
tendances_poissons <- data.table::fread(here::here("data","raw-data",
                           "Dortel_2023_tendances_poissons.csv"))
tendances poissons <- tendances poissons[Native == "OUI"]
tendances_poissons[, Code := NULL]
tendances poissons[, Native := NULL]
tendances_poissons[, nom_scientifique := paste0("*", nom_scientifique, "*")]
data.table::setnames(tendances_poissons,
                     old = c("nom scientifique", "nom commun"),
                     new = c("Nom scientifique", "Nom commun")
)
```
tendances\_poissons

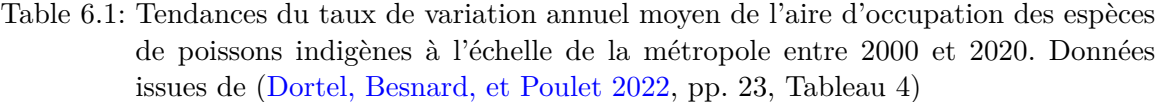

Ĭ.

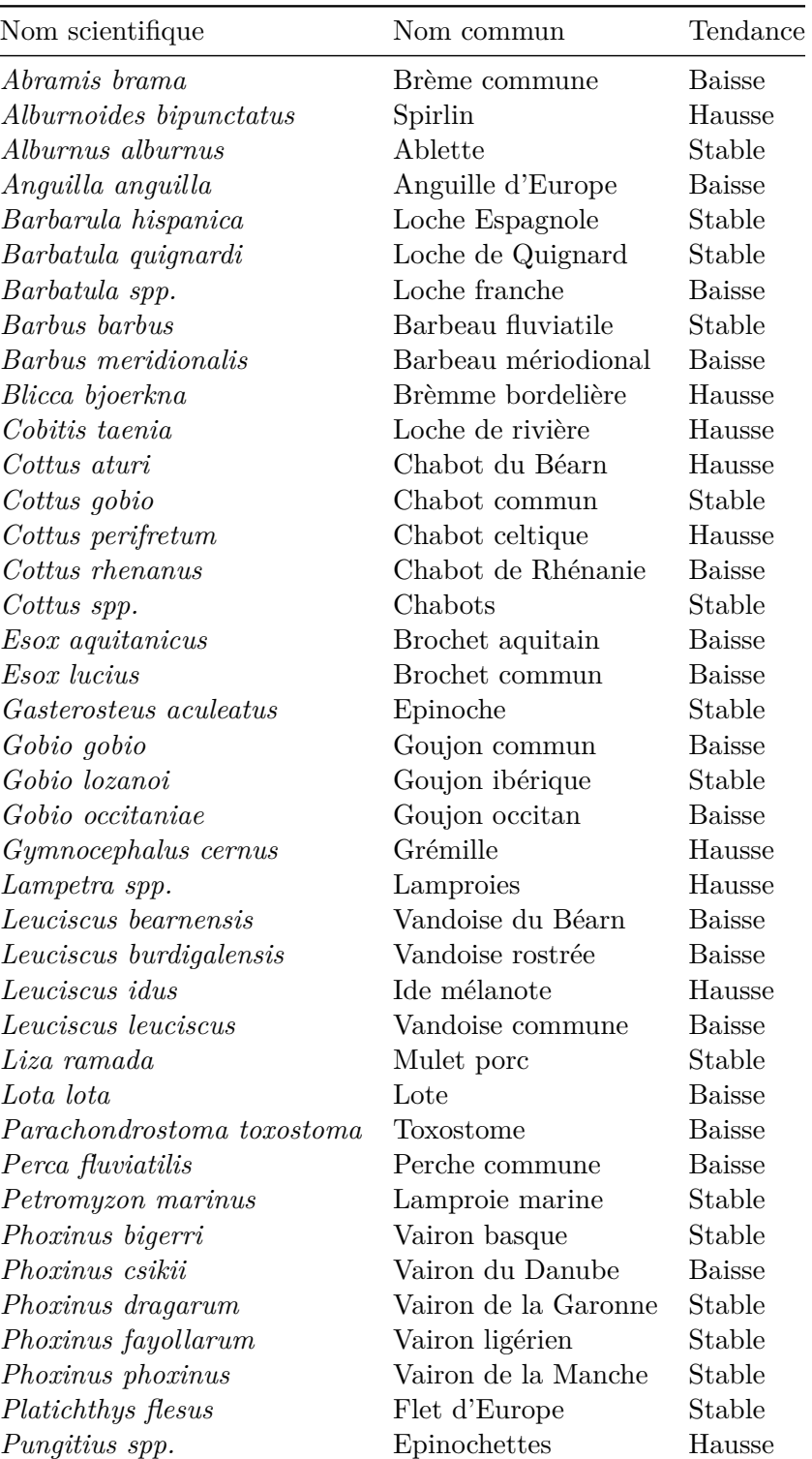

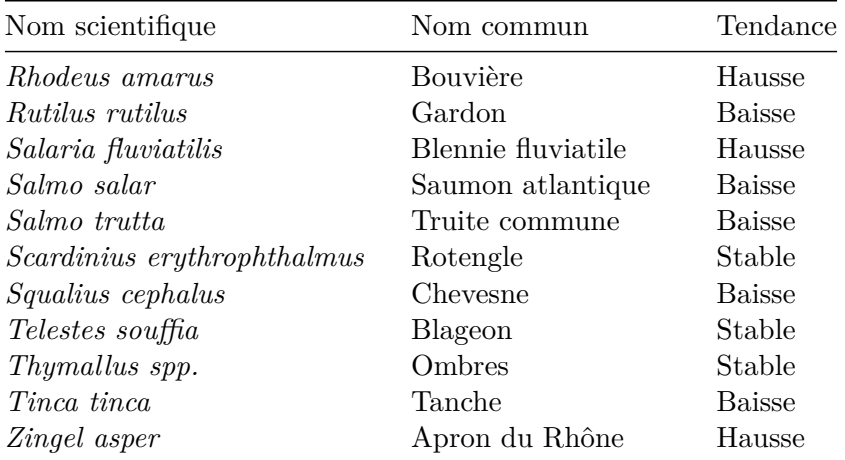

```
tendances_poissons[, Tendance :=
                   factor(Tendance, levels = c("Baisse", "Stable", "Hausse"))]
```

```
synth_tendances_poissons <-
 tendances_poissons[, table(Tendance)/.N*100] %>%
     matrix(data = ., nrow=3)
```

```
colours_tendances <- c("#f03b20", "#fff7bc", "#2ca25f")
par.save <- par()
```

```
par(mar=c(0.5,4,0.5,0)+0.3, family="serif", tcl=-0.2, lwd=0.1)
```

```
bp <- barplot(synth_tendances_poissons, las=2, cex.names=0.9,
 ylab="Proportion d'espèces de poissons (%)", col = colours_tendances,
 width=0.75, xlim=c(0,1.5))
legend(x = 1, y = 100, legend = tendances_poissons[, levels(Tendance)],
       fill = colours_tendances, bty = "n", title = "Tendances")
```
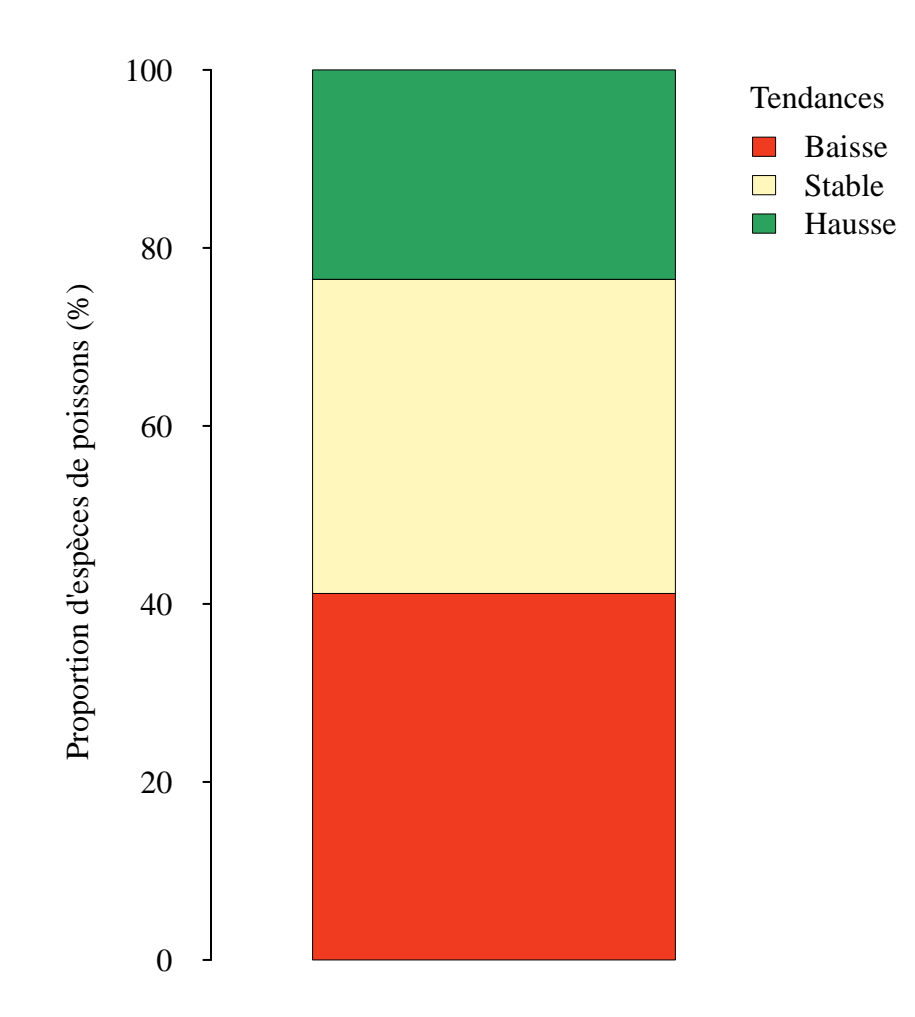

Figure 6.1: Tendances des occurrences des espèces de poissons natives de métropole entre 2000 et 2020

## **6.2 Les suivis des espèces à enjeux**

#### **6.2.1 Tendance de la population de Grand tétras des Pyrénées**

Les données utilisées pour la figure proviennent du rapport (Bal et al. 2021, voir pp. 32, Figure 12), qui présente le développement d'un modèle intégré de dynmaique de population pour la population de grand tétras (*Tetrao urogallus aquitanicus*) du massif pyrénéen français entre 2004 et 2019.

```
abondance_gd_tetras <- data.table::fread(here::here('data', 'raw-data',
                              "Estimation_abondance_grand_tetras.csv"))
```

```
par(\text{mar} = c(3.5, 4, 0, 0) + 0.3, \text{mgp} = c(2.5, 0.3, 0), \text{family='script'}, \text{tcl} = -0.2,
    bg = "white")with(abondance_gd_tetras,
 plot(q0.5 \sim year, type= "n", las = 1,
    ylab = "Abondance estimée de la population \nde Grand Tétras des Pyrénées",
    ylim = c(0, max(q0.975)), yaxt = "n", xlim = c(min(year), max(year)),
    xaxt = "n", xlab = "Années", bty = "l"))
axis(side = 1, at = seq(2004, 2018, by = 2))axis(side = 2, at = seq(0, 9000, by = 1500), las = 1)with(abondance gd tetras,
  polygon(x = c(year, rev(year)), y = c(q0.025, rev(q0.975)), col = "Hae017e",border = <math>N_A</math>)with(abondance_gd_tetras, lines(q0.5 ~ year, type= "l"))
with(abondance_gd_tetras, lines(q0.025 \sim year, type = "l", lty = 2, lwd = 1.5))
with(abondance_gd_tetras, lines(q0.975 \sim year, type = "l", lty = 2, lwd = 1.5))
```
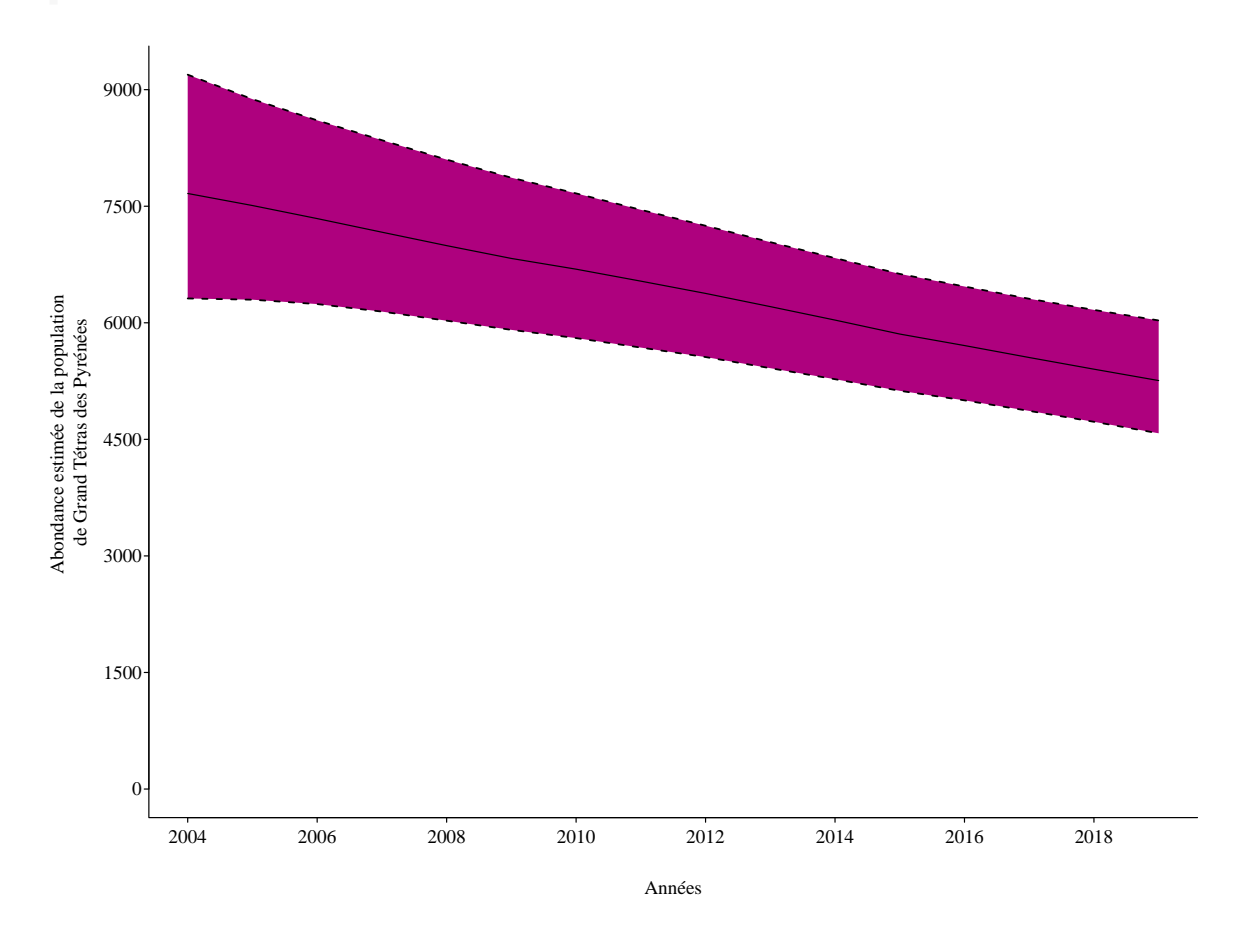

Figure 6.2: Evolution de la taille de la population de Grand Tétras des Pyrénées

#### **6.2.2 Évolution des populations de tortues marines en ponte**

Les données sont produites par les acteurs du Groupe Tortues Marines France (GTMF) qui mettent en oeuvre le protocole de suivi de plages de ponte et de comptage des traces d'activités de ponte. Un travail de synthèse a été effectué dans le cadre de l'ONB par les acteurs du GTMF. Ce travail a permis la production d'un indicateur ONB, qui sera diffusé en fin d'année 2023. La tendance du nombre de traces ou de nids est utilisée comme proxy de la tendance des populations de tortues marines. Sont inclus dans les calculs les sites-espèces pour lesquels au moins un suivi a été réalisé au cours des 2 dernières années par rapport à l'année de calcul et pour lesquels on dispose de données pour au moins 5 années de suivi au cours des 7 dernières années.

# **7 Comment se portent les espèces**

## **7.1 Les listes rouges d'espèces menacées**

L'ensemble des données sur les chapitres de Liste rouge proviennent du programme Liste rouge, piloté par Patrinat et le Comité français de l'UICN. L'ensemble des données de la Liste rouge sont diffusées sur l'INPN.

## **[7.2](https://inpn.mnhn.fr/programme/listes-rouges/presentation) Les espèces proté[gées](https://inpn.mnhn.fr/accueil/recherche-de-donnees/listes-rouges-especes)**

On comptabilise le nombre total d'espèce sauvages réellement présentes en France qui bénéficient d'un statut de protection, quel que soit le niveau de la protection (national, régional, départemental, etc.). Cela correspond à toutes les lignes avec la mention Protection dans la colonne REGROUPEMENT\_TYPE dans la BDC Statuts.

```
cd_ref_protect <- bdc[REGROUPEMENT_TYPE == "Protection", CD_REF]
taxref_protect <- taxref[CD_NOM %in% cd_ref_protect]
```
#### **7.2.1 Espèces protégées sur au moins une partie du territoire français**

count\_taxa(taxref = taxref\_protect, territoire = 'tous', statut = 'present', regroupement = TRUE)

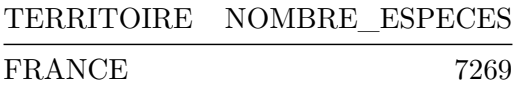

count\_taxa(taxref = taxref, territoire = 'tous', statut = 'present', regroupement = TRUE)

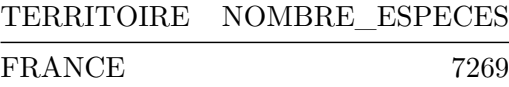

```
cbind(
    count_taxa(taxref = taxref, territoire = 'tous', statut = 'present',
                        regroupement = TRUE),
    count_taxa(taxref = taxref_protect, territoire = 'tous',
             statut = 'present',
                        regroupement = TRUE)[, .(NOMBRE_ESPECES)] %>%
    set_colnames("NOMBRE_SP_PROTEGEES")
) \frac{9}{2} >%
    .[, PROPORTION := round(NOMBRE_SP_PROTEGEES/NOMBRE_ESPECES,
    digits = 2)] %>%
    . []
```
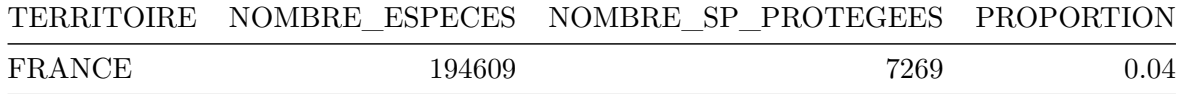

#### **7.2.2 Proportion des espèces protégées en France**

Les groupes taxonomiques pris en compte sont les mêmes groupes que ceux de la Table 4.4, à quelques exceptions près.

On calcule le nombre d'espèces actuelles présentes et protégées en France par groupe taxonomique. La taille des pictogrammes de chaque groupe est proportionnelle à la propor[tion](#page-13-0) d'espèces protégées de chaque groupe. On prend comme référence le groupe des amphibiens.

surf\_ref\_esp\_protect <- 462 prop\_ref\_esp\_protect <- 0.84 data.table::data.table("SURFACE REFERENCE" = surf\_ref\_esp\_protect, "PROPORTION ESPECES REFERENCE" = prop\_ref\_esp\_protect)

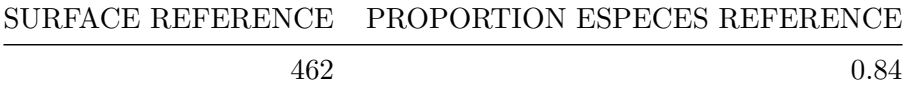

#### **7.2.2.1 Algues**

On comptabilise les algues vertes et rouges.

```
cbind(
 count_taxa(taxref = taxref, territoire = 'tous', statut = 'present',
             regroupement = TRUE,
             taxon_inclus = list(PHYLUM = c("Rhodophyta", "Chlorophyta",
```

```
"Charophyta"))),
    count_taxa(taxref = taxref_protect, territoire = 'tous', statut = 'present',
             regroupement = TRUE,
             taxon_inclus = list(PHYLUM = c("Rhodophyta", "Chlorophyta",
                  "Charophyta")))[, .(NOMBRE_ESPECES)] %>%
    set_colnames("NOMBRE_ESPECES_PROTEGEES")
) \frac{9}{2} >%
  .[, PROPORTION := round(NOMBRE_ESPECES_PROTEGEES/NOMBRE_ESPECES, 3)] %>%
  . [, DIAMETRE := calculate diameter(surf ref = surf_ref_esp_protect,
                                       nb_esp_ref = prop_ref_esp_protect,
                                       nb \exp = PROPORTION)] %>%
  \lceil.\lceil]
```
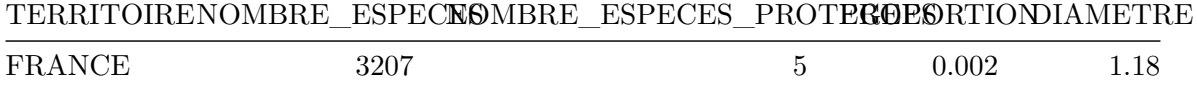

#### **7.2.2.2 Amphibiens**

```
cbind(
  count_taxa(taxref = taxref, territoire = 'tous', statut = 'present',
             regroupement = TRUE, taxon_inclus = list(CLASSE = "Amphibia")),
    count taxa(taxref = taxref protect, territoire = 'tous', statut = 'present',
             regroupement = TRUE, taxon_inclus = list(CLASSE = "Amphibia"))[,
    .(NOMBRE_ESPECES)] %>%
   set_colnames("NOMBRE_ESPECES_PROTEGEES")
) \frac{9}{2} >%
  .[, PROPORTION := round(NOMBRE ESPECES PROTEGEES/NOMBRE ESPECES, 3)] %>%
  .[, DIAMETRE := calculate_diameter(surf_ref = surf_ref_esp_protect,
                                      nb_esp_ref = prop_ref_esp_protect,
                                      nb\_esp = PROPORTION)] %>%
  .[]
```
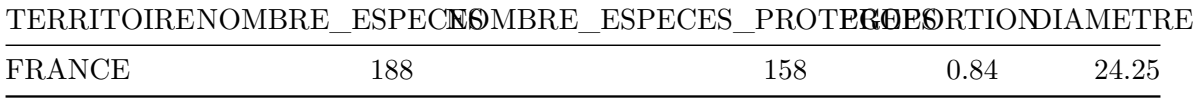

#### **7.2.2.3 Araignées**

```
cbind(
  count_taxa(taxref = taxref, territoire = 'tous', statut = 'present',
             regroupement = TRUE, taxon inclus = list(ORDRE = "Araneae")),
    count_taxa(taxref = taxref_protect, territoire = 'tous', statut = 'present',
             regroupement = TRUE, taxon_inclus = list(ORDRE = "Araneae"))[,
    .(NOMBRE_ESPECES)] %>%
    set_colnames("NOMBRE_ESPECES_PROTEGEES")
) \frac{9}{2} >%
  . [, PROPORTION := round(NOMBRE ESPECES PROTEGEES/NOMBRE ESPECES, 3)] \frac{2}{\sqrt{2}}. [, DIAMETRE := calculate_diameter(surf_ref = surf_ref_esp_protect,
                                       nb_esp_ref = prop_ref_esp_protect,
                                       nb\_esp = PROPORTION)] %>%
  \cdot \Box
```
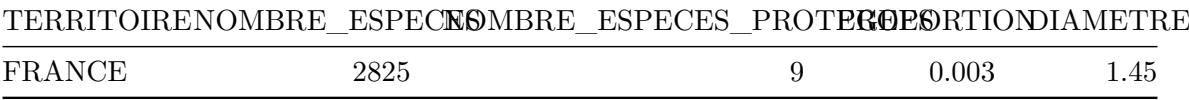

#### **7.2.2.4 Champignons à chapeau et lichens**

```
cbind(
  count taxa(taxref = taxref, territoire = 'tous', statut = 'present',
             regroupement = TRUE,
             taxon_inclus = list(PHYLUM = "Basidiomycota",
                                  GROUP2 INPN = "Lichens")),
    count_taxa(taxref = taxref_protect, territoire = 'tous', statut = 'present',
             regroupement = TRUE,
             taxon_inclus = list(PHYLUM = "Basidiomycota",
                                  GROUP2_INPN = "Lichens"))[,
    .(NOMBRE_ESPECES)] %>%
   set_colnames("NOMBRE_ESPECES_PROTEGEES")
) \frac{9}{2} >%
  .[, PROPORTION := round(NOMBRE_ESPECES_PROTEGEES/NOMBRE_ESPECES, 3)] %>%
  . [, DIAMETRE := calculate diameter(surf ref = surf_ref_esp_protect,
                                      nb_esp_ref = prop_ref_esp_protect,
                                      nb\_esp = PROPORTION)] %>%
  .[]
```
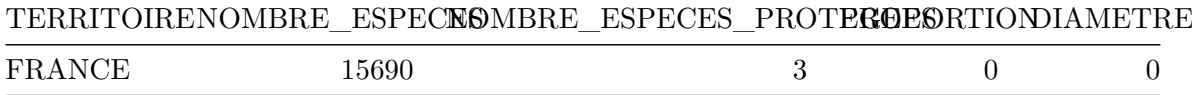

**7.2.2.5 Coléoptères et autres insectes**

```
cbind(
  count_taxa(taxref = taxref, territoire = 'tous', statut = 'present',
             regroupement = TRUE,
             taxon_ inclus = list(CLASSE = "Insecta"),
             taxon exclus = list(ORDRE = c("Odonata", "Orthoptera","Lepidoptera"))
  ),
    count_taxa(taxref = taxref_protect, territoire = 'tous', statut = 'present',
             regroupement = TRUE,
             taxon_inclus = list(CLASSE = "Insecta"),
             taxon_exclus = list(ORDRE = c("Odonata", "Orthoptera",
                                             "Lepidoptera"))
  )[,.(NOMBRE_ESPECES)] %>%
   set_colnames("NOMBRE_ESPECES_PROTEGEES")
) \frac{9}{6} >%
  .[, PROPORTION := round(NOMBRE_ESPECES_PROTEGEES/NOMBRE_ESPECES, 3)] %>%
  . [, DIAMETRE := calculate diameter(surf ref = surf ref esp protect,
                                      nb esp ref = propref esp protect,
                                      nb \exp = PROPORTION)] %>%
  \overline{a}.
```
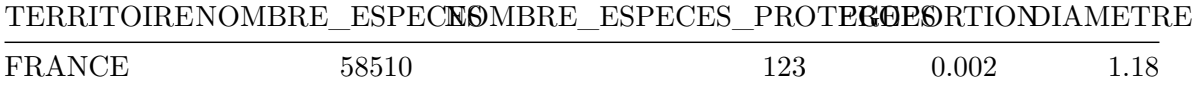

#### **7.2.2.6 Coraux**

```
cd_nom_coraux <- select_taxa(taxref,
 taxon inclus = list(CD_NOM = 187527, ORDRE = "Scleractinia")) %>%
  dplyr::select(CD_NOM) %>%
  unlist(., use.names=FALSE)
cbind(
  count_taxa(taxref = taxref, territoire = 'tous', statut = 'present',
            regroupement = TRUE,
             taxon_inclus = list(CD_NOM = 187527, ORDRE = "Scleractinia")),
   count_taxa(taxref = taxref_protect[CD_NOM %in% cd_nom_coraux],
             territoire = 'tous', statut = 'present', regroupement = TRUE
 )[,.(NOMBRE_ESPECES)] %>%
    set_colnames("NOMBRE_ESPECES_PROTEGEES")
```

```
) \frac{9}{2} >%
  .[, PROPORTION := round(NOMBRE_ESPECES_PROTEGEES/NOMBRE_ESPECES, 3)] %>%
  .[, DIAMETRE := calculate_diameter(surf_ref = surf_ref_esp_protect,
                                          nb_esp_ref = prop_ref_esp_protect,
                                          nb esp = PROPORTION)] \frac{1}{2} \frac{1}{2}.[]
```
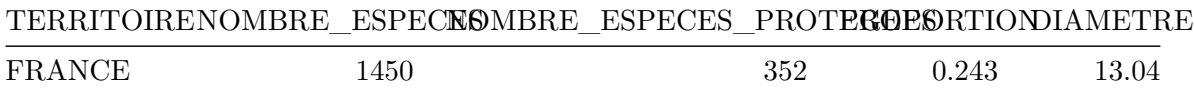

#### **7.2.2.7 Crustacés**

```
cd_nom_crustaces <- select_taxa(taxref,
 taxon_inclus = list(CD_NOM = c(823796, 835903),
 CLASSE = "Branchiopoda")) %>%
     dplyr::select(CD_NOM) %>%
     unlist(., use.names=FALSE)
cbind(
  count taxa(taxref = taxref, territoire = 'tous', statut = 'present',
             regroupement = TRUE,
             taxon_inclus = list(CD_NOM = c(823796, 835903),CLASSE = "Branchiopoda")
 ),
    count_taxa(taxref = taxref_protect[CD_NOM %in% cd_nom_crustaces],
             territoire = 'tous', statut = 'present',
             regroupement = TRUE)[,.(NOMBRE_ESPECES)] %>%
    set_colnames("NOMBRE_ESPECES_PROTEGEES")
) \frac{9}{2} >%
  .[, PROPORTION := round(NOMBRE_ESPECES_PROTEGEES/NOMBRE_ESPECES, 3)] %>%
  . [, DIAMETRE := calculate diameter(surf ref = surf ref esp protect,
                                      nb_esp_ref = prop_ref_esp_protect,
                                      nb \exp = PROPORTION)] %>%
  .[]
```
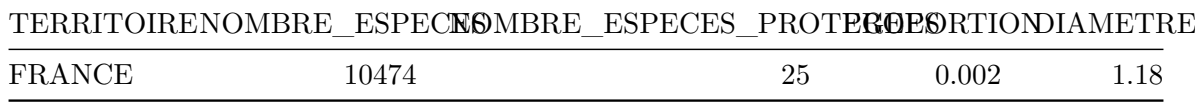

**7.2.2.8 Libellules et demoiselles**

```
cbind(
  count_taxa(taxref = taxref, territoire = 'tous', statut = 'present',
             regroupement = TRUE, taxon_inclus = list(ORDRE = "Odonata")),
    count_taxa(taxref = taxref_protect, territoire = 'tous', statut = 'present',
             regroupement = TRUE, taxon inclus = list(ORDRE = "Odonata"))[,
    .(NOMBRE_ESPECES)] %>%
    set_colnames("NOMBRE_ESPECES_PROTEGEES")
) \frac{9}{2} >%
  .[, PROPORTION := round(NOMBRE_ESPECES_PROTEGEES/NOMBRE_ESPECES, 3)] %>%
  . [, DIAMETRE := calculate diameter(surf ref = surf ref esp protect,
                                       nb_esp_ref = prop_ref_esp_protect,
                                       nb \exp = PROPORTION)] %>%
  \overline{a}.
```
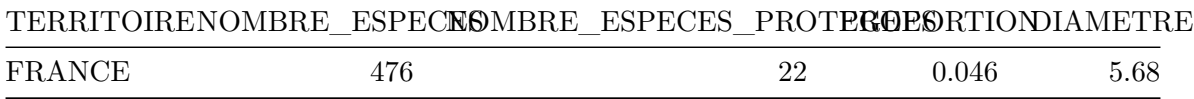

#### **7.2.2.9 Mammifères**

```
cbind(
  count taxa(taxref = taxref, territoire = 'tous', statut = 'present',
             regroupement = TRUE, taxon inclus = list(CLASSE = "Mammalia")),
    count_taxa(taxref = taxref_protect, territoire = 'tous', statut = 'present',
             regroupement = TRUE, taxon_inclus = list(CLASSE = "Mammalia"))[,
    .(NOMBRE_ESPECES)] %>%
    set_colnames("NOMBRE_ESPECES_PROTEGEES")
) \frac{9}{2} >%
  .[, PROPORTION := round(NOMBRE ESPECES PROTEGEES/NOMBRE ESPECES, 3)] %>%
  . [, DIAMETRE := calculate diameter(surf ref = surf ref esp protect,
                                      nb_esp_ref = prop_ref_esp_protect,
                                      nb \exp = PROPORTION)] %>%
  \overline{.}
```
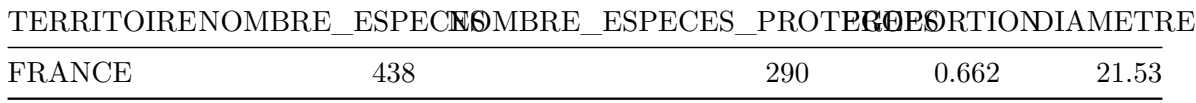

#### **7.2.2.10 Mollusques**

```
cbind(
  count taxa(taxref = taxref, territoire = 'tous', statut = 'present',
             regroupement = TRUE, taxon_inclus = list(PHYLUM = "Mollusca")),
    count\_taxa(taxref = taxref\_protect; territorie = 'tous', statut = 'present',regroupement = TRUE, taxon inclus = list(PHYLUM = "Mollusca"))[,
    .(NOMBRE_ESPECES)] %>%
   set_colnames("NOMBRE_ESPECES_PROTEGEES")
) \frac{9}{2} >%
  . [, PROPORTION := round(NOMBRE ESPECES) PROTEGEES/NDMBRE ESPECES, 3)] %>\%.[, DIAMETRE := calculate_diameter(surf_ref = surf_ref_esp_protect,
                                      nb_esp_ref = prop_ref_esp_protect,
                                      nb\_esp = PROPORTION)] %>%
  \cdot \Box
```
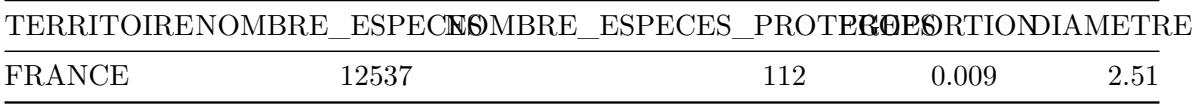

#### **7.2.2.11 Oiseaux**

```
cbind(
  count taxa(taxref = taxref, territoire = 'tous', statut = 'present',
             regroupement = TRUE, taxon inclus = list(CLASSE = "Aves")),
    count_taxa(taxref = taxref_protect, territoire = 'tous', statut = 'present',
             regroupement = TRUE, taxon_inclus = list(CLASSE = "Aves"))[,
    .(NOMBRE_ESPECES)] %>%
    set colnames("NOMBRE ESPECES PROTEGEES")
) \frac{9}{2} >%
  .[, PROPORTION := round(NOMBRE_ESPECES_PROTEGEES/NOMBRE_ESPECES, 3)] %>%
  . [, DIAMETRE := calculate_diameter(surf_ref = surf_ref_esp_protect,
                                      nb_esp_ref = prop_ref_esp_protect,
                                      nb_esp = PROPORTION)] %>%
  .[]
```
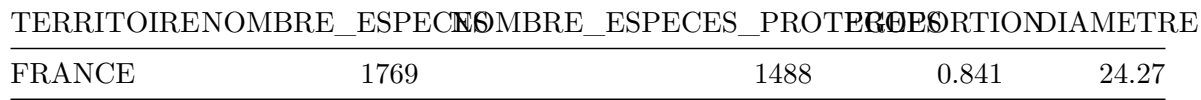

#### **7.2.2.12 Papillons**

```
cbind(
  count_taxa(taxref = taxref, territoire = 'tous', statut = 'present',
             regroupement = TRUE, taxon_inclus = list(ORDRE = "Lepidoptera")),
    count_taxa(taxref = taxref_protect, territoire = 'tous', statut = 'present',
             regroupement = TRUE, taxon_inclus = list(ORDER = "Lepidoptera")) [,
    .(NOMBRE_ESPECES)] %>%
   set_colnames("NOMBRE_ESPECES_PROTEGEES")
) \frac{9}{2} >%
  .[, PROPORTION := round(NOMBRE ESPECES PROTEGEES/NOMBRE ESPECES, 3)] %>%
  .[, DIAMETRE := calculate_diameter(surf_ref = surf_ref_esp_protect,
                                      nb_esp_ref = prop_ref_esp_protect,
                                      nb\_esp = PROPORTION)] %>%
  \cdot \Box
```
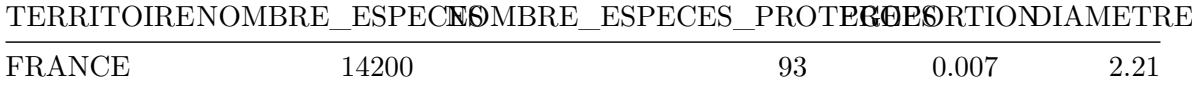

#### **7.2.2.13 Plantes vasculaires**

On prend toutes les espèces de Tracheophyta (CLAD, CD\_NOM 846225)

```
cd_nom_tracheophyta <- select_taxa(taxref,
  taxon inclus = list(CD_NOM = 846225)) %>%
    dplyr::select(CD_NOM) %>%
    unlist(., use.names=FALSE)
cbind(
  count_taxa(taxref = taxref, territoire = 'tous', statut = 'present',
              regroupement = TRUE,
              taxon_inclus = list(CD_NOM = 846225)),
    count_taxa(taxref = taxref_protect[CD_NOM %in% cd_nom_tracheophyta],
              territoire = 'tous', statut = 'present', regroupement = TRUE
  )[,.(NOMBRE_ESPECES)] %>%
    set_colnames("NOMBRE_ESPECES_PROTEGEES")
) \frac{9}{2} >%
  . [, PROPORTION := round(NOMBRE ESPECES PROTEGEES/NOMBRE ESPECES, 3)] \frac{2}{\sqrt{2}}. [, DIAMETRE := calculate diameter(surf ref = surf_ref_esp_protect,
                                         nb_esp_ref = prop_ref_esp_protect,
                                         nb esp = PROPORTION)] \frac{1}{2} \frac{1}{2}\overline{a}.\overline{a}]
```
72
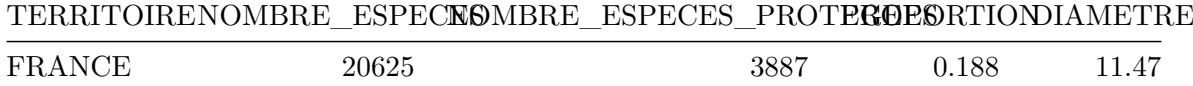

#### **7.2.2.14 Autres plantes**

On comptabilise toutes les espèces de Plantes ne faisant pas partie des groupes taxonomiques pris en compte ci-dessus (plantes vasculaires et algues).

```
taxon exclus plantes \leq list(CD_NOM = 544444,
                             PHYLUM = c("Rhodophyta", "Chlorophyta",
                                         "Charophyta"))
cd_nom_autres_plantes <- select_taxa(taxref,
  taxon_inclus = list(REGNE = "Plantae"),
    taxon_exclus = taxon_exclus_plantes) \frac{1}{2}dplyr::select(CD_NOM) %>%
    unlist(., use.names=FALSE)
cbind(
  count taxa(taxref = taxref, territoire = 'tous', statut = 'present',
             regroupement = TRUE, taxon inclus = list(REGNE = "Plantae"),
             taxon_exclus = taxon_exclus_plantes
  ),
    count_taxa(taxref = taxref_protect[CD_NOM %in% cd_nom_autres_plantes],
             territoire = 'tous', statut = 'present', regroupement = TRUE
  )[,.(NOMBRE_ESPECES)] %>%
    set_colnames("NOMBRE_ESPECES_PROTEGEES")
) \frac{9}{2} >%
  .[, PROPORTION := round(NOMBRE_ESPECES_PROTEGEES/NOMBRE_ESPECES, 3)] %>%
  .[, DIAMETRE := calculate_diameter(surf_ref = surf_ref_esp_protect,
                                       nb_esp_ref = prop_ref_esp_protect,
                                       nb esp = PROPORTION)] \frac{1}{2} \frac{1}{2}\overline{a}.
```
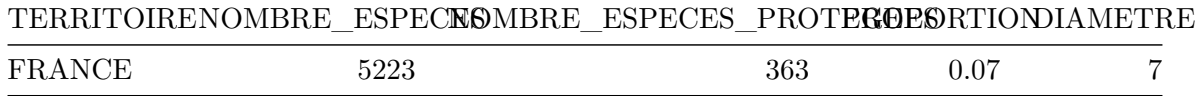

```
classes_poissons <- c("Actinopterygii", "Myxini", "Leptocardii", "Holocephali",
                       "Dipneusti", "Petromyzonti", "Elasmobranchii")
cbind(
  count taxa(taxref = taxref, territoire = 'tous', statut = 'present',
             regrouvement = TRUE,taxon_inclus = list(CLASSE = classes_poissons)
),
    count_taxa(taxref = taxref_protect, territoire = 'tous', statut = 'present',
             regroupement = TRUE,
             taxon_inclus = list(CLASSE = classes_poissons))[,
    .(NOMBRE_ESPECES)] %>%
    set_colnames("NOMBRE_ESPECES_PROTEGEES")
) \frac{9}{2} >%
  . [, PROPORTION := round(NOMBRE ESPECES) PROTEGEES/NDMBRE ESPECES, 3)] %>\%.[, DIAMETRE := calculate_diameter(surf_ref = surf_ref_esp_protect,
                                      nb_esp_ref = prop_ref_esp_protect,
                                      nb \exp = PROPORTION)] %>%
  \overline{.}
```
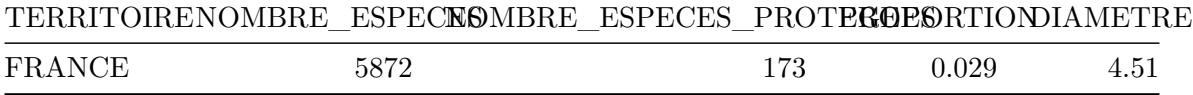

### **7.2.2.16 Reptiles**

```
cbind(
  count taxa(taxref = taxref, territoire = 'tous', statut = 'present',
             regroupement = TRUE,
             taxon_inclus = list(ORDRE = c("Chelonii", "Squamata",
                                              "Crocodylia"))
),
    count_taxa(taxref = taxref_protect, territoire = 'tous', statut = 'present',
             regroupement = TRUE,
             taxon inclus = list(ORDRE = c("Chelonii", "Squamata","Crocodylia")))[,
    .(NOMBRE_ESPECES)] %>%
    set_colnames("NOMBRE_ESPECES_PROTEGEES")
) \frac{9}{2} >%
  . [, PROPORTION := round(NOMBRE ESPECES) PROTEGEES/NDMBRE ESPECES, 3)] %>\%. [, DIAMETRE := calculate diameter(surf ref = surf ref esp protect,
```
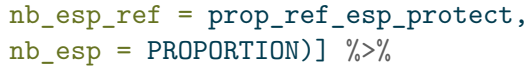

 $\overline{.}$ 

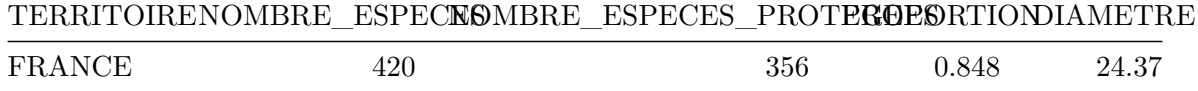

#### **7.2.2.17 Sauterelles et grillons**

```
cbind(
 count_taxa(taxref = taxref, territoire = 'tous', statut = 'present',
             regroupement = TRUE, taxon_inclus = list(ORDRE = "Orthoptera")),
   count_taxa(taxref = taxref_protect, territoire = 'tous', statut = 'present',
             regroupement = TRUE, taxon_inclus = list(ORDRE = "Orthoptera"))[,
    .(NOMBRE_ESPECES)] %>%
   set_colnames("NOMBRE_ESPECES_PROTEGEES")
) %>%
  .[, PROPORTION := round(NOMBRE_ESPECES_PROTEGEES/NOMBRE_ESPECES, 3)] %>%
  .[, DIAMETRE := calculate_diameter(surf_ref = surf_ref_esp_protect,
                                     nb_esp_ref = prop_ref_esp_protect,
                                     nb \exp = PROPORTION)] %>%
  . \Box
```
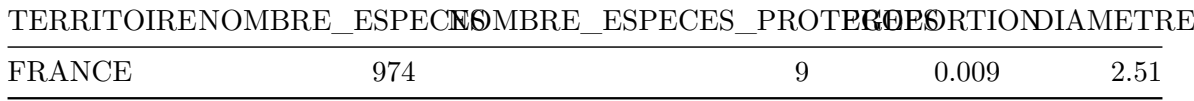

# **8 Mieux connaître les espèces**

# **8.1 Le partage des données d'observation**

Le chiffre du nombre d'observations d'espèces dans l'INPN provient de l'indicateur *Évolution du volume de données disponibles sur la biodiversité* de l'Observatoire national de la biodiversité.

L'ensemble des données est accessible dans le fichier ressources de l'indicateur, direc[tement](https://naturefrance.fr/indicateurs/evolution-du-volume-de-donnees-disponibles-sur-la-biodiversite) [téléchargeable sur la page de l'indicateur, via le bouton](https://naturefrance.fr/indicateurs/evolution-du-volume-de-donnees-disponibles-sur-la-biodiversite) télécharger les données sources.

#### **8.1.1 Augmentation du nombre de données dans [l'INPN](https://odata-indicateurs.mnhn.fr/calculations/287a60e9-e003-46c8-a530-a1d3f3c95247/resource)**

```
data_inpn_annees <- data.table::fread(here::here("data", "raw-data",
  "INPN_data_years.csv"), dec=",")
data inpn_annees[,Nombre_donnees := round(Nombre_donnees, digits=1)]
nb_data_mean <- data_inpn_annees[,
    (tail(Nombre_donnees,1)-tail(Nombre_donnees,4)[1])/3
    J \ \frac{\%}{\%}round(digits = 1)
data.table::data.table(
  "Nombre moyen d'observations partagées par an (en millions)" = nb_data_mean)
```
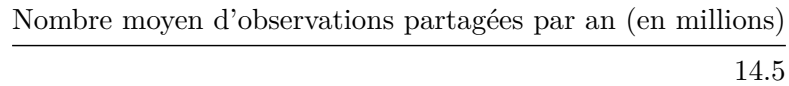

```
par(\text{mar} = c(4, 2.5, 0, -0.3) + 0.3, \text{mgp} = c(2, 0.3, 0), \text{family="script" + c1 = -0.2, lw = 0.1}bg = "white")with(data_inpn_annees, plot(Nombre_donnees ~ Annees, pch=21, bg="white",
  las = 1, ylab= "Nombre de données diffusées dans l'INPN (en millions)",
  xlab = "Années"))
text(x = data_inpn_annees[, Annees], y = data_inpn_annees[, Nombre_donnees],
  labels = data_inpn_annees[, Nombre_donnees], pos = 3, cex = 0.75)
```
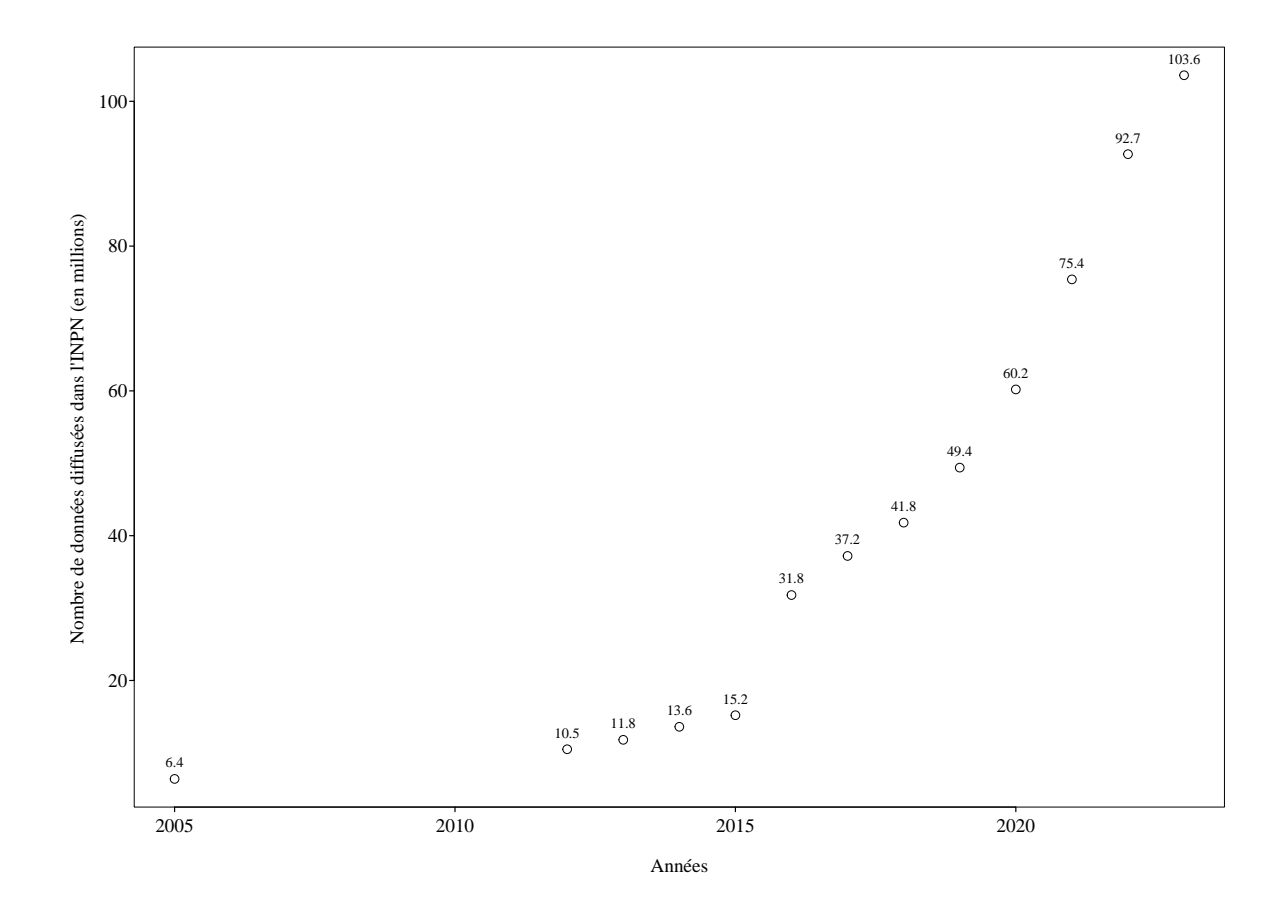

Figure 8.1: Evolution du nombre de données diffusées dans l'INPN

## **8.1.2 Densité de données dans l'INPN en métropole**

Nombre\_donnees]

```
data_inpn_depts <- data.table::fread(here::here("data", "raw-data",
  "INPN_data_depts.csv"))
data inpn depts[is.na(Donnees continentales), Donnees continentales := 0]
data_inpn_depts[is.na(Donnees_marines), Donnees_marines := 0]
data_inpn_depts[, Nombre_donnees := Donnees_continentales + Donnees_marines]
data_inpn_depts[, Departements := iconv(Departements, from = "UTF-8",
                                        to="ASCII//TRANSLIT")]
data_inpn_depts[, Departements_M := toupper(Departements)]
met_dpts$Nombre_donnees <- data_inpn_depts[match(met_dpts$NOM_M, Departements),
```

```
met_dpts$Densite_donnees <- met_dpts$Nombre_donnees/sf::st_area(met_dpts) %>%
  units::set_units("km^2")
zm_noms <- data.table::fread(here::here("data", "raw-data", "ZMM_CD_SIG.csv"))
zm_noms[, LB_ADM := iconv(LB_ADM, from = "UTF-8", to="ASCII//TRANSLIT")]
zm_noms[, LB_ADM_M := toupper(LB_ADM)]
met_zm$NOM_M <- zm_noms[match(met_zm$CD_SIG, CD_SIG), LB_ADM_M]
met zm$Nombre donnees <- data_inpn_depts[match(met_zm$NOM_M, Departements_M),
  Nombre donnees]
met_zm$Densite_donnees <- met_zm$Nombre_donnees/sf::st_area(met_zm) %>%
  units::set_units("km^2")
cols terre <-c("#FCE47F","#EAAE56", "#D09975", "#A66F42", "#815730", "#543005")
cols_mer <- mapsf::mf_get_pal(n=6, palette = "Blues", rev = T)
mapsf::mf_theme(bg="white")
#plot(sf::st geometry(met zm), reset=F, lwd=0.1, main=NULL)
mapsf::mf_map(x = met_zm,var = "Densite donnees",
  type = "choro",
 breaks = c(0, 5, 10, 20, 30, 50, 300),
  nbreaks = 6,
  pal = cols_mer,
  border = "black",
  leg_pos = "bottomleft",
  leg_title = "Densité de données \nmarines par km²",
  col_na = "grey100",
  lwd=0.1
\lambdamapsf::mf\_map(x = met\_dpts,var = "Densite donnees",
  type = "choro",
  breaks = c(0, 50, 100, 200, 300, 500, 2000),
  nbreaks = 6,
  pal = cols_terre,
  border = "black",
  leg_pos = "bottomright",
```

```
leg_title = "Densité de données \ncontinentales par km^2",
  add = T,col_na = "grey100",lwd=0.1
\overline{\phantom{a}}
```
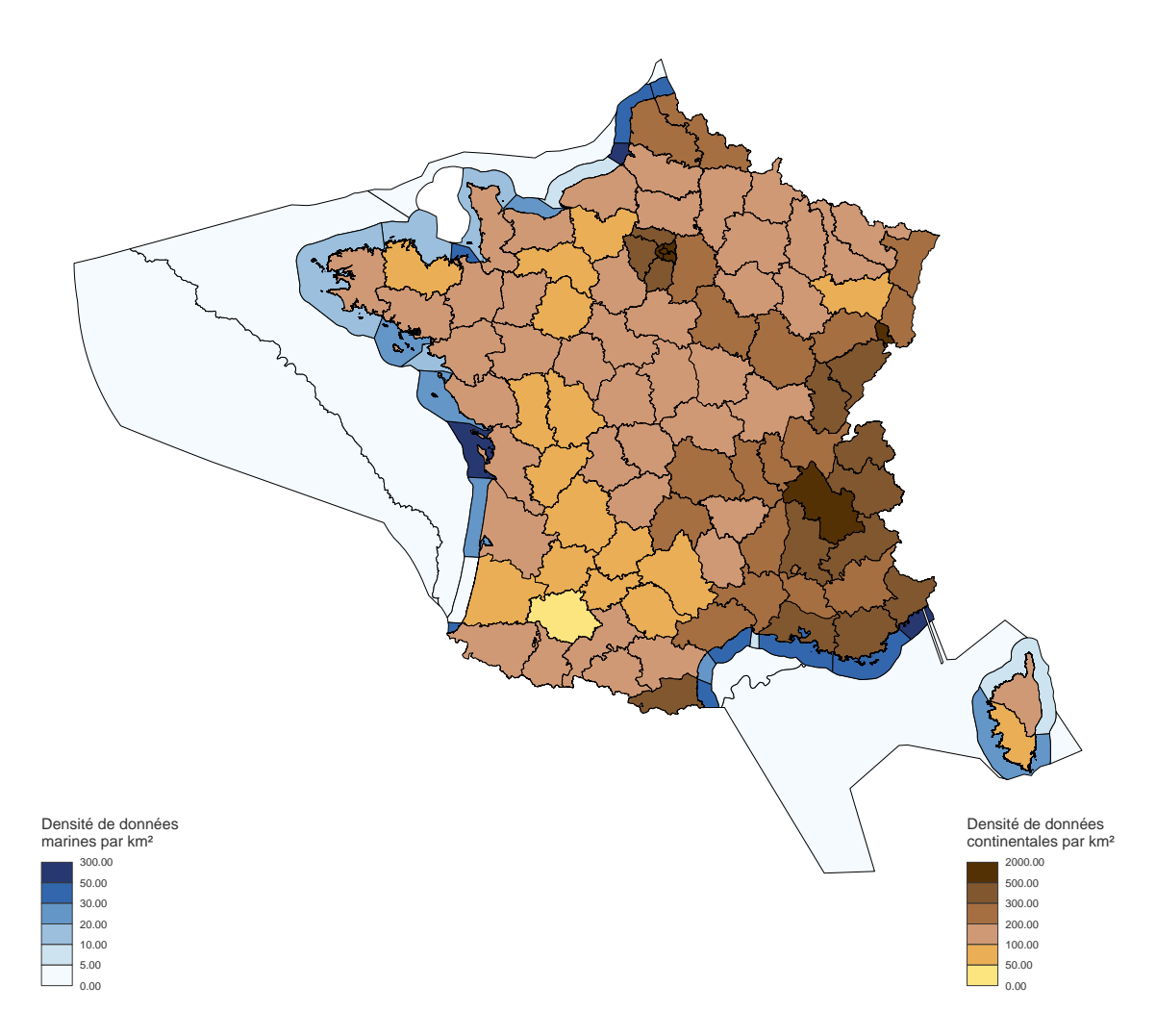

Figure 8.2: Densité de données dans l'INPN par département et zone marines de métropole

#### **8.1.3 Densité de données continentales et marines en outre-mer**

Les données de surface par territoire proviennent des bases de données de PatriNat ; elle sont disponibles dans le git du projet.

```
data_inpn_om <- data.table::fread(here::here("data", "raw-data",
  "INPN_data_territoires_outre-mer.csv"))
ref surfaces <- data.table::fread(here::here("data", "raw-data",
  "ref surface admin territoire.csv"), dec = ",")
data_inpn_om[is.na(Donnees_continentales), Donnees_continentales := 0]
data_inpn_om[is.na(Donnees_marines), Donnees_marines := 0]
data_inpn_om[, TERRITOIRE := iconv(TERRITOIRE, from = "UTF-8",
                                        to="ASCII//TRANSLIT")]
data_inpn_om[, TERRITOIRE := toupper(TERRITOIRE)]
data inpn_om[TERRITOIRE %in% c("SAINT-MARTIN", "GUADELOUPE", "GUYANE",
                                 "SAINT-BARTHELEMY", "SAINT-PIERRE-ET-MIQUELON",
                               "MARTINIQUE"),
             OCEAN := "ATLANTIQUE"]
data_inpn_om[TERRITOIRE %in% c("LA REUNION", "MAYOTTE", "ILES EPARSES"),
             OCEAN := "INDIEN"]
data_inpn_om[TERRITOIRE %in% c("WALLIS-ET-FUTUNA", "POLYNESIE FRANCAISE",
                               "NOUVELLE-CALEDONIE", "CLIPPERTON"),
             OCEAN := "PACIFIQUE"]
data_inpn_om[TERRITOIRE %in% c("TERRES AUSTRALES FRANCAISES", "TERRE ADELIE"),
             OCEAN := "AUSTRAL"]
data_inpn_om_synth <- data_inpn_om[, .(DATA_MER = sum(Donnees_marines),
                                       DATA_CONT = sum(Donnees_continentales)),
                                keyby = .(OCEAN, TERRITOIRE)]
data inpn om synth \lceil, ':='(
    SURF MER = ref surfaces[niveau admin == "Territoire marin"][
        match(data_inpn_om_synth[, TERRITOIRE], territoire),
        units::set_units(area_ha, "ha")],
    SURF_TERRE = ref_surfaces[niveau_admin == "Territoire terrestre"][
        match(data_inpn_om_synth[, TERRITOIRE], territoire),
    units::set_units(area_ha, "ha")]
)]
data_inpn_om_synth[, ':='()
```

```
densite_donnees_mer = DATA_MER/units::set_units(SURF_MER, "km^2"),
  densite_donnees_cont = DATA_CONT/units::set_units(SURF_TERRE, "km^2")
)]
data.table::setorder(data_inpn_om_synth, OCEAN, -densite_donnees_cont)
matrix_cont <- data_inpn_om_synth[,
    c(as.numeric(densite_donnees_cont),
    rep(NA_real_, length(densite_donnees_cont)))] %>%
  matrix(ncol=2) %>%
    t()# rapport 50 entre données continentales et marines pour la représentation
# graphique
matrix_mer <- data_inpn_om_synth[,
    c(rep(NA_real_, length(densite_donnees_mer)),
    as.numeric(densite_donnees_mer)*50)] %>%
  matrix(ncol=2) %>%
    t()par(max = c(5, 2.5, 0, 2.5) + 0.3, nqp = c(2, 0.3, 0), family = "serif", tcl = -0.2, lwd = 0.1)bp \leftarrow barplot(matrix_cont, beside = TRUE, las = 2, col = "#b15928",
              cex.axis=0.7)
barplot(matrix mer, beside = TRUE, add=T, axes=F, col = "#a6cee3")
title_y_cont <- "Nombre d'observations continentales par km²"
title(ylab = title y cont, cex.lab = 0.7, line = 2)
text(x = colMeans(bp), y = -10, labels = data_inpn_om_synth[, TERRITOIRE],
     srt = 45, font = 3, adj = c(1,1), xpd = TRUE, cex = 0.55)
axis(side = 4, at = seq(0, 700, by=100), labels = seq(0, 14, by = 2), las = 2,
    cex.axis = 0.7mtext("Nombre d'observations marines par km²", side = 4, line = 1.5, cex = 0.7)
legend(x = "topright", legend = c("Données continentales", "Données marines"),fill = c("#b15928", "#a6cee3"), bty = "n", cex = 0.6)
```
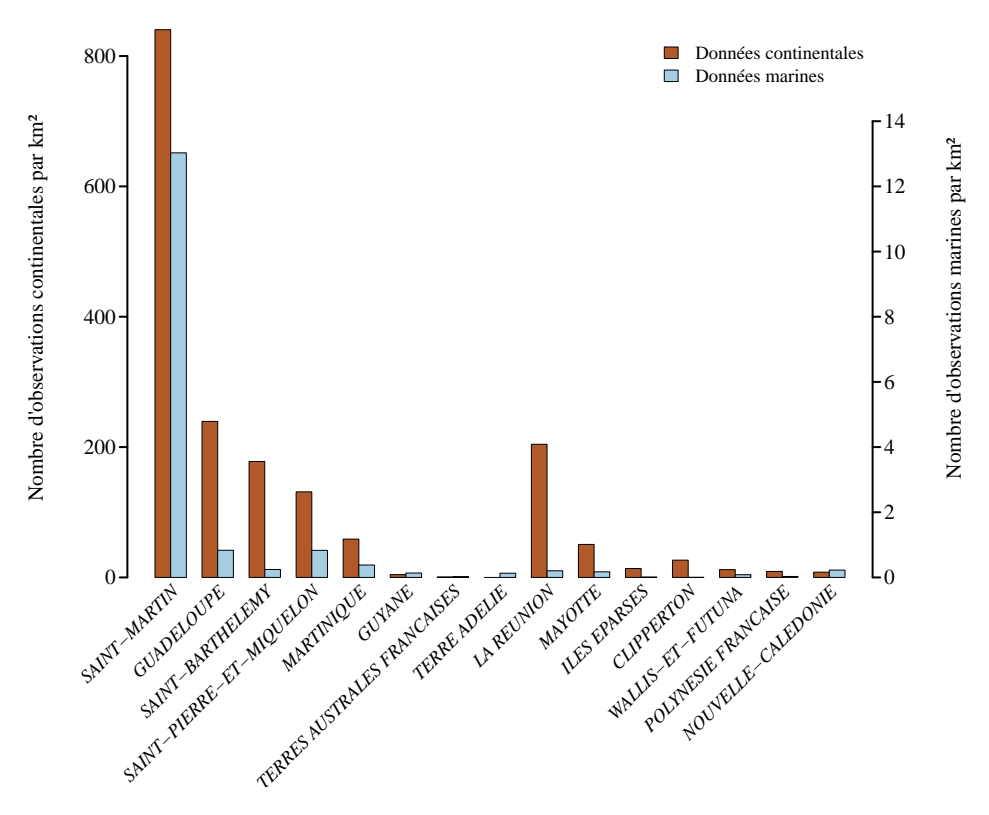

Figure 8.3: Densité de données continentales et marines en Outre-mer

# **8.2 La connaissance de la répartition des espèces**

#### **8.2.1 Données d'observation sur les espèces**

Le chiffre du nombre d'observations d'espèces dans l'INPN provient de l'indicateur de l'Observatoire national de la biodiversité : Niveau de connaissance de la répartition des espèces de l'Observatoire national de la biodiversité.

L'ensemble des données est accessible dans le fichier ressources de l'indicateur, directement téléchargeable sur la page de l'indicateur, vi[a le bouton télécharger les données sources. La](https://naturefrance.fr/indicateurs/niveau-de-connaissance-de-la-repartition-des-especes) [mise à j](https://naturefrance.fr/indicateurs/niveau-de-connaissance-de-la-repartition-des-especes)our est en attente de diffusion.

```
data_inpn_occurences_sp <- data.table::fread(here::here("data", "raw-data",
  "INPN_nb_species_with_occurrences.csv"), dec=",")
data_inpn_occurences_sp[, Territoire := toupper(Territoire)]
data_inpn_occurences_sp[, Territoire := iconv(Territoire, from = "UTF-8",
                                        to="ASCII//TRANSLIT")]
data_inpn_occurences_sp[, Proportion := round(Proportion, digits = 3)]
```

```
data.table::setnames(data_inpn_occurences_sp,
                     old = c("Territoire", "Nb_sp_data", "Nb_sp_taxref",
                             "Proportion"),
                     new = c("TERRITOIRE", "NB_SP_DATA", "NB_SP_TAXREF",
                             "PROPORTION")
)
```

```
data_inpn_occurences_sp
```
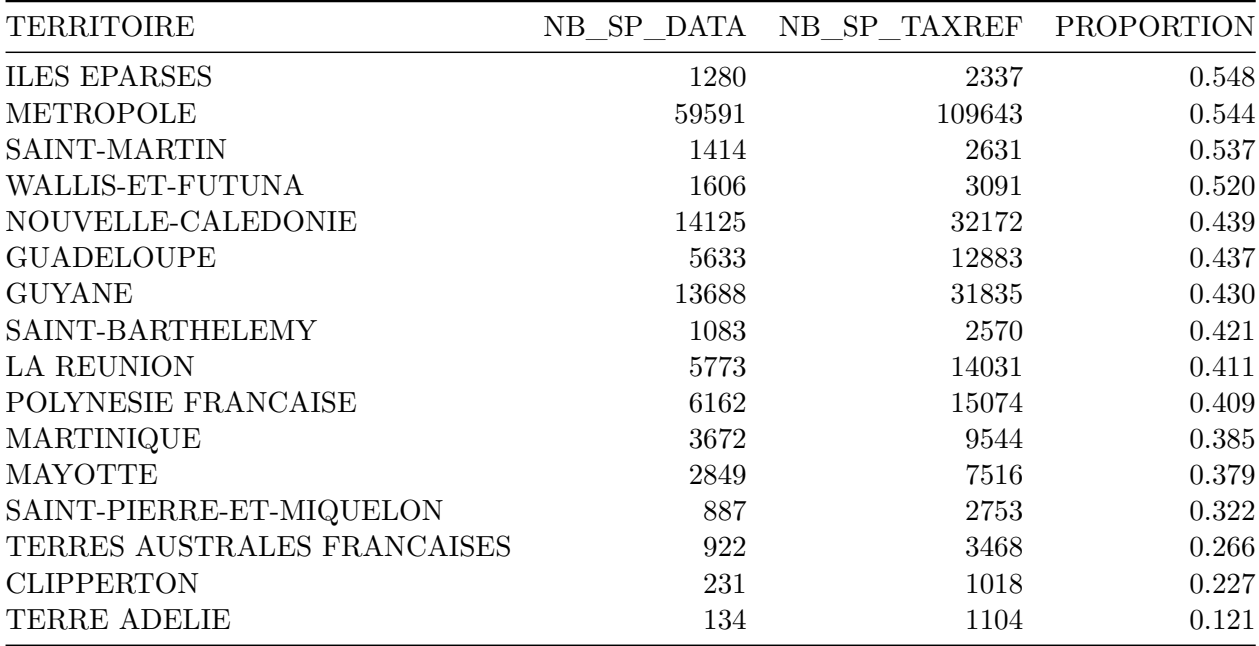

```
colours_terr <- c('#8dd3c7','#ffffb3','#bebada','#fb8072','#80b1d3','#fdb462',
    '#b3de69','#fccde5','#d9d9d9','#bc80bd','#ccebc5','#ffed6f')
par.save <- par()
par(mar=c(4.5,2.5,0,-0.3)+0.3, mgp=c(2,0.3,0), family="serif", tcl=-0.2,
    1wd = 0.1bp <- barplot(data_inpn_occurences_sp[,round(PROPORTION*100, digits = 0)],
              las = 2, cex.names = 0.9, ylab = "", names.arg = NA,
              cex.axis = 0.7, \text{ylim} = c(0, 90), \text{col} = \text{colours} terr)
title_bp <-
  "Proportion d'espèces présentes avec\nau moins une donnée d'observation (%)"
title(ylab = title_bp, cex.lab = 0.7, line = 1.5)
text(x = bp-0.1, y = -5, labels = data_info_occurrences_sp[, TERRITORRE],srt = 45, font = 3, adj = c(1,1), xpd = TRUE, cex = 0.45)
```
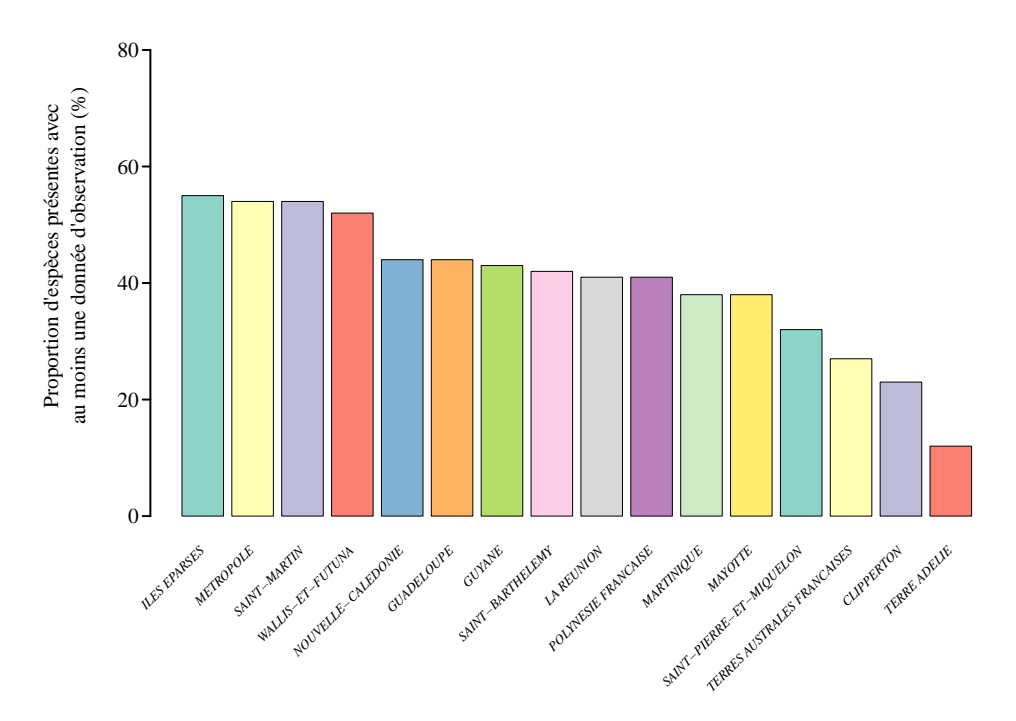

Figure 8.4: Données d'observation sur les espèces

#### **8.2.2 Des connaissances variables selon les espèces et les territoires**

Le chiffre du nombre d'observations d'espèces dans l'INPN provient de l'indicateur de l'Observatoire national de la biodiversité : Lacunes de connaissances naturalistes produites et partagées en métropole de l'Observatoire national de la biodiversité.

L'ensemble des données est accessible dans le fichier ressources de l'indicateur, directement téléchargeable sur la page de l'indicateur, [via le bouton télécharger les données sources. La](https://naturefrance.fr/indicateurs/lacunes-de-connaissances-naturalistes-produites-et-partagees-en-metropole) [mise à jour est en attente](https://naturefrance.fr/indicateurs/lacunes-de-connaissances-naturalistes-produites-et-partagees-en-metropole) de diffusion.

Un rapport (Witté et Touroult 2017) détaillant la méthodologie de calcul de cet indicateur a été rédigé en 2017.

```
data_lacunes <- data.table::fread(here::here("data", "raw-data",
  "Lacues_connaissance.csv"), dec=",")
data.table::setnames(data_lacunes , new = c("CD_SIG_MAI", "NB_GP_INF",
  "PROP_GP_INF", "PROP_CLASS"))
met_10x10_lacunes <- met_10x10 %>%
  dplyr::filter(., CD_SIG %in% data_lacunes[,CD_SIG_MAI])
met_10x10_lacunes$PROP_CLASS <- data_lacunes[match(met_10x10_lacunes$CD_SIG,
```
#### CD\_SIG\_MAI), PROP\_CLASS]

```
# On garde seulement les parties terrestres des mailles
met_10x10_lacunes <- sf::st_intersection(met_10x10_lacunes, met_dpts)
# On règle un problème de géométrie pour la fonction mf_map utilisée pour la
# figure
met_10x10_lacunes_subset <- met_10x10_lacunes %>%
 dplyr::filter(sf::st_geometry_type(.) == "GEOMETRYCOLLECTION") %>%
   sf::st_cast() %>%
    dplyr::filter(sf::st_geometry_type(.) != "POINT")
met_10x10_lacunes <- met_10x10_lacunes %>%
 dplyr::filter(sf::st_geometry_type(.) != "GEOMETRYCOLLECTION") %>%
    rbind(., met_10x10_lacunes_subset)
mapsf::mf map(x = met_10x10_lacunes,
 var = "PROP_CLASS",
 type = "typo",
 pal = c("#993404", "#D95F0E", "#FE9929", "#FED98E"),
 val_order = c("[0:25]", "]25:50]", "]50:75]", "]75:100]"),
 border = NA,
 leg_pos = "bottomleft",
 leg_title = "Proportion de groupes \nmal inventoriés (\%)",
 col na = "grey100",
 lwd=0.1
\lambdaplot(sf::st_geometry(met_dpts), border = "grey15", add = TRUE, lwd=0.5)
```
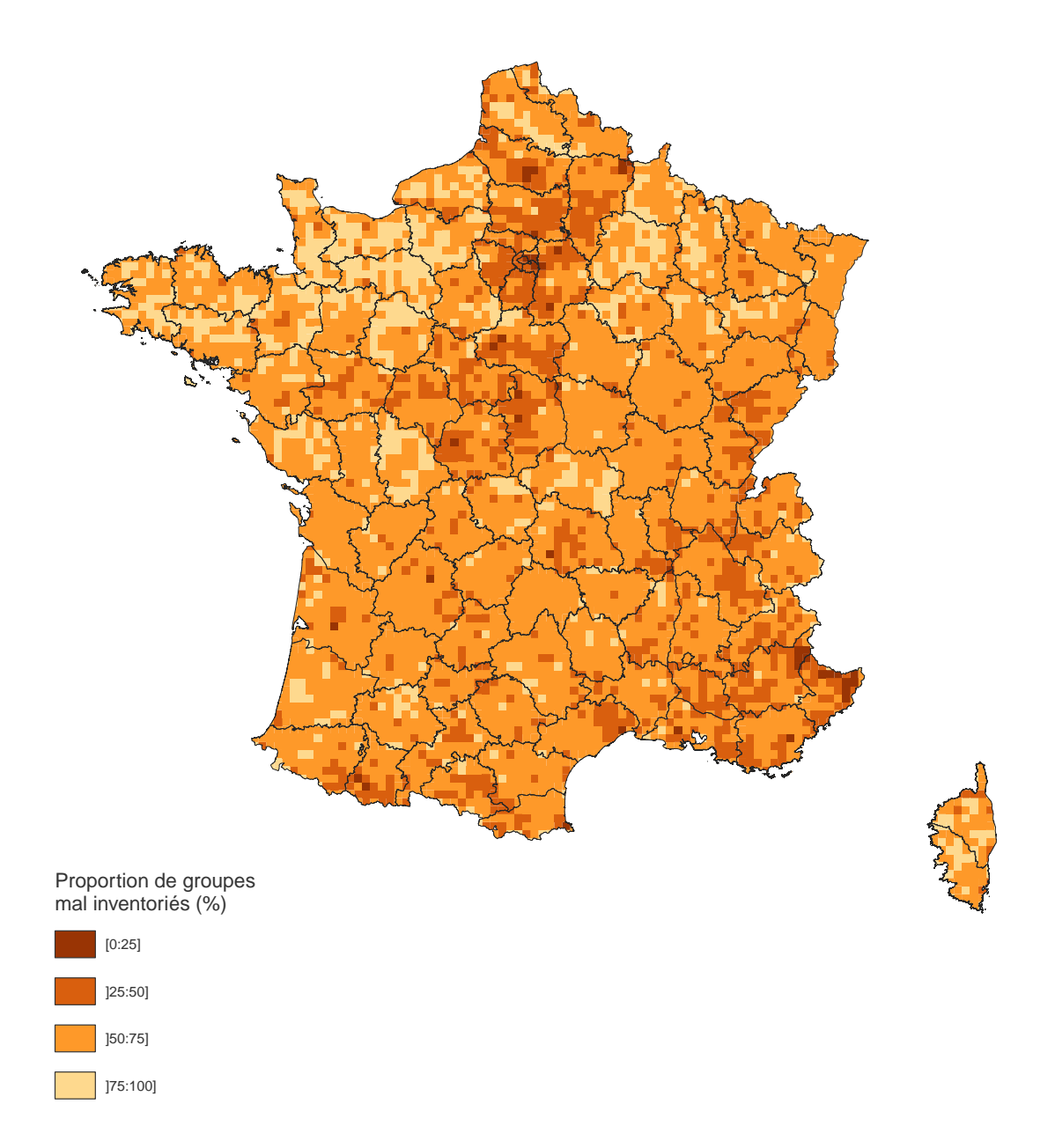

Figure 8.5: Lacunes de connaissance naturalistes en métropole

# **Bibliographie**

- Bal, Guillaume, Léo Bacon, Emmanuel Menoni, Clément Calenge, Alexandre Millon, et Aurélien Besnard. 2021. « Modélisation de la dynamique du grand tétras des Pyrénées françaises pour sa gestion adaptative ».
- Bánki, Olaf, Yury Roskov, Markus Döring, Geoff Ower, Leen Vandepitte, Donald Hobern, David Remsen, et al. 2023. « Catalogue of Life Checklist ». Leiden, Netherlands: Catalogue of Life. https://doi.org/10.48580/dfrt.
- Barnier, Florian, Sarah Figuet, Laurent Poncet, et Julien Touroult. 2023. *100 chiffres expliqués sur les espèces (2023)*. La biodiversité en France. https://mnhn.hal.science/mnhn-04119648.
- Bas, Yves, Chris[tian Kerbiriou, et Jean-Françoi](https://doi.org/10.48580/dfrt)s Roemer Charlotte & Julien. 2022. « Maps of predicted bat distribution ». Paris: Muséum natio[nal d'Histoire naturelle.](https://mnhn.hal.science/mnhn-04119648) https:// croemer3.wixsite.com/teamchiro/maps-predicted-activity.
- Do[rtel, Emm](https://mnhn.hal.science/mnhn-04119648)anuelle, Aurélien Besnard, et Nicolas Poulet. 2022. « Evolution des populations piscicoles et astacicoles de France métropolitaine ». UMR 5175 CEFE, CNRS.
- Gargominy, Olivier, et Claire Régnier. 2023. *Base de connaissance "Statuts" des e[spèces en](https://croemer3.wixsite.com/teamchiro/maps-predicted-activity) [France. Version pour TAXREF v16.0.](https://croemer3.wixsite.com/teamchiro/maps-predicted-activity)* PatriNat (OFB-MNHN-CNRS-IRD), Paris.
- Gargominy, Olivier, Sandrine Tercerie, Claire Régnier, Pascal Dupont, Piotr Daszkiewicz, P. Antonetti, G. Léotard, et al. 2022. *TAXREF v16.0, référentiel taxonomique pour la France*. PatriNat (OFB-CNRS-MNHN), Muséum national d'Histoire naturelle, Paris.
- Marchán, Daniel Fernández, Jorge Domínguez, Mickaël Hedde, et Thibaud Decaëns. 2023. « The cradle of giants: insights into the origin of Scherotheca Bouché, 1972 (Lumbricidae, Crassiclitellata) with the descriptions of eight new species from Corsica, France ». *Zoosystema* 45 (3): 107‑28. https://doi.org/10.5252/zoosystema2023v45a3.
- <span id="page-86-0"></span>Witté, Isabelle, et Julien Touroult. 2017. *Identification et cartographie des zones de méconnaissance naturaliste à l'échelle nationale (métropole) à partir des données partagées*. SPN, MNHN, Paris. http://www.patrinat.fr/sites/patrinat/files/atoms/files/2018/10/ spn\_2017\_-\_6\_-\_rapport[meconnaissancenaturaliste.pdf.](https://doi.org/10.5252/zoosystema2023v45a3)

# **Annexes**

# **Session R**

```
R version 4.3.1 (2023-06-16 ucrt)
Platform: x86 64-w64-mingw32/x64 (64-bit)
Running under: Windows 10 x64 (build 19045)
Matrix products: default
attached base packages:
[1] stats graphics grDevices utils datasets methods base
other attached packages:
[1] magrittr_2.0.3
loaded via a namespace (and not attached):
 [1] lwgeom_0.2-13 jsonlite_1.8.7 dplyr_1.1.3 compiler_4.3.1
 [5] tidyselect_1.2.0 Rcpp_1.0.11 parallel_4.3.1 yaml_2.3.7
 [9] fastmap_1.1.1 here_1.0.1 R6_2.5.1 generics_0.1.3
[13] classInt 0.4-10 s2 1.1.4 sf 1.0-14 knitr 1.43
[17] tibble_3.2.1 units_0.8-3 stars_0.6-3 rprojroot_2.0.3
[21] DBI_1.1.3 pillar_1.9.0 rlang_1.1.1 utf8_1.2.3
[25] xfun_0.40 cli_3.6.1 withr_2.5.0 class_7.3-22
[29] wk_0.8.0 digest_0.6.33 grid_4.3.1 rstudioapi_0.15.0
[33] lifecycle_1.0.3 vctrs_0.6.3 KernSmooth_2.23-21 proxy_0.4-27
[37] evaluate 0.21 glue 1.6.2 data.table 1.14.8 mapsf 0.7.1
[41] abind_1.4-5 fansi_1.0.4 e1071_1.7-13 rmarkdown_2.24
[45] tools_4.3.1 pkgconfig_2.0.3 htmltools_0.5.6
```
## **Données utilisées**

```
url git <- "https://outils-patrinat.mnhn.fr/gitlab/analyses/livret-especes-2023"
path data <- "/-/raw/main/data/raw-data/"
```
# Données cartes exemples espèces

```
## Castnia pinchoni
if (!file.exists(here::here("data", "raw-data",
  "Castnia_pinchoni_records-2023-03-26.csv"))) {
  file <- "Castnia_pinchoni_records-2023-03-26.csv"
 url <- paste0(url_git, path_data, file)
  temp <- tempfile()
  download.file(url = url, destfile = here::here("data", "raw-data",
    "Castnia pinchoni records-2023-03-26.csv"))
}
## vers de terre endémiques
if (!file.exists(here::here("data", "raw-data",
  "Vers_terre_Corse_localisations.csv"))) {
 file <- "Vers_terre_Corse_localisations.csv"
 url <- paste0(url_git, path_data, file)
 temp <- tempfile()
  download.file(url = url, destfile = here::here("data", "raw-data",
    "Vers_terre_Corse_localisations.csv"))
}
## Peltis grossa
if (!file.exists(here::here("data", "raw-data",
  "Peltis_grossa_records-2023-03-20.csv"))) {
  file <- "Peltis_grossa_records-2023-03-20.csv"
 url <- paste0(url_git, path_data, file)
 temp <- tempfile()
 download.file(url = url, destfile = here::here("data", "raw-data",
    "Peltis_grossa_records-2023-03-20.csv"))
}
## Astragalus baionensis
if (!file.exists(here::here("data", "raw-data",
  "Astragalus_baionensis_records-2023-03-20.csv"))) {
  file <- "Astragalus_baionensis_records-2023-03-20.csv"
 url <- paste0(url git, path data, file)
 temp <- tempfile()
 download.file(url = url, destfile = here::here("data", "raw-data",
    "Astragalus_baionensis_records-2023-03-20.csv"))
}
```

```
## Nyctalus noctula
## La carte de distribution à une résolution a été réalisée à partir de données
## modélisées à une résolution plus fine.
## Voir le script dans le git du projet (/analyses/1_Carte_Nyctalus_noctula.R)
## les données d'origine sont également dans le git du projet
## (/data/raw-data/)
if (!file.exists(here::here("data", "derived-data",
  "nyctalus_noctula_modelled_distribution.tif"))) {
 file <- "nyctalus_noctula_modelled_distribution.tif"
 url <- paste0(url_git, path_data, file)
 temp <- tempfile()
 download.file(url = url, destfile = here::here("data", "derived-data",
    "nyctalus_noctula_modelled_distribution.tif"))
}
# Autres données
## Nouvelles espèces décrites de France
if (!file.exists(here::here("data", "raw-data",
  "Especes_decrites_2023.csv"))) {
 file <- "Especes_decrites_2023.csv"
 url <- paste0(url_git, path_data, file)
 temp <- tempfile()
 download.file(url = url, destfile = here::here("data", "raw-data",
    "Especes_decrites_2023.csv"))
}
## Suivis des poissons d'eau douce
if (!file.exists(here::here("data", "raw-data",
  "Dortel_2023_tendances_poissons.csv"))) {
 file <- "Dortel_2023_tendances_poissons.csv"
 url <- paste0(url_git, path_data, file)
 temp <- tempfile()
 download.file(url = url, destfile = here::here("data", "raw-data",
    "Dortel_2023_tendances_poissons.csv"))
}
## Tendances de la population de Grand tétras des Pyrénées
if (!file.exists(here::here("data", "raw-data",
```

```
"Estimation_abondance_grand_tetras.csv"))) {
```

```
file <- "Estimation abondance grand tetras.csv"
 url <- paste0(url_git, path_data, file)
 temp <- tempfile()
 download.file(url = url, destfile = here::here("data", "raw-data",
    "Estimation_abondance_grand_tetras.csv"))
}
## Nombre de données INPN par année, par département, pas territoire d'Outre-mer
if (!file.exists(here::here("data", "raw-data",
  "INPN_data_years.csv"))) {
 file <- "INPN data years.csv"
 url <- paste0(url git, path data, file)
 temp <- tempfile()
 download.file(url = url, destfile = here::here("data", "raw-data",
    "INPN_data_years.csv"))
}
if (!file.exists(here::here("data", "raw-data",
 "INPN_data_depts.csv"))) {
 file <- "INPN_data_depts.csv"
 url <- paste0(url_git, path_data, file)
 temp <- tempfile()
 download.file(url = url, destfile = here::here("data", "raw-data",
    "INPN_data_depts.csv"))
}
if (!file.exists(here::here("data", "raw-data",
 "INPN data territoires outre-mer.csv"))) {
 file <- "INPN_data_territoires_outre-mer.csv"
 url <- paste0(url_git, path_data, file)
 temp <- tempfile()
 download.file(url = url, destfile = here::here("data", "raw-data",
    "INPN_data_territoires_outre-mer.csv"))
}
## Noms des zones marines de métropole
if (!file.exists(here::here("data", "raw-data",
  "ZMM_CD_SIG.csv"))) {
 file <- "ZMM_CD_SIG.csv"
 url <- paste0(url git, path data, file)
 temp <- tempfile()
 download.file(url = url, destfile = here::here("data", "raw-data",
```

```
"ZMM_CD_SIG.csv"))
}
## Données de surface par territoire (terrestre et marin)
if (!file.exists(here::here("data", "raw-data",
  "ref surface admin territoire.csv"))) {
 file <- "ref_surface_admin_territoire.csv"
 url <- paste0(url_git, path_data, file)
 temp <- tempfile()
 download.file(url = url, destfile = here::here("data", "raw-data",
    "ref_surface_admin_territoire.csv"))
}
## Données d'observation sur les espèces
if (!file.exists(here::here("data", "raw-data",
  "INPN_nb_species_with_occurrences.csv"))) {
 file <- "INPN_nb_species_with_occurrences.csv"
 url <- paste0(url_git, path_data, file)
 temp <- tempfile()
 download.file(url = url, destfile = here::here("data", "raw-data",
    "INPN_nb_species_with_occurrences.csv"))
}
## Des connaissances variables selon les espèces et les territoires
if (!file.exists(here::here("data", "raw-data",
 "Lacunes_connaissance.csv"))) {
 file <- "Lacunes_connaissance.csv"
 url <- paste0(url_git, path_data, file)
 temp <- tempfile()
 download.file(url = url, destfile = here::here("data", "raw-data",
    "Lacunes_connaissance.csv"))
}
```
### **Fonctions annexes**

L'ensemble des fonctions R utilisées pour les calculs sont détaillées ci-dessous.

#### **Fonction** *count\_taxa*

```
#' Nombre de taxa dans le référentiel TAXREF
#'
#' @description
#' Cette fonction comptabilise le nombre de taxa dans TAXREF selon un certain
#' nombre de paramètres (statut biogéographique sur le ou les territoires,
#' groupe taxonomique, rang, etc.)
#'
#' @param taxref l'objet contenant la table TAXREF à utiliser
#' @param territoire
#' @param rang
#' @param statut
#' @param habitat
#' @param regroupement
#' @param taxon_inclus
#' @param taxon_exclus
#' @param synonyme
#'
#' @return No return value.
#'
#' @export
count_taxa <- function(taxref = NULL, territoire = 'tous', rang = 'ES',
                       statut = 'present', habitat = NULL, regroupement = TRUE,
                       taxon_inclus = list(CD_NOM = NULL,
                                           REGNE = NULL,
                                           PHYLUM = NULL,
                                           CLASSE = NULL,
                                           ORDRE = NULL,
                                           FAMILLE = NULL,
                                           GROUP1 INPN = NULL,
                                           GROUP2_INPN = NULL
                                           ),
                         taxon\_exclus = list(CD_NOM = NULL,REGNE = NULL,
                                           PHYLUM = NULL,
                                           CLASSE = NULL,
                                           ORDRE = NULL,
                                           FAMILLE = NULL,
                                           GROUP1_INPN = NULL,
                                           GROUP2_INPN = NULL
                                           ),
                         synonyme = FALSE
```

```
) {
require(magrittr)
taxref <- data.table::data.table(taxref)
# Spécifications des territoires
  if (length(territoire) == 1 & territoire == "tous") {
    terr <- c('FR', 'GF', 'MAR', 'GUA', 'SM', 'SB', 'SPM', 'MAY', 'EPA',
    'REU', 'SA', 'TA', 'PF', 'NC', 'WF', 'CLI')
  } else {
    if (length(territoire) == 1 & territoire == 'outre-mer') {
      terr <- c('GF', 'MAR', 'GUA', 'SM', 'SB', 'SPM', 'MAY', 'EPA',
                   'REU', 'SA', 'TA', 'PF', 'NC', 'WF', 'CLI')
    } else {
     terr <- territoire
    }
  }
# Statuts biogéographiques à prendre en compte
if (length(start) == 1) {
  if (statut == 'present') {
    statut <- c('P', 'E', 'S', 'C', 'I', 'J', 'B')
  } else {
    if (statut == 'tous')
      statut <- c('P', 'E', 'S', 'C', 'I', 'J', 'M', 'B', 'D', 'W', 'X', 'Y',
                  'Z')
 }
}
# taxa à compter
if (!is.null(unlist(taxon_inclus)) | !is.null(unlist(taxon_exclus))) {
 taxref <- select_taxa(taxref = taxref, taxon_inclus = taxon_inclus,
                        taxon_exclus = taxon_exclus, synonyme = synonyme)
 nom_taxon <- unlist(taxon_inclus, use.names = F) %>%
    paste0(collapse = " , " )}
# habitat
if (!is.null(habitat)) {
```

```
nom_habitat <- paste0(habitat, collapse = ",")
    if (length(habitat) == 1) {
      if (habitat == "marin") {
         habitat \leftarrow c(1, 4, 5, 6)} else {
        if (habitat == "continental") {
          habitat \leq c(2,3,4,5,7,8)}
      }
    }
    taxref <- taxref[HABITAT %in% habitat]
  }
  # Noms territoire
table_noms <- data.table::data.table(
  TAXREF = c('FR', 'GF', 'MAR', 'GUA', 'SM', 'SB', 'SPM', 'MAY', 'EPA', 'REU',
             'SA', 'TA', 'PF', 'NC', 'WF', 'CLI'),
 NOM_TERRITOIRE = c("METROPOLE", "GUYANE", "MARTINIQUE", "GUADELOUPE",
                     "SAINT-MARTIN","SAINT-BARTHELEMY",
                     "SAINT-PIERRE-ET-MIQUELON", "MAYOTTE", "ILES EPARSES",
                     "LA REUNION", "TERRES AUSTRALES FRANCAISES",
                     "TERRE ADELIE", "POLYNESIE FRANCAISE",
                     "NOUVELLE-CALEDONIE", "WALLIS-ET-FUTUNA", "CLIPPERTON")
)
  # total taxa sans double compte
  if (regroupement) {
    nb_especes \le taxref [CD_NOM == CD_REF & RANG == rang, do.call(paste0,.SD),
                          .SDcols=terr] %>%
      grep(pattern=paste(statut, collapse='|')) %>%
      length()
    if (length(territoire) == 1 & territoire == "tous") {
      nom_territoire <- "FRANCE"
    } else {
      if (length(territoire) == 1 & territoire == 'outre-mer') {
        nom_territoire <- "OUTRE-MER"
      } else {
      nom_territoire <- match(territoire, table_noms[, TAXREF]) %>%
        table_noms[., NOM_TERRITOIRE] %>%
       paste(collapse = ", ")
      }
    }
```

```
# total taxa par territoire
  if (!regroupement) {
    nb_especes <- taxref[CD_NOM == CD_REF & RANG == "ES",
                          lapply(.SD,
                            FUN = function(cols) {
                              cols_nb <- length(which(cols %in% statut))
                            }
                           ), .SDcols=terr] %>%
      unlist(use.names=F)
    nom_territoire <- match(terr, table_noms[, TAXREF]) %>%
      table_noms[., NOM_TERRITOIRE]
 }
  # noms territoires en entier
output <- data.table::data.table(TERRITOIRE = nom_territoire,
                         NOMBRE_ESPECES = nb_especes)
if (!is.null(habitat)) {
    output[, HABITAT := nom_habitat]
}
 output
}
```
### **Fonction** *select\_taxa*

}

```
#' Sélection de taxa dans le référentiel TAXREF
#'
#' @description
#' Cette fonction sélectionne des taxa dans TAXREF selon des paramètres taxonomiques
#'
#' @param taxref l'objet contenant la table TAXREF à utiliser
#' @param taxon_inclus
#' @param taxon_exclus
#' @param synonyme
#'
```

```
#' @return No return value.
#'
#' @export
```

```
select_taxa <- function(taxref = NULL,
                        taxon inclus = list(CD_NOM = NULL,
                                            REGNE = NULL,
                                            PHYLUM = NULL,
                                            CLASSE = NULL,
                                            ORDER = NULL.
                                            FAMILLE = NULL,
                                            GROUP1_INPN = NULL,
                                            GROUP2_INPN = NULL
                                            ),
                        taxon\_exclus = list(CD_NOM = NULL,REGNE = NULL,
                                            PHYLUM = NULL,
                                            CLASSE = NULL,
                                            ORDER = NULL,FAMILLE = NULL,
                                            GROUP1_INPN = NULL,
                                            GROUP2_INPN = NULL
                                            ),
                        synonyme = FALSE
                        ) {
if (!data.table::is.data.table(taxref)) {
 taxref <- data.table::data.table(taxref)
}
taxa_inclus_cd_nom <- NULL
taxa_exclus_cd_nom <- NULL
taxa_inclus_expression <- NULL
taxa_exclus_expression <- NULL
if (!is.null(taxon_inclus$CD_NOM)) {
 taxon_inclus_cd_nom_sup <- taxon_inclus$CD_NOM
 taxon_inclus$CD_NOM <- NULL
 taxa_inclus_cd_nom <- return_children_taxa(taxref = taxref,
                                             cd_nom = taxon_inclus_cd_nom_sup)
}
```

```
if (!is.null(taxon_exclus$CD_NOM)) {
 taxon_exclus_cd_nom_sup <- taxon_exclus$CD_NOM
 taxon_exclus$CD_NOM <- NULL
 taxa_exclus_cd_nom <- return_children_taxa(taxref = taxref,
                                              cd_nom = taxon_exclus_cd_nom_sup)
}
if (length(taxon_inclus) == 0) {
 taxa_inclus_expression <- paste("CD_NOM %in% ", quote(taxa_inclus_cd_nom))
}
if ((\text{length}(taxon\_exclus) == 0)) {
 taxa_exclus_expression <- paste("CD_NOM %in% ", quote(taxa_exclus_cd_nom))
}
# Paramètres taxons inclus
if (!is.null(unlist(taxon_inclus))) {
 taxon_inclus[sapply(taxon_inclus, is.null)] <- NULL
  rank parameters \leftarrow lapply(names(taxon_inclus), function(x) call("get", x))
 taxon parameters \leq lapply(taxon inclus, FUN = function(x) enquote(x))
  taxa_inclus_expression <- paste(rank_parameters,
                           "%in% eval(",
                           taxon_parameters,
                           ")") %>%
    paste0(collapse = " | ")
  if (!is.null(taxa_inclus_cd_nom)) {
   taxa_inclus_expression <- paste(taxa_inclus_expression, " | CD_NOM %in% ",
                                     quote(taxa_inclus_cd_nom))
  }
}
# Paramètres taxons exclus
if (!is.null(unlist(taxon_exclus))) {
  taxon_exclus[sapply(taxon_exclus, is.null)] <- NULL
```

```
rank_parameters <- lapply(names(taxon_exclus), function(x) call("get", x))
 taxon_parameters \leq lapply(taxon_exclus, FUN = function(x) enquote(x))
  taxa_exclus_expression <- paste(rank_parameters,
                           "%in% eval(",
                           taxon_parameters,
                           ")") %>%
    paste0(collapse = " | ")if (!is.null(taxa_exclus_cd_nom)) {
   taxa exclus expression <- paste(taxa exclus expression, " | CD_NOM %in% ",
                                    quote(taxa_exclus_cd_nom))
  }
}
# Paramètres finaux
if (!is.null(taxa_inclus_expression) & !is.null(taxa_exclus_expression)) {
 taxa_expression <- paste("(", taxa_inclus_expression, ") & !(",
                           taxa_exclus_expression, ")")
} else {
  if (!is.null(taxa_inclus_expression)) {
   taxa expression <- taxa inclus expression
 }
  if (!is.null(taxa_exclus_expression)) {
   taxa_expression <- paste("! (", taxa_exclus_expression, ")")
  }
}
# Sélection
if (synonyme) {
 taxref <- taxref[eval(parse(text = taxa_expression))]
} else {
 taxref \leq taxref [CD_NOM == CD_REF & eval(parse(text = taxa_expression))]
}
}
```

```
#' Nombre de taxa dans le référentiel TAXREF
#'
#' @description
#' Cette fonction retourne les CD_NOM ou CD_REF
#'
#' @param taxref l'objet contenant la table TAXREF à utiliser
#' @param cd_nom
#' @param rang
#' @param synonyme
#'
#' @return No return value.
#'
#' @export
return_children_taxa <- function(taxref = NULL, cd_nom = NULL, rang="ES",
  synonyme = FALSE) {
if (!data.table::is.data.table(taxref)) {
  taxref <- data.table::data.table(taxref)
}
# si rang infraspécifique ("infra") on retourne rang espèce et en-dessous
if (range = "infra") {
 rang <- c("ES", "SSES", "NAT", "VAR", "SVAR", "FO", "SSFO", "RACE", "CAR",
           "AB")
}
cd_children <- vector("integer")
while(length(cd_nom) != OL) {
 cd_nom <- taxref[CD_SUP %in% taxref[CD_REF %in% cd_nom, CD_NOM], CD_NOM]
  cd_children <- c(cd_children, cd_nom)
}
if (synonyme) {
cd_children_rang <- taxref[CD_NOM %in% cd_children &
                           RANG %in% rang, CD_NOM]
} else {
cd_children_rang <- taxref[CD_NOM %in% cd_children &
                           CD NOM == CD REF &
                           RANG %in% rang, CD_REF]
```
} }

#### **Autres fonctions utiles**

```
#' Fonction qui retourne un diamètre proportionnel à un diamètre de référence
#'
#' @description
#' Cette fonction sélectionne des taxa dans TAXREF selon des paramètres taxonomiques
#'
#' @param surf_ref
#' @param nb_esp_ref
#' @param nb_esp
#'
#' @return No return value.
#'
#' @export
calculate_diameter <- function(surf_ref, nb_esp_ref, nb_esp) {
 surf_territoire <- nb_esp*surf_ref/nb_esp_ref
 diameter <- round(2*sqrt(surf_territoire/pi), digits=2)
}
```